# Neural Networks Learning the network: Part 3

11-785, Spring 2024 Lecture 5

# Training neural nets through Empirical Risk Minimization: Problem Setup

- Given a training set of input-output pairs  $(X_1, d_1), (X_2, d_2), \dots, (X_T, d_T)$
- The divergence on the i<sup>th</sup> instance is  $div(Y_i, d_i)$ -  $Y_i = f(X_i; W)$
- The loss (empirical risk)

$$Loss(W) = \frac{1}{T} \sum_{i} div(Y_i, d_i)$$

• Minimize Loss w.r.t  $\left\{w_{ij}^{(k)}, b_j^{(k)}\right\}$  using gradient descent

#### **Notation**

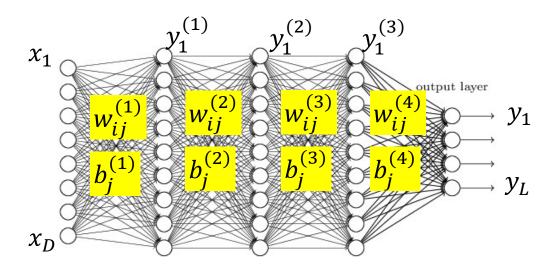

- The input layer is the 0<sup>th</sup> layer
- We will represent the output of the i-th perceptron of the  $k^{th}$  layer as  $y_i^{(k)}$ 
  - Input to network:  $y_i^{(0)} = x_i$
  - Output of network:  $y_i = y_i^{(N)}$
- We will represent the weight of the connection between the i-th unit of the k-1th layer and the jth unit of the k-th layer as  $w_{ij}^{(k)}$ 
  - The bias to the jth unit of the k-th layer is  $b_j^{(k)}$

#### **Recap: Gradient Descent Algorithm**

- Initialize: To minimize any function Loss(W) w.r.t W
  - $-W^{0}$
  - -k=0
- do

$$-W^{k+1} = W^k - \eta^k \nabla Loss(W^k)^T$$

- -k = k + 1
- while  $|Loss(W^k) Loss(W^{k-1})| > \varepsilon$

#### Recap: Gradient Descent Algorithm

- In order to minimize L(W) w.r.t. W
- Initialize:
  - $-W^{0}$
  - -k = 0
- do
  - For every component i

• 
$$W_i^{k+1} = W_i^k - \eta^k \frac{\partial L}{\partial W_i}$$
 Explicitly stating it by component

$$-k = k + 1$$

• while  $|L(W^k) - L(W^{k-1})| > \varepsilon$ 

### Training Neural Nets through Gradient Descent

#### **Total training Loss:**

$$Loss = \frac{1}{T} \sum_{t} Div(Y_{t}, d_{t})$$

Gradient descent algorithm:

- Assuming the bias is also represented as a weight
- Initialize all weights and biases  $\left\{w_{ij}^{(k)}
  ight\}$ 
  - Using the extended notation: the bias is also a weight
- Do:
  - For every layer k for all i, j, update:

• 
$$w_{i,j}^{(k)} = w_{i,j}^{(k)} - \eta \frac{dLoss}{dw_{i,j}^{(k)}}$$

Until Loss has converged

### Training Neural Nets through Gradient Descent

#### **Total training Loss:**

$$Loss = \frac{1}{T} \sum_{t} Div(Y_{t}, d_{t})$$

- Gradient descent algorithm:
- Initialize all weights and biases  $\left\{w_{ij}^{(k)}
  ight\}$

Assuming the bias is also represented as a weight

- Using the extended notation: the bias is also a weight
- Do:
  - For every layer k for all i, j, update:

• 
$$w_{i,j}^{(k)} = w_{i,j}^{(k)} - \eta \frac{dLoss}{dw_{i,j}^{(k)}}$$

Until Loss has converged

#### The derivative

#### **Total training Loss:**

$$Loss = \frac{1}{T} \sum_{t} Div(Y_t, d_t)$$

Computing the derivative

#### **Total derivative:**

$$\frac{dLoss}{dw_{i,j}^{(k)}} = \frac{1}{T} \sum_{t} \frac{dDiv(Y_t, d_t)}{dw_{i,j}^{(k)}}$$

#### The derivative

#### **Total training Loss:**

$$Loss = \frac{1}{T} \sum_{t} Div(Y_t, d_t)$$

Computing the derivative

# Total derivative: $\frac{dLoss}{dw_{i,j}^{(k)}} = \frac{1}{T} \sum_{t} \frac{dDiv(Y_t, d_t)}{dw_{i,j}^{(k)}}$

 So we must first figure out how to compute the derivative of divergences of individual training inputs

For any differentiable function

$$y = f(x)$$

with derivative

$$\frac{dy}{dx}$$

the following must hold for sufficiently small  $\Delta x \Longrightarrow \Delta y \approx \frac{dy}{dx} \Delta x$ 

For any differentiable function

$$y = f(x)$$

with derivative

$$\frac{dy}{dx}$$

the following must hold for sufficiently small  $\Delta x \Longrightarrow \Delta y \approx \frac{dy}{dx} \Delta x$ 

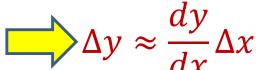

Introducing the "influence" diagram: x influences y

For any differentiable function

$$y = f(x)$$

with derivative

the following must hold for sufficiently small  $\Delta x \Longrightarrow \Delta y \approx \frac{dy}{dx} \Delta x$ 

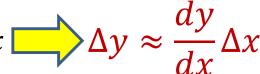

Introducing the "influence" diagram: x influences y

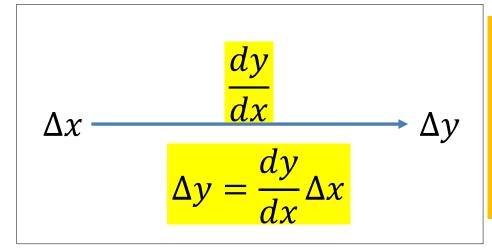

The derivative graph: The edge carries the derivative.

Node and edge weights multiply

#### For any differentiable function

$$y = f(x_1, x_2, \dots, x_M)$$

What is the influence diagram relating  $x_1, x_2, ..., x_M$  and y?

#### For any differentiable function

$$y = f(x_1, x_2, \dots, x_M)$$

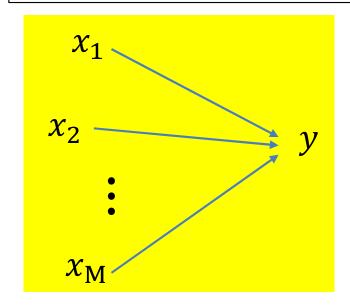

The derivative diagram?

For any differentiable function

$$y = f(x_1, x_2, \dots, x_M)$$

with partial derivatives

$$\frac{\partial y}{\partial x_1}$$
,  $\frac{\partial y}{\partial x_2}$ , ...,  $\frac{\partial y}{\partial x_M}$ 

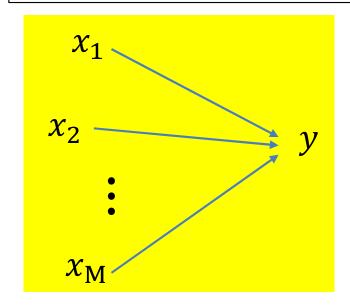

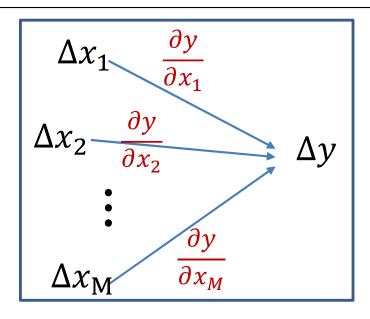

For any differentiable function

$$y = f(x_1, x_2, \dots, x_M)$$

with partial derivatives

$$\frac{\partial y}{\partial x_1}, \frac{\partial y}{\partial x_2}, \dots, \frac{\partial y}{\partial x_M}$$

the following must hold for sufficiently small  $\Delta x_1, \Delta x_2, ..., \Delta x_M$ 

$$\Delta y \approx \frac{\partial y}{\partial x_1} \Delta x_1 + \frac{\partial y}{\partial x_2} \Delta x_2 + \dots + \frac{\partial y}{\partial x_M} \Delta x_M$$

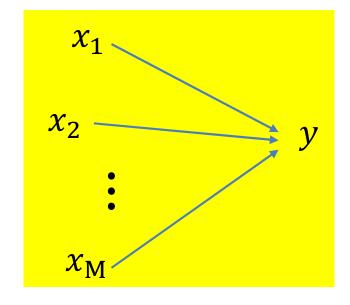

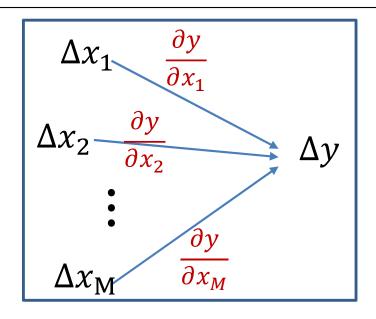

#### **Calculus Refresher: Chain rule**

For any nested function y = f(g(x))

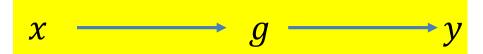

#### Calculus Refresher: Chain rule

For any nested function y = f(g(x))

$$\frac{dy}{dx} = \frac{dy}{dg(x)} \frac{dg(x)}{dx}$$

$$x \longrightarrow g \longrightarrow y$$

$$\Delta x \xrightarrow{dg} \Delta g \xrightarrow{dg} \Delta y$$

$$\Delta y = \frac{dy}{dg(x)} \frac{dg(x)}{dx} \Delta x$$

# Distributed Chain Rule: Influence Diagram

$$y = f(g_1(x), g_1(x), ..., g_M(x))$$

Shorthand: 
$$Z_i = g_i(x)$$

# Distributed Chain Rule: Influence Diagram

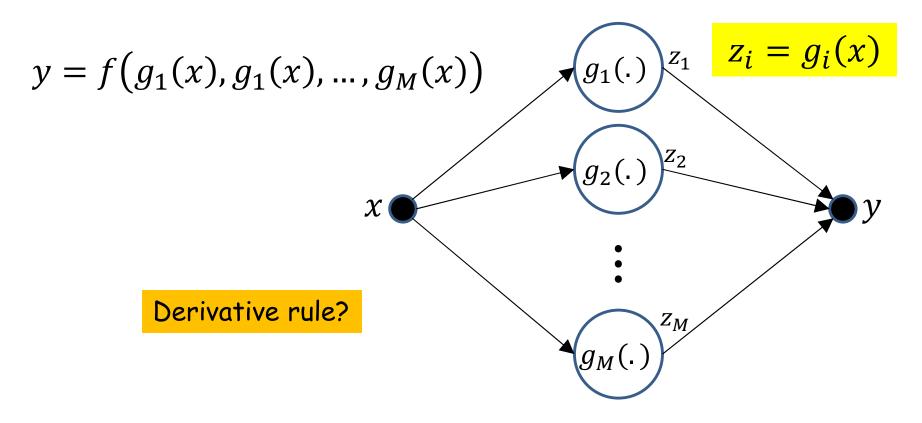

• x affects y through each of  $g_1 \dots g_M$ 

# Distributed Chain Rule: Influence Diagram

$$y = f(g_1(x), g_1(x), ..., g_M(x))$$

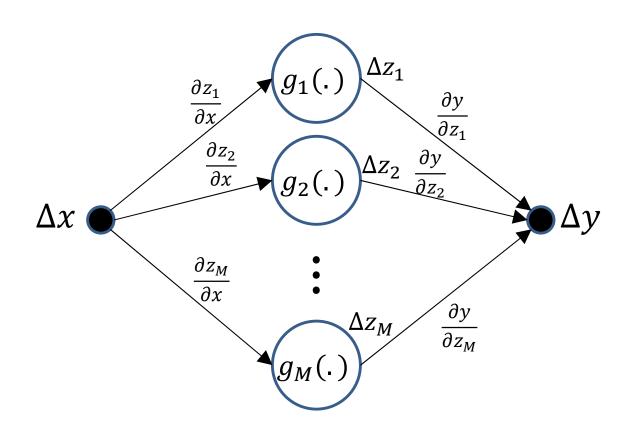

# Calculus Refresher: Chain rule summary

For 
$$y = f(z_1, z_2, ..., z_M)$$
  
where  $z_i = g_i(x)$ 

$$\Delta y = \sum_{i} \frac{\partial y}{\partial z_i} \Delta z_i \quad \Delta z_i = \frac{dz_i}{dx} \Delta x$$

$$\frac{dy}{dx} = \frac{\partial y}{\partial z_1} \frac{dz_1}{dx} + \frac{\partial y}{\partial z_2} \frac{dz_2}{dx} + \dots + \frac{\partial y}{\partial z_M} \frac{dz_M}{dx}$$

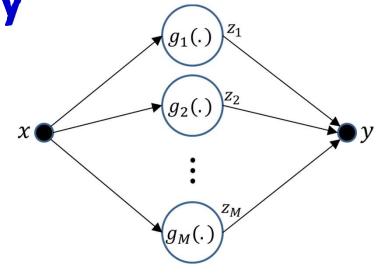

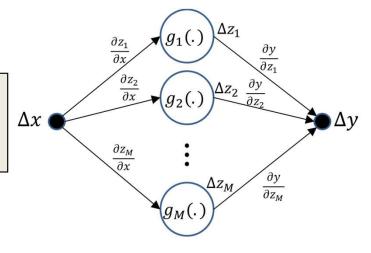

# Calculus Refresher: Chain rule summary

For any nested function l = f(y) where y = g(z)

$$\frac{dl}{dz} = \frac{dl}{dy} \frac{dy}{dz}$$

For 
$$l = f(z_1, z_2, ..., z_M)$$
  
where  $z_i = g_i(x)$ 

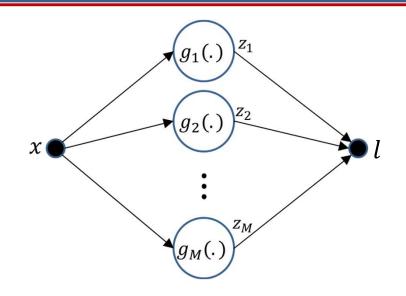

$$\frac{dl}{dx} = \frac{\partial l}{\partial z_1} \frac{dz_1}{dx} + \frac{\partial l}{\partial z_2} \frac{dz_2}{dx} + \dots + \frac{\partial l}{\partial z_M} \frac{dz_M}{dx}$$

### Our problem for today

• How to compute  $\frac{dDiv(Y,d)}{dw_{i,j}^{(k)}}$  for a single data instance

### Poll 1 (@338, @339)

- The chain rule of derivatives can be derived from the basic definition of derivatives, dy = derivative
   \* dx, true or false
  - True
  - False
- 2. Which of the following is true of the "influence diagram"
  - It graphically shows all paths (and variables) through which one variable influences the other
  - The derivative of the influenced (outcome) variable with respect to the influencer (input)
     variable must be summed over all outgoing paths from the influencer variable

#### Poll 1

- The chain rule of derivatives can be derived from the basic definition of derivatives, dy = derivative
   \* dx, true or false
  - True (correct)
  - False
- 2. Which of the following is true of the "influence diagram"
  - It graphically shows all paths (and variables) through which one variable influences the other (true)
  - The derivative of the influenced (outcome) variable with respect to the influencer (input) variable must be summed over all outgoing paths from the influencer variable (true)

#### A first closer look at the network

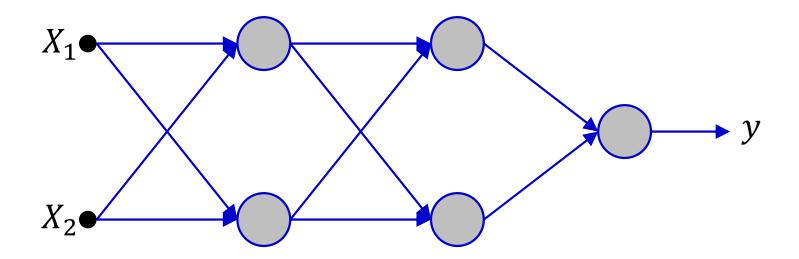

- Showing a tiny 2-input network for illustration
  - Actual network would have many more neurons and inputs

#### A first closer look at the network

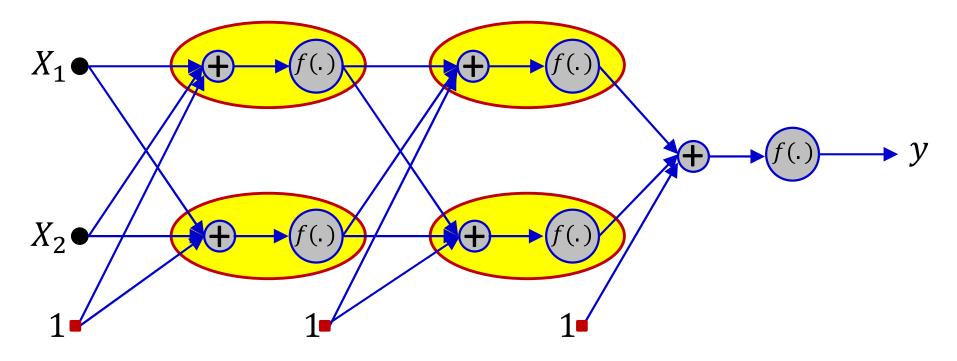

- Showing a tiny 2-input network for illustration
  - Actual network would have many more neurons and inputs
- Explicitly separating the affine function of inputs from the activation

#### A first closer look at the network

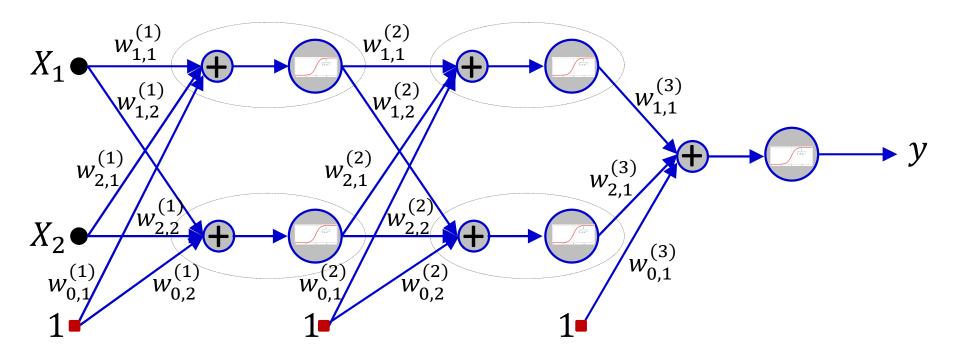

- Showing a tiny 2-input network for illustration
  - Actual network would have many more neurons and inputs
- Expanded with all weights shown
- Let's label the other variables too...

# Computing the derivative for a *single* input

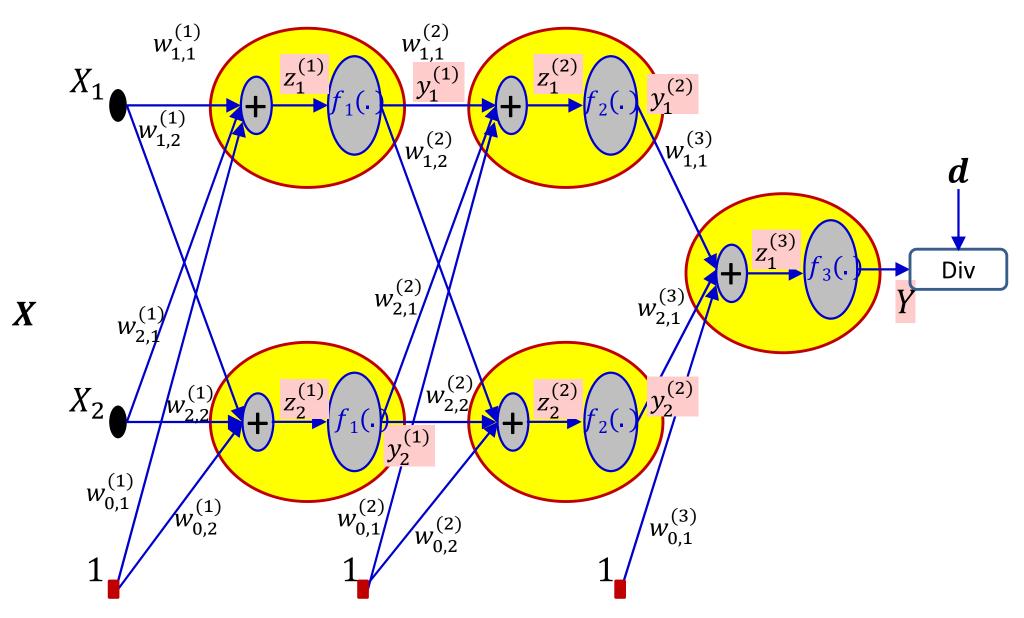

Computing the derivative for a *single* input

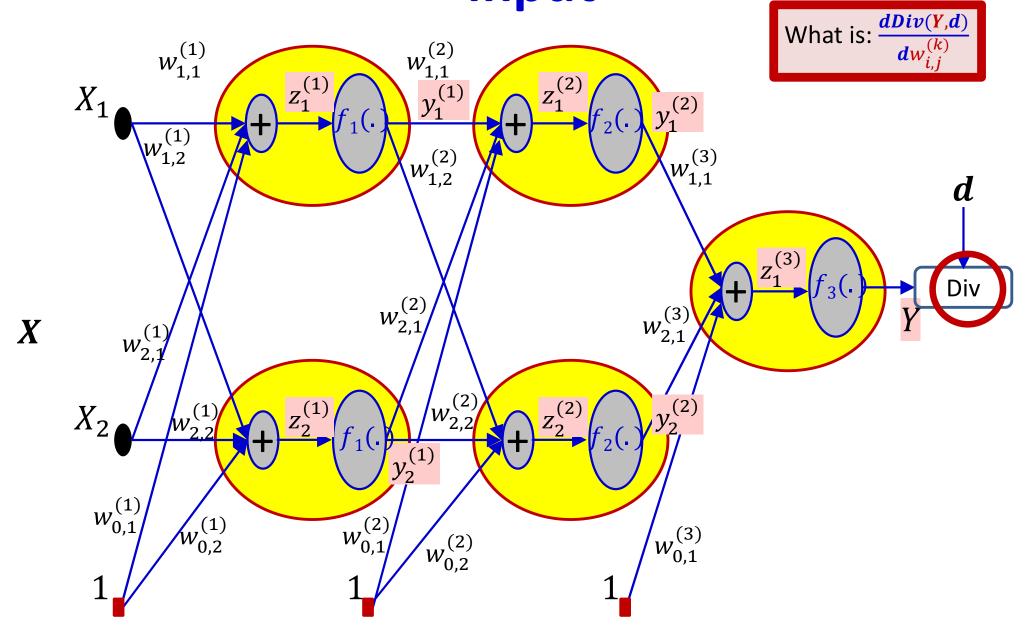

### Computing the gradient

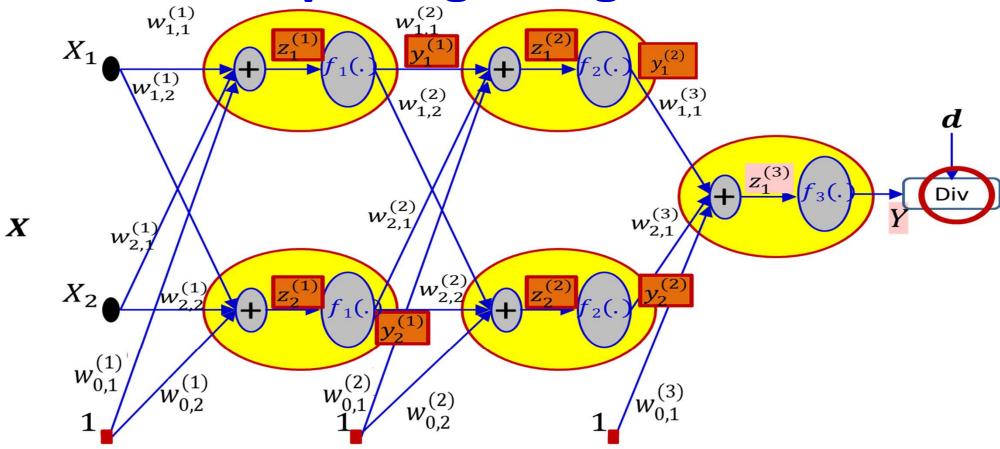

• Note: computation of the derivative  $\frac{dDiv(Y,d)}{dw_{i,j}^{(k)}}$  requires

intermediate and final output values of the network in response to the input

#### $y^{(0)} = x$

### The "forward pass"

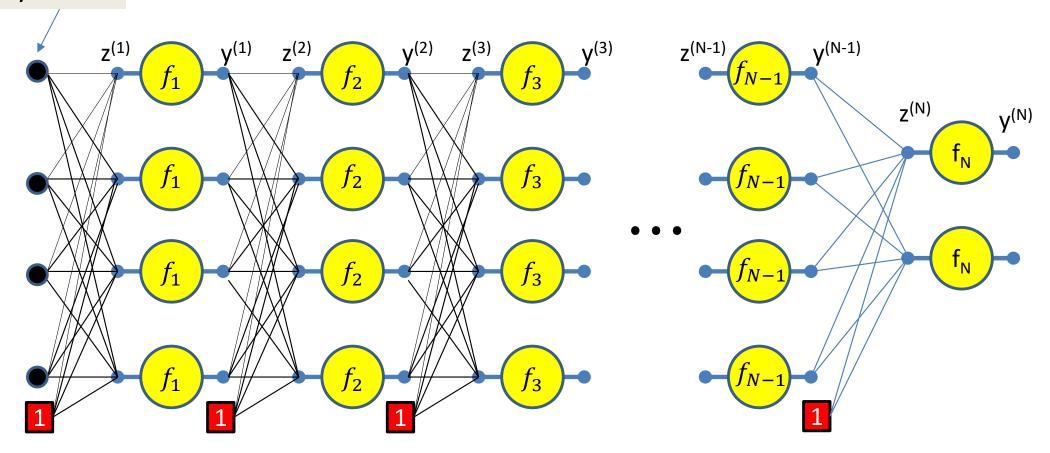

We will refer to the process of computing the output from an input as the forward pass

We will illustrate the forward pass in the following slides

### The "forward pass"

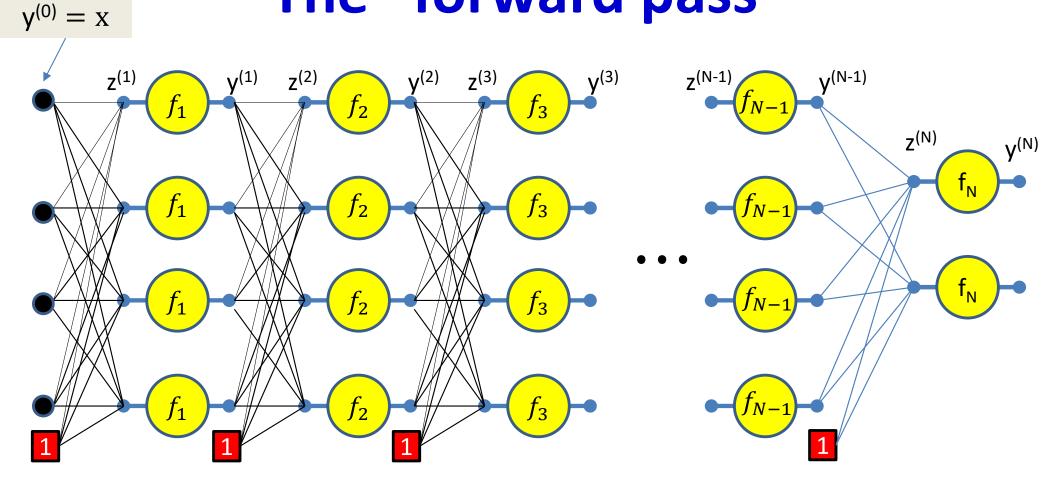

Setting  $y_i^{(0)} = x_i$  for notational convenience

Assuming  $w_{0j}^{(k)} = b_j^{(k)}$  and  $y_0^{(k)} = 1$  -- assuming the bias is a weight and extending the output of every layer by a constant 1, to account for the biases

#### $y^{(0)} = x$

### The "forward pass"

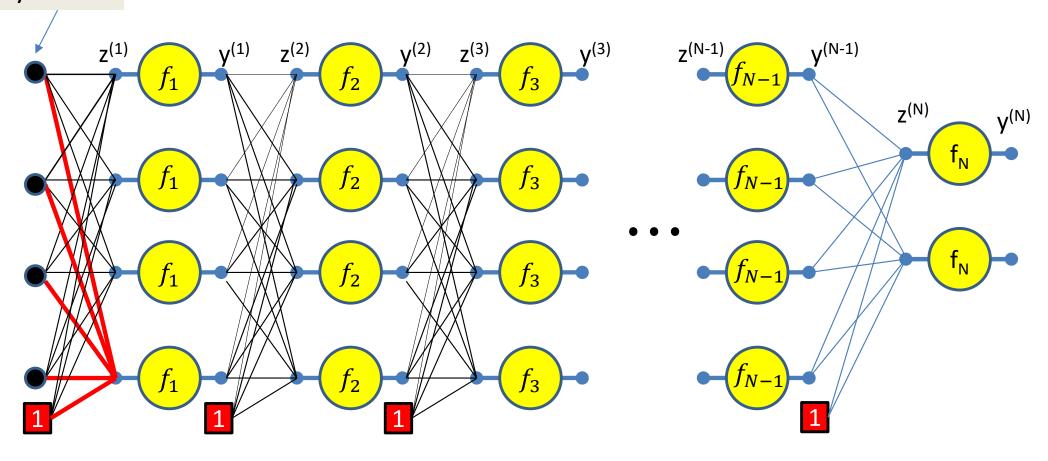

$$z_1^{(1)} = \sum_i w_{i1}^{(1)} y_i^{(0)}$$

$$y^{(0)} = x$$

### The "forward pass"

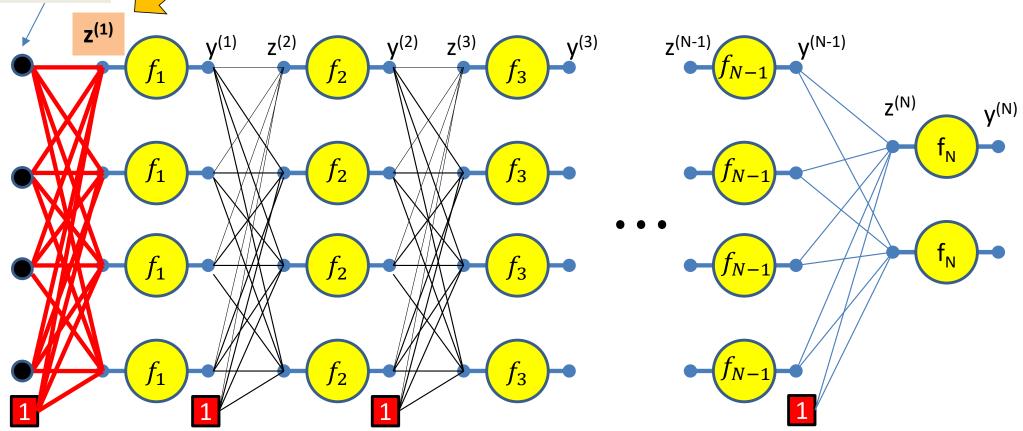

$$z_j^{(1)} = \sum_i w_{ij}^{(1)} y_i^{(0)}$$

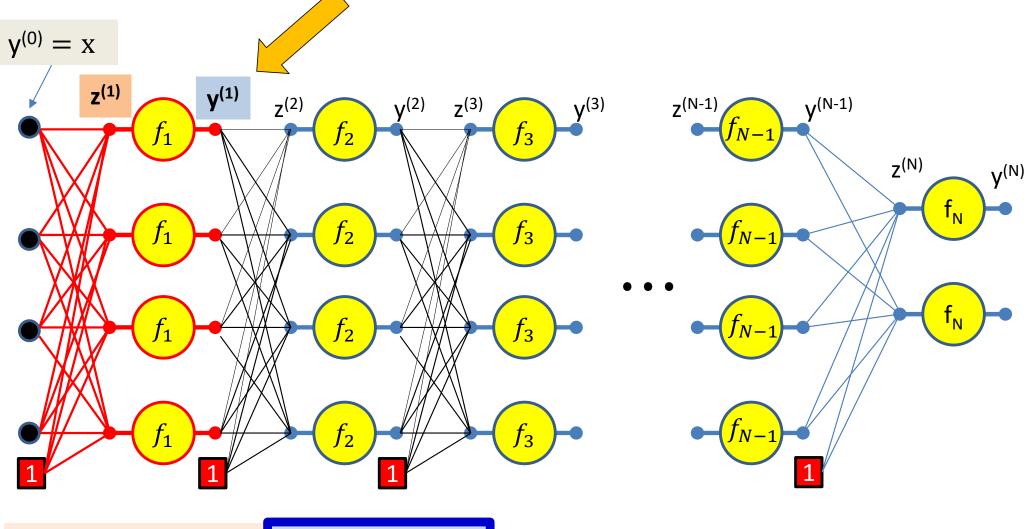

$$z_j^{(1)} = \sum_i w_{ij}^{(1)} y_i^{(0)} \quad y_j^{(1)} = f_1$$

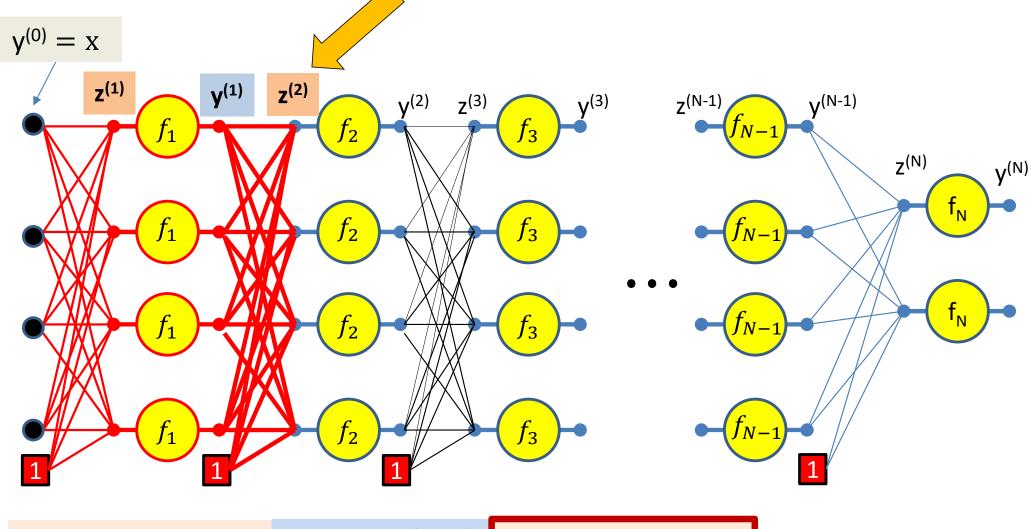

$$z_j^{(1)} = \sum_i w_{ij}^{(1)} y_i^{(0)} \quad y_j^{(1)} = f_1 \left( z_j^{(1)} \right) \quad z_j^{(2)} = \sum_i w_{ij}^{(2)} y_i^{(1)}$$

$$y^{(0)} = x$$

$$z^{(1)} \qquad y^{(1)} \qquad z^{(2)} \qquad y^{(2)} \qquad z^{(3)} \qquad f_3 \qquad y^{(3)} \qquad z^{(N-1)} \qquad y^{(N-1)} \qquad y^{(N)} \qquad y^{(N)} \qquad y^{(N)} \qquad f_N \qquad f_N \qquad f_$$

$$z_{j}^{(1)} = \sum_{i} w_{ij}^{(1)} y_{i}^{(0)} \quad y_{j}^{(1)} = f_{1} \left( z_{j}^{(1)} \right) \quad z_{j}^{(2)} = \sum_{i} w_{ij}^{(2)} y_{i}^{(1)} \quad y_{j}^{(2)} = f_{2} \left( z_{j}^{(2)} \right)$$

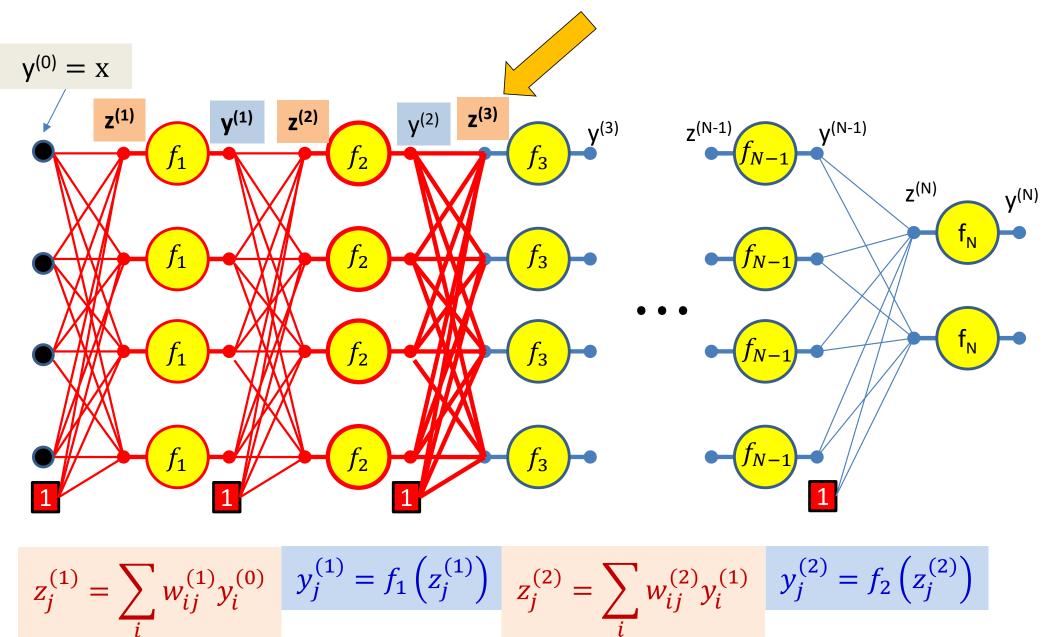

$$z_j^{(3)} = \sum_i w_{ij}^{(3)} y_i^{(2)}$$

$$y^{(0)} = x$$
 $z^{(1)}$ 
 $f_1$ 
 $f_2$ 
 $f_3$ 
 $f_3$ 
 $f_{N-1}$ 
 $f_{N-1}$ 
 $f_{N-1}$ 
 $f_{N-1}$ 
 $f_{N-1}$ 
 $f_{N-1}$ 
 $f_{N-1}$ 
 $f_{N-1}$ 
 $f_{N-1}$ 
 $f_{N-1}$ 
 $f_{N-1}$ 
 $f_{N-1}$ 
 $f_{N-1}$ 
 $f_{N-1}$ 
 $f_{N-1}$ 
 $f_{N-1}$ 
 $f_{N-1}$ 
 $f_{N-1}$ 
 $f_{N-1}$ 
 $f_{N-1}$ 
 $f_{N-1}$ 
 $f_{N-1}$ 
 $f_{N-1}$ 
 $f_{N-1}$ 
 $f_{N-1}$ 
 $f_{N-1}$ 
 $f_{N-1}$ 
 $f_{N-1}$ 
 $f_{N-1}$ 
 $f_{N-1}$ 
 $f_{N-1}$ 
 $f_{N-1}$ 
 $f_{N-1}$ 
 $f_{N-1}$ 
 $f_{N-1}$ 
 $f_{N-1}$ 
 $f_{N-1}$ 
 $f_{N-1}$ 
 $f_{N-1}$ 
 $f_{N-1}$ 
 $f_{N-1}$ 
 $f_{N-1}$ 
 $f_{N-1}$ 
 $f_{N-1}$ 
 $f_{N-1}$ 
 $f_{N-1}$ 
 $f_{N-1}$ 
 $f_{N-1}$ 
 $f_{N-1}$ 
 $f_{N-1}$ 
 $f_{N-1}$ 
 $f_{N-1}$ 
 $f_{N-1}$ 
 $f_{N-1}$ 
 $f_{N-1}$ 
 $f_{N-1}$ 
 $f_{N-1}$ 
 $f_{N-1}$ 
 $f_{N-1}$ 
 $f_{N-1}$ 
 $f_{N-1}$ 
 $f_{N-1}$ 
 $f_{N-1}$ 
 $f_{N-1}$ 

$$z_j^{(1)} = \sum_i w_{ij}^{(1)} y_i^{(0)} \quad y_j^{(1)} = f_1 \left( z_j^{(1)} \right) \quad z_j^{(2)} = \sum_i w_{ij}^{(2)} y_i^{(1)} \quad y_j^{(2)} = f_2 \left( z_j^{(2)} \right)$$

$$z_j^{(3)} = \sum_i w_{ij}^{(3)} y_i^{(2)} \qquad y_j^{(3)} = f_3 \left( z_j^{(3)} \right) \qquad \bullet \quad \bullet$$

$$y^{(0)} = x$$

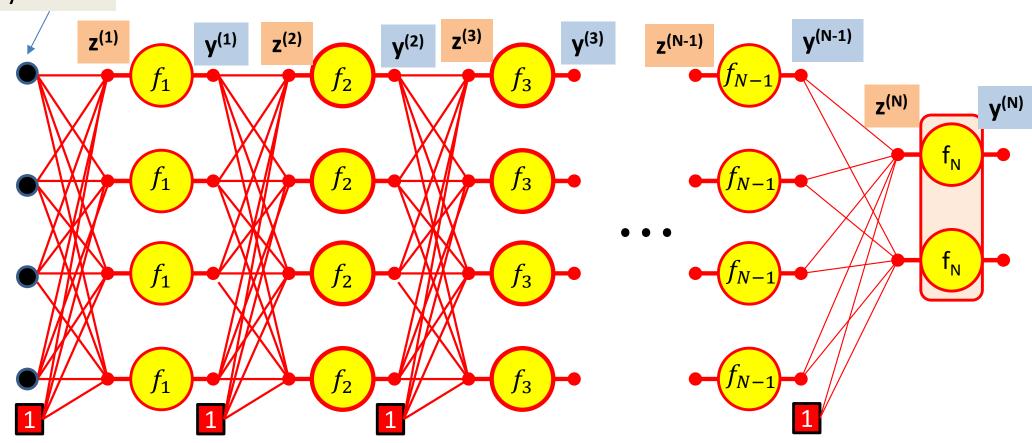

$$y_j^{(N-1)} = f_{N-1} \left( z_j^{(N-1)} \right) \quad z_j^{(N)} = \sum_i w_{ij}^{(N)} y_i^{(N-1)}$$

$$\mathbf{y}^{(N)} = f_N(\mathbf{z}^{(N)})$$

$$y^{(0)} = x$$

# **Forward Computation**

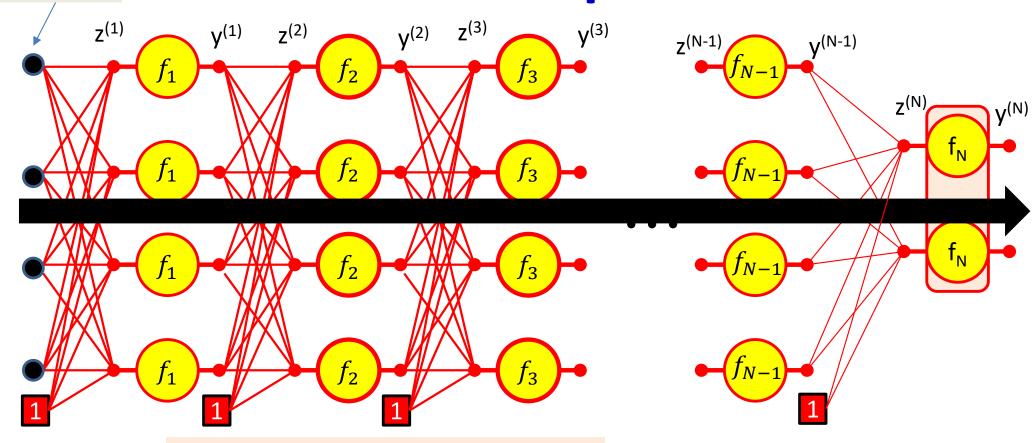

ITERATE FOR k = 1:N

for j = 1:layer-width

$$y_i^{(0)} = x_i$$

$$z_j^{(k)} = \sum_i w_{ij}^{(k)} y_i^{(k-1)}$$

$$y_j^{(k)} = f_k\left(z_j^{(k)}\right) \bigg|$$
 43

#### Forward "Pass"

- Input: D dimensional vector  $\mathbf{x} = [x_i, j = 1 ... D]$
- Set:
  - $-D_0 = D$ , is the width of the 0<sup>th</sup> (input) layer

$$-y_j^{(0)} = x_j, \ j = 1 \dots D; \qquad y_0^{(k=1\dots N)} = x_0 = 1$$

- For layer  $k = 1 \dots N$ 
  - For  $j=1\dots D_k$  D<sub>k</sub> is the size of the kth layer  $z_j^{(k)}=\sum_{i=0}^{D_{k-1}}w_{i,j}^{(k)}y_i^{(k-1)}$

• 
$$z_j^{(k)} = \sum_{i=0}^{D_{k-1}} w_{i,j}^{(k)} y_i^{(k-1)}$$

- $y_i^{(k)} = f_k\left(z_i^{(k)}\right)$
- **Output:**

$$-Y = y_j^{(N)}, j = 1...D_N$$

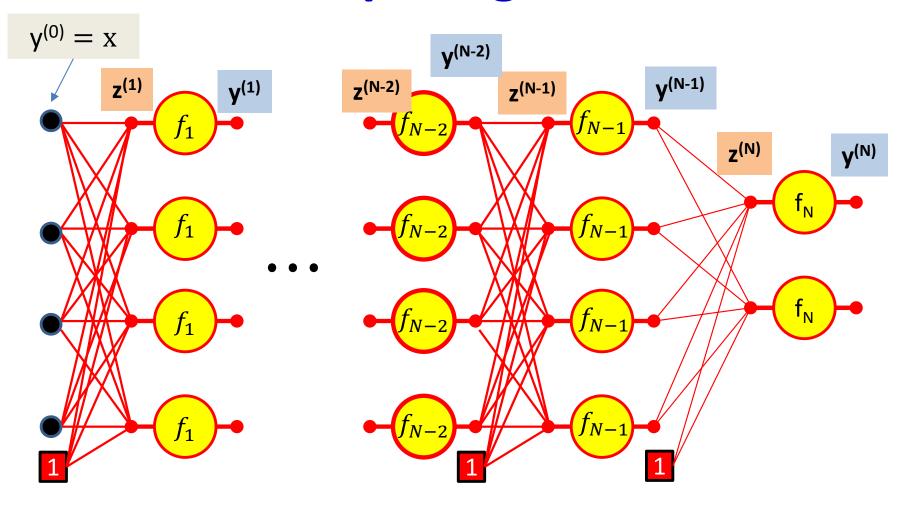

We have computed all these intermediate values in the forward computation

We must remember them - we will need them to compute the derivatives

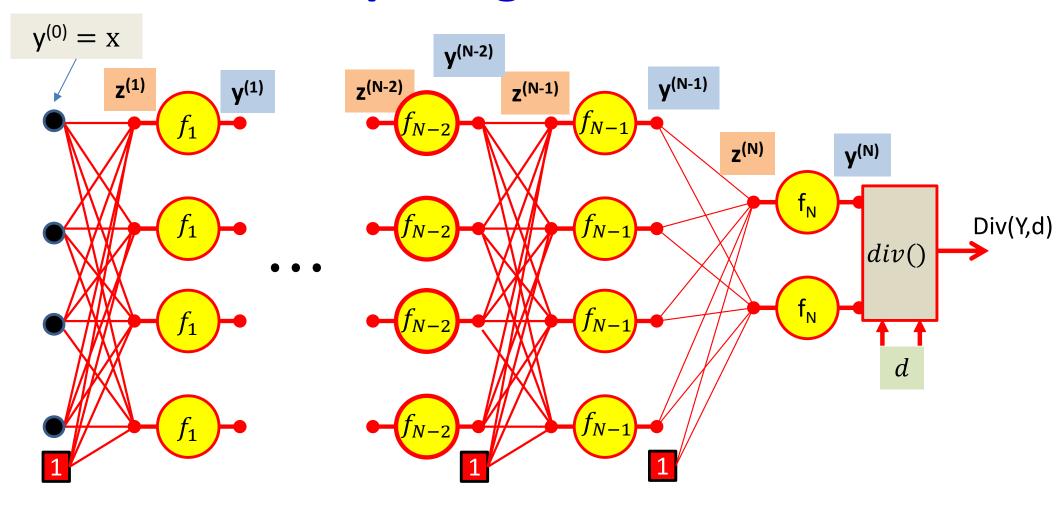

First, we compute the divergence between the output of the net  $y = y^{(N)}$  and the desired output d

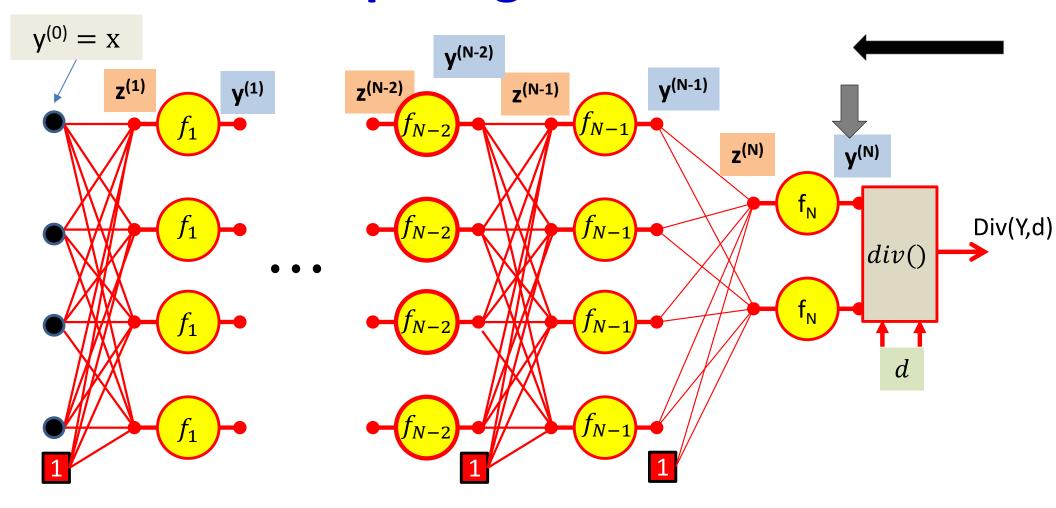

We then compute  $\nabla_{Y^{(N)}}div(.)$  the derivative of the divergence w.r.t. the final output of the network  $y^{(N)}$ 

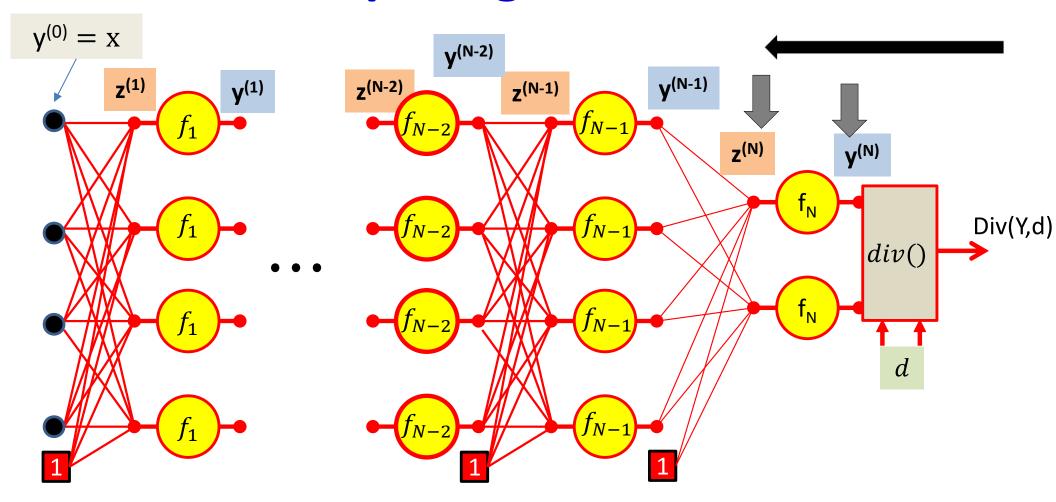

We then compute  $\nabla_{Y^{(N)}} div(.)$  the derivative of the divergence w.r.t. the final output of the network  $y^{(N)}$ 

We then compute  $\nabla_{z^{(N)}} div(.)$  the derivative of the divergence w.r.t. the *pre-activation* affine combination  $z^{(N)}$  using the chain rule

48

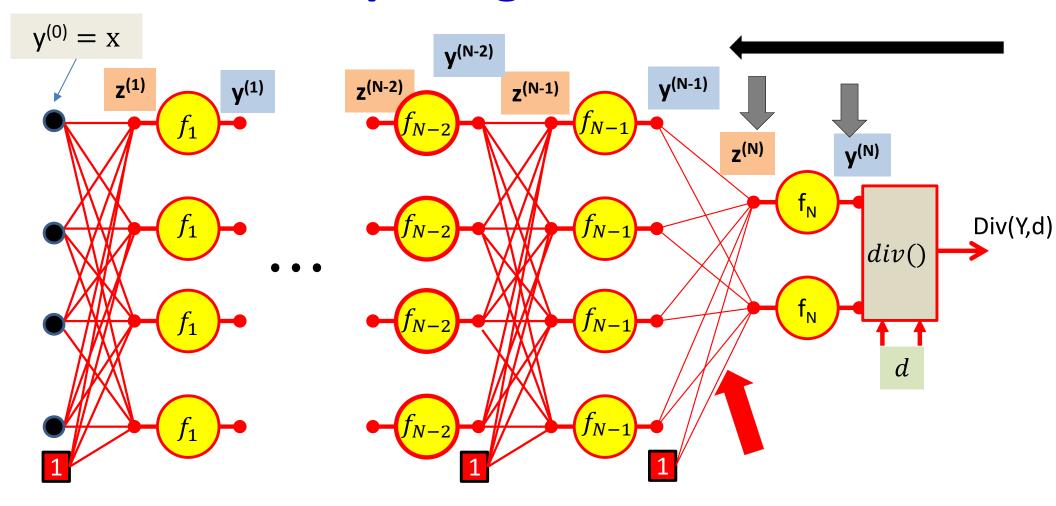

Continuing on, we will compute  $\nabla_{W^{(N)}} div(.)$  the derivative of the divergence with respect to the weights of the connections to the output layer

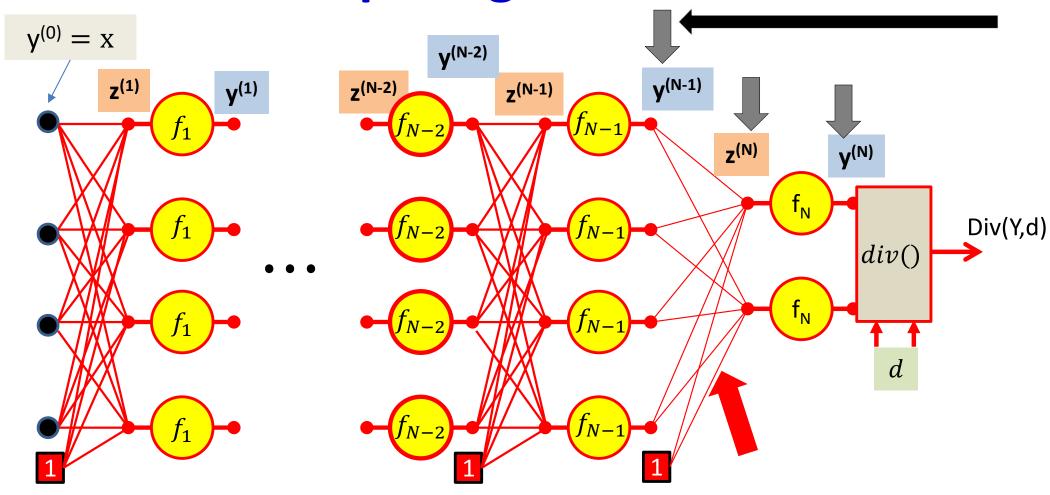

Continuing on, we will compute  $\nabla_{W^{(N)}} div(.)$  the derivative of the divergence with respect to the weights of the connections to the output layer

Then continue with the chain rule to compute  $\nabla_{Y^{(N-1)}} div(.)$  the derivative of the divergence w.r.t. the output of the N-1th layer

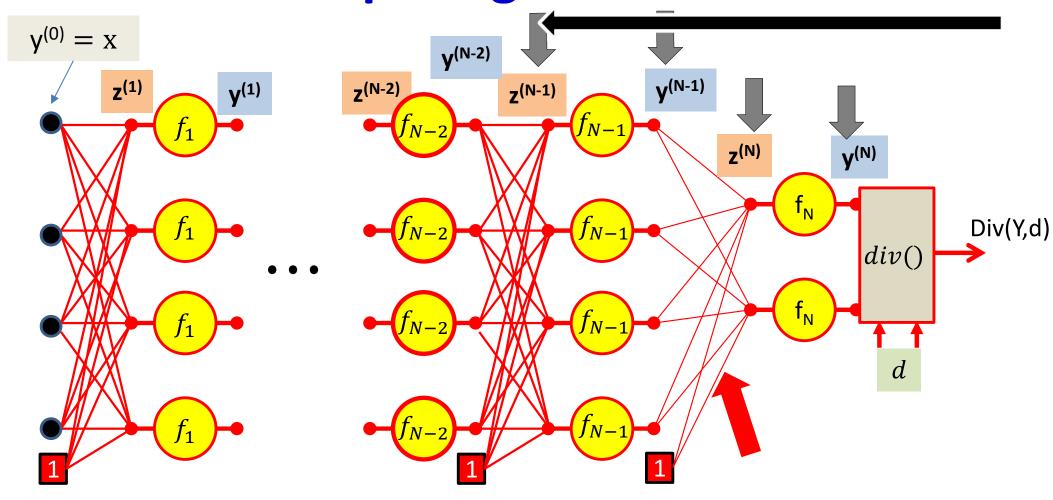

$$\nabla_{z^{(N-1)}} div(.)$$

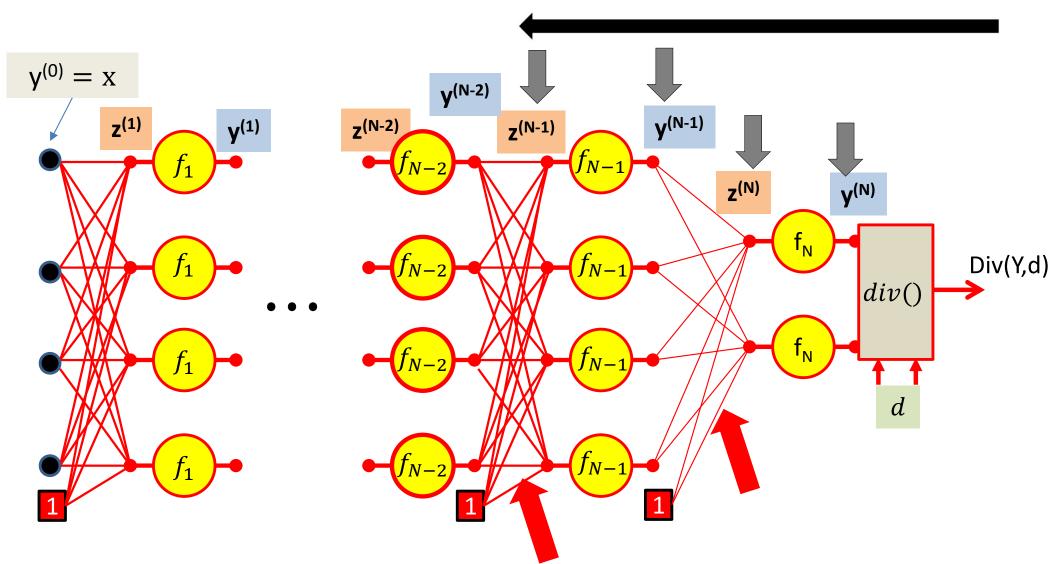

$$\nabla_{W^{(N-1)}}div(.)$$

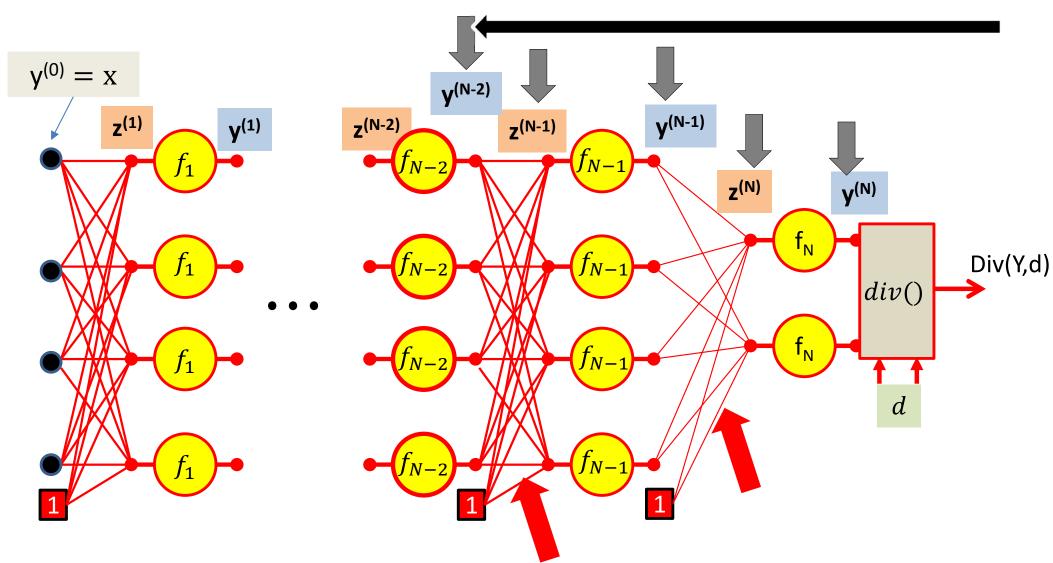

$$\nabla_{Y^{(N-2)}} div(.)$$

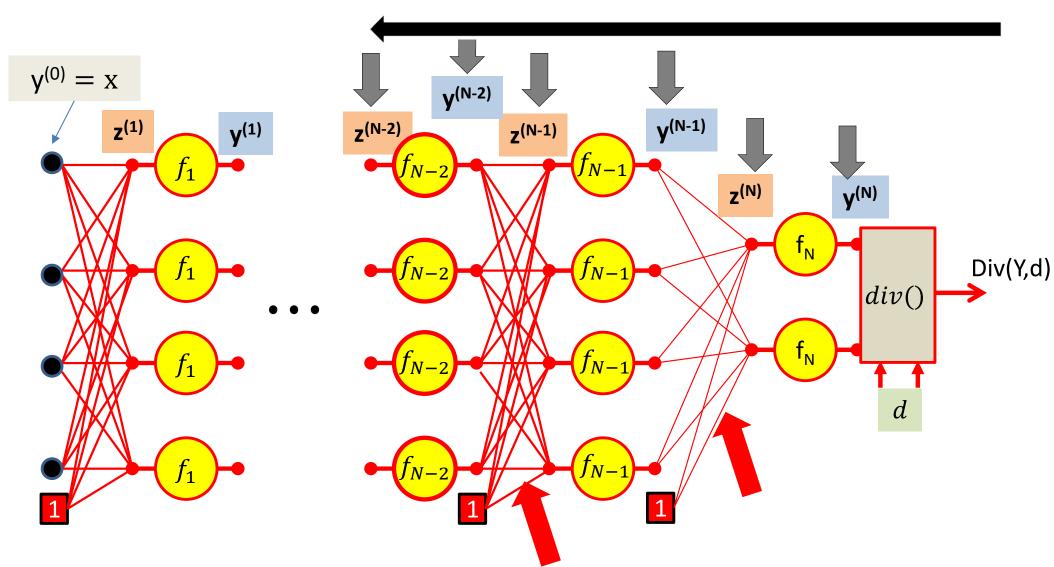

$$\nabla_{z^{(N-2)}} div(.)$$

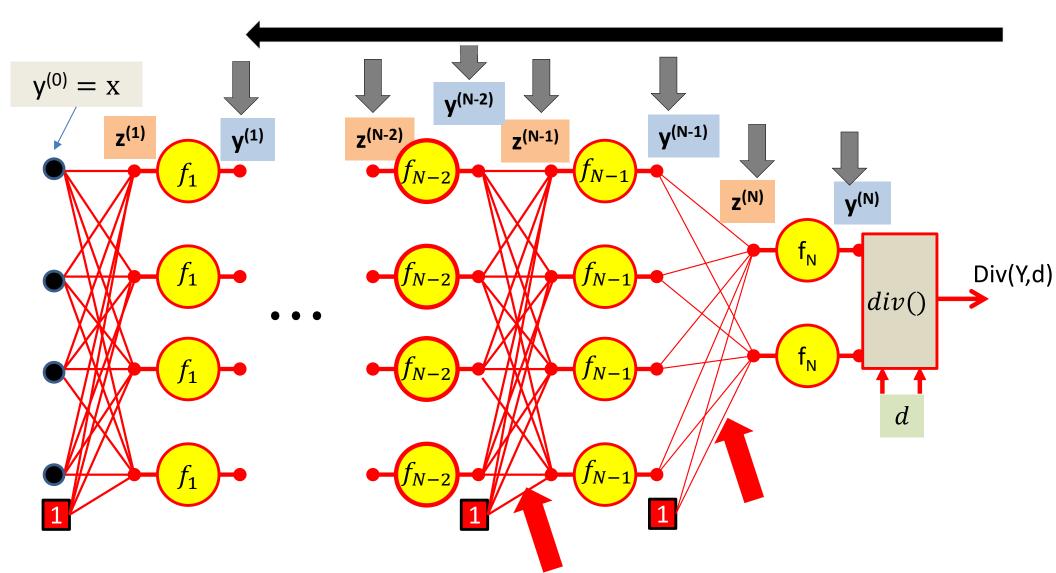

$$\nabla_{Y^{(1)}} div(.)$$

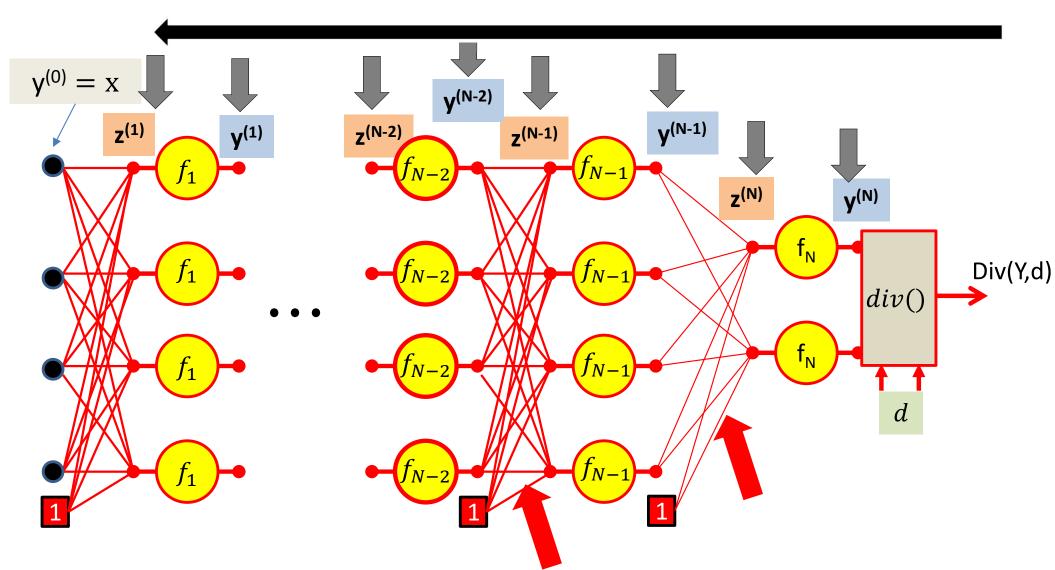

$$\nabla_{z^{(1)}} div(.)$$

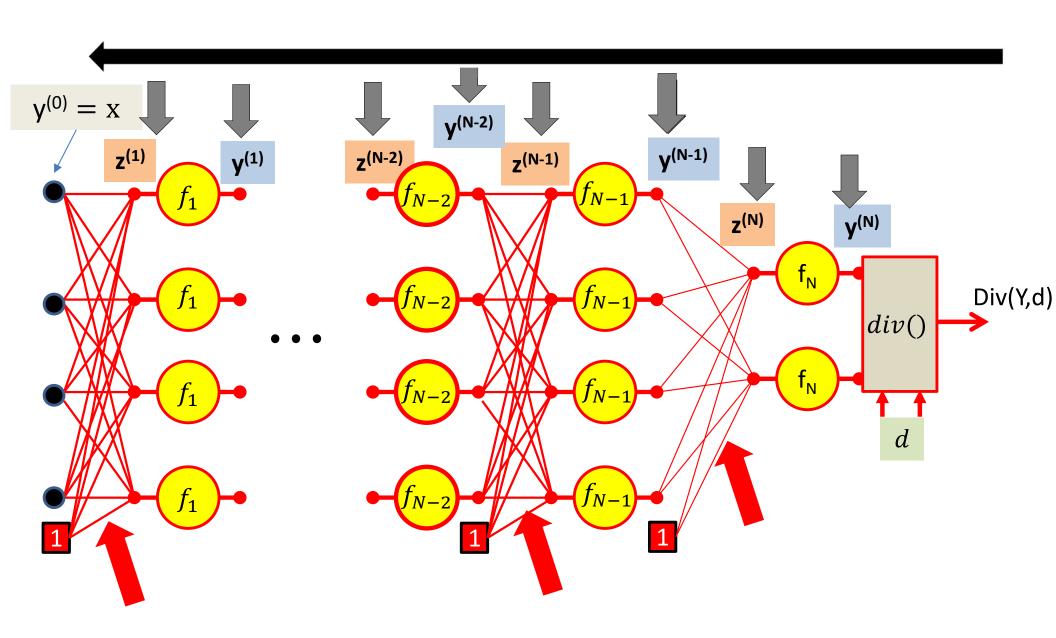

$$\nabla_{W^{(1)}}div(.)$$

## **Backward Gradient Computation**

Let's actually see the math..

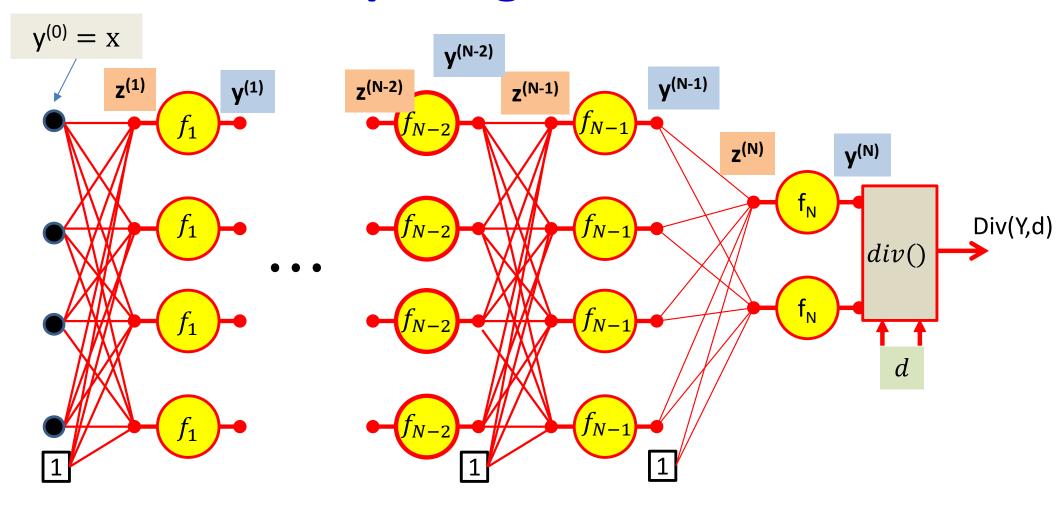

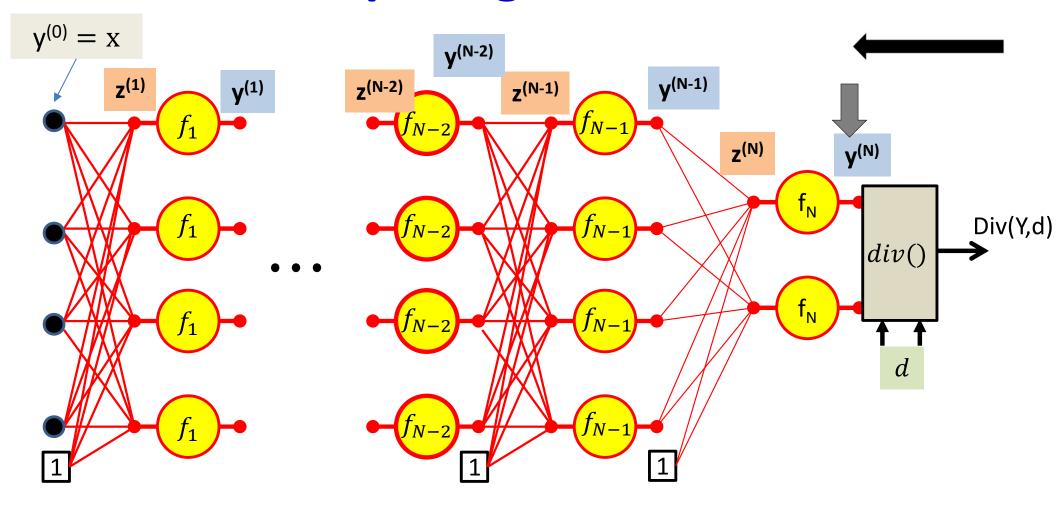

The derivative w.r.t the actual output of the final layer of the network is simply the derivative w.r.t to the output of the network

$$\frac{\partial Div(Y,d)}{\partial y_i^{(N)}} = \frac{\partial Div(Y,d)}{\partial y_i}$$

#### Calculus Refresher: Chain rule

For any nested function l = f(y) where y = g(z)

$$\frac{dl}{dz} = \frac{dl}{dy} \frac{dy}{dz}$$

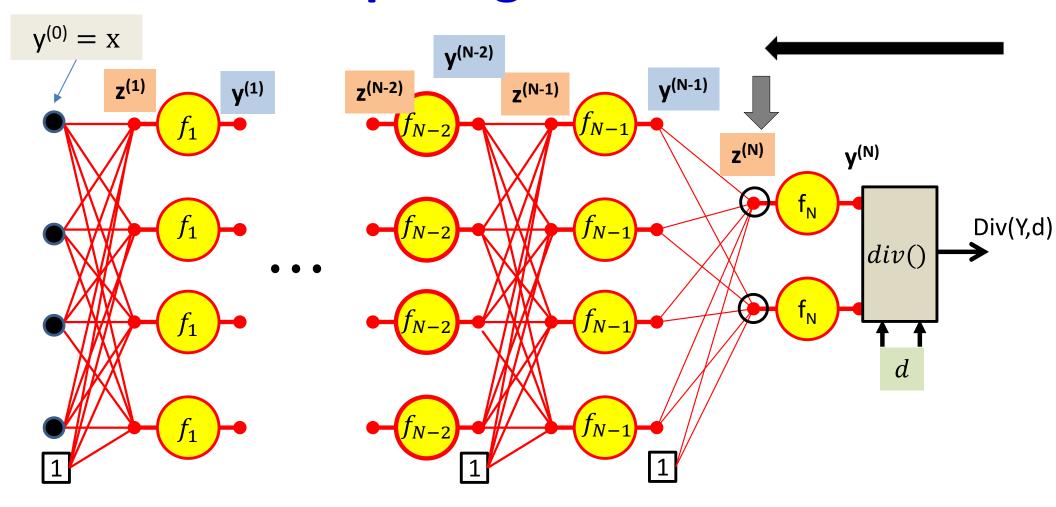

$$\frac{\partial Div}{\partial z_i^{(N)}} = \frac{\partial y_i^{(N)}}{\partial z_i^{(N)}} \frac{\partial Div}{\partial y_i^{(N)}}$$

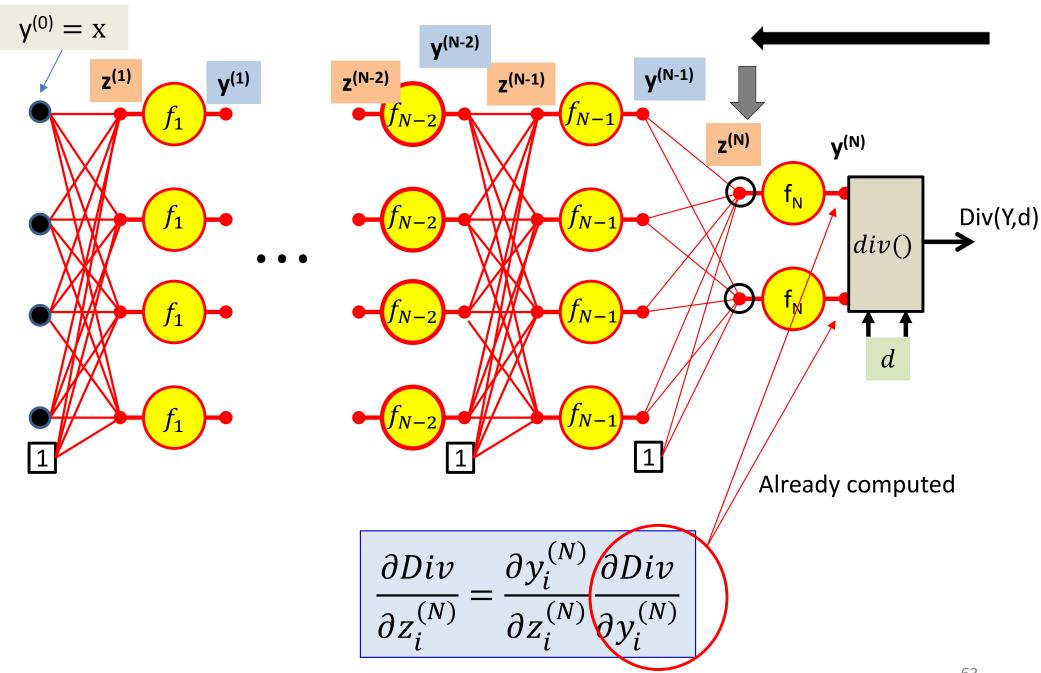

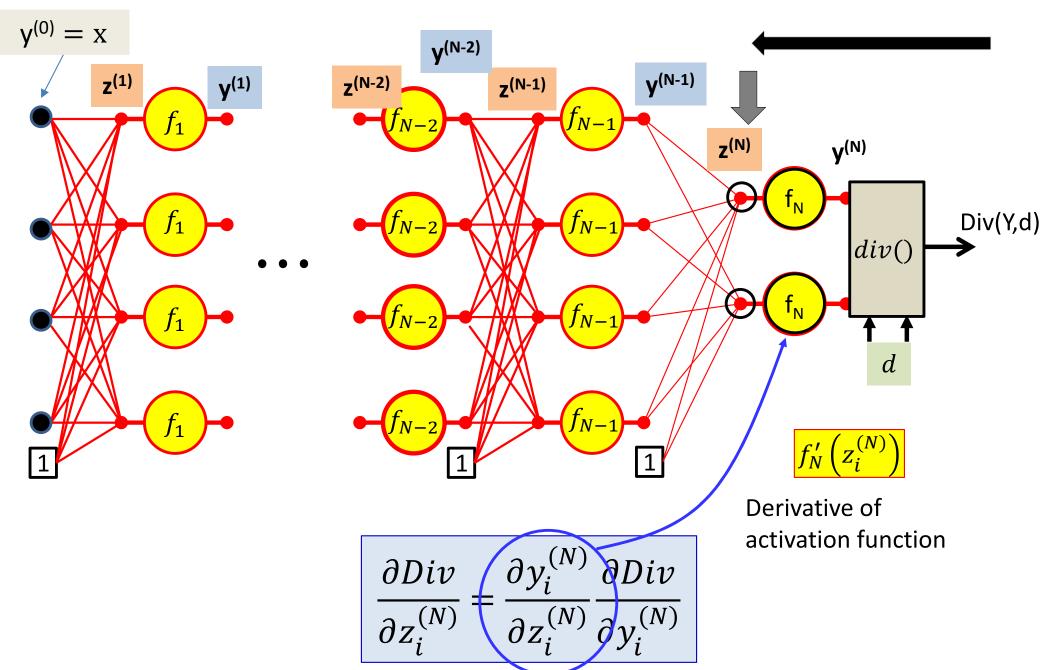

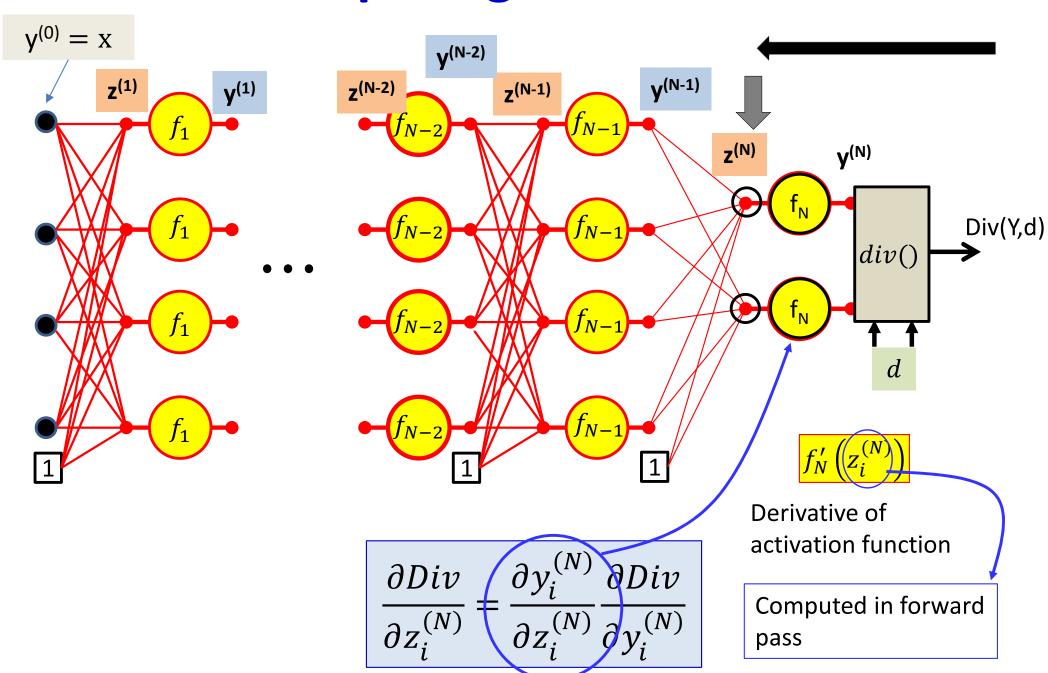

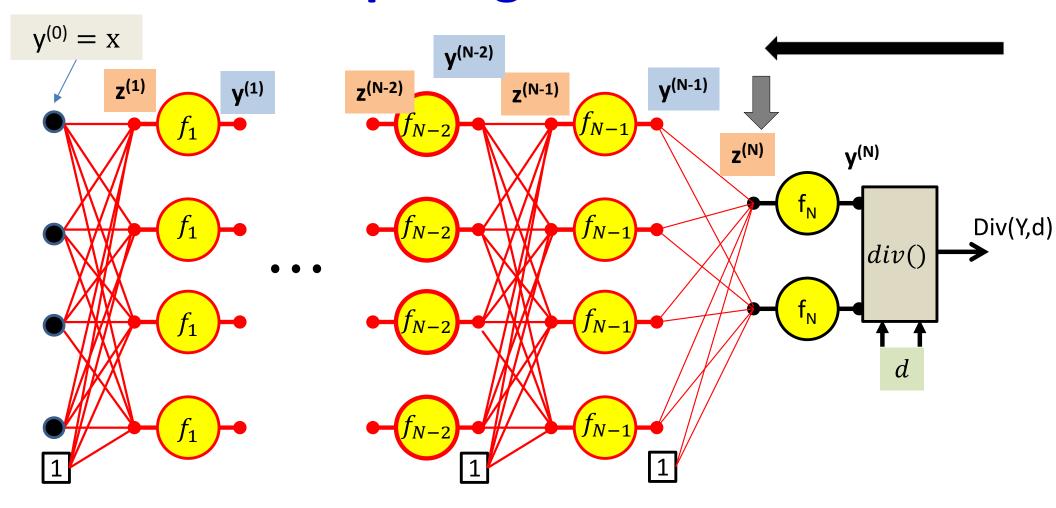

$$\frac{\partial Div}{\partial z_i^{(N)}} = f_N' \left( z_i^{(N)} \right) \frac{\partial Div}{\partial y_i^{(N)}}$$

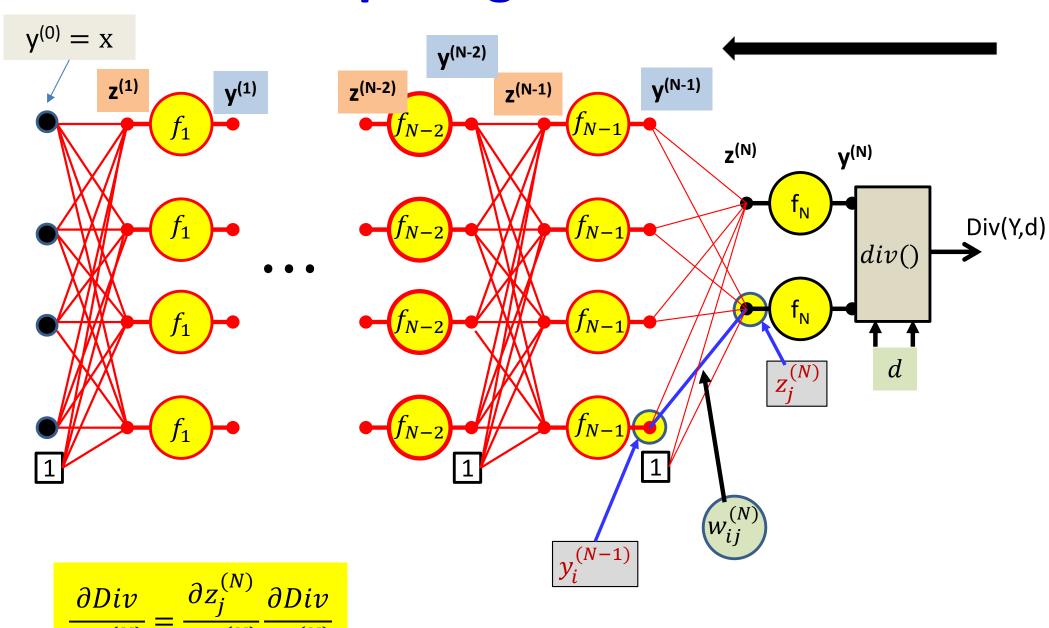

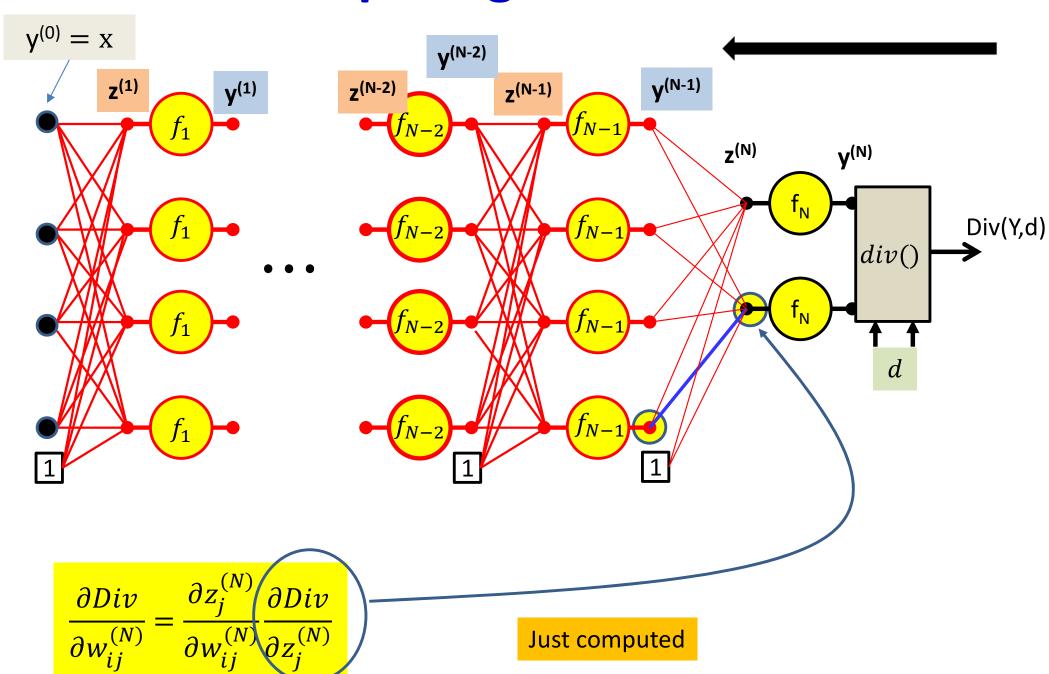

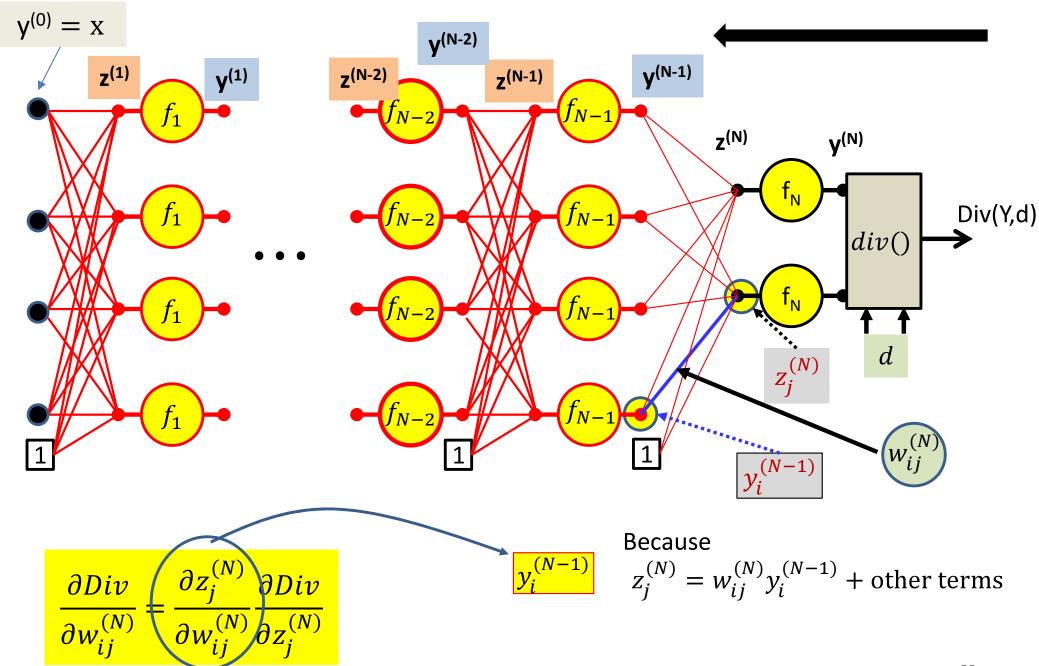

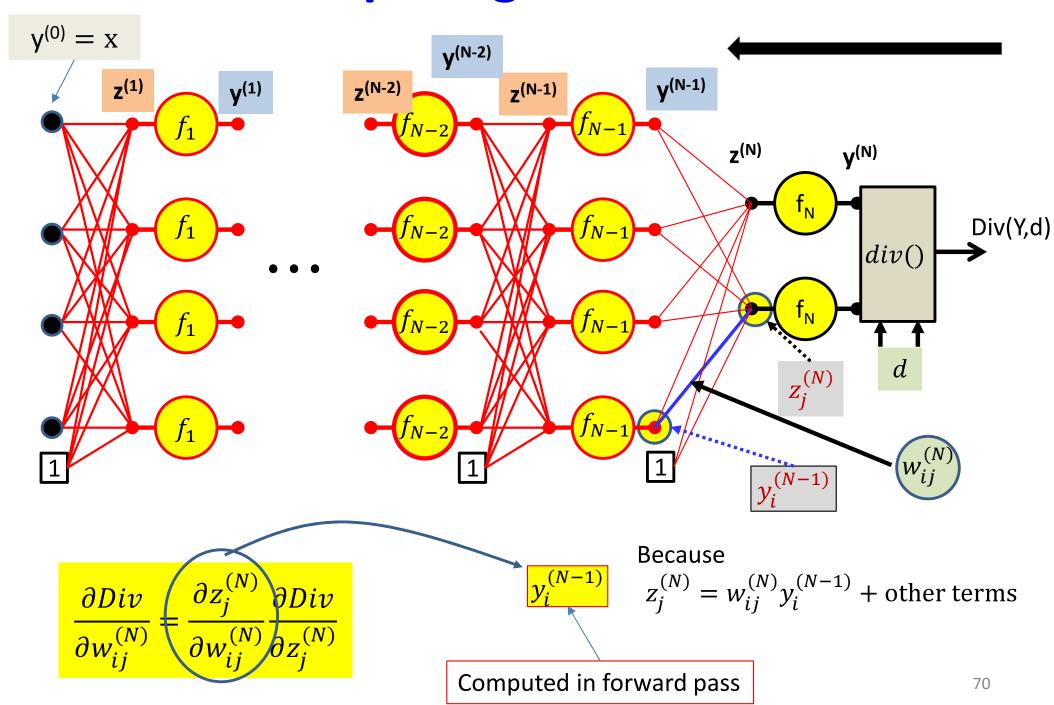

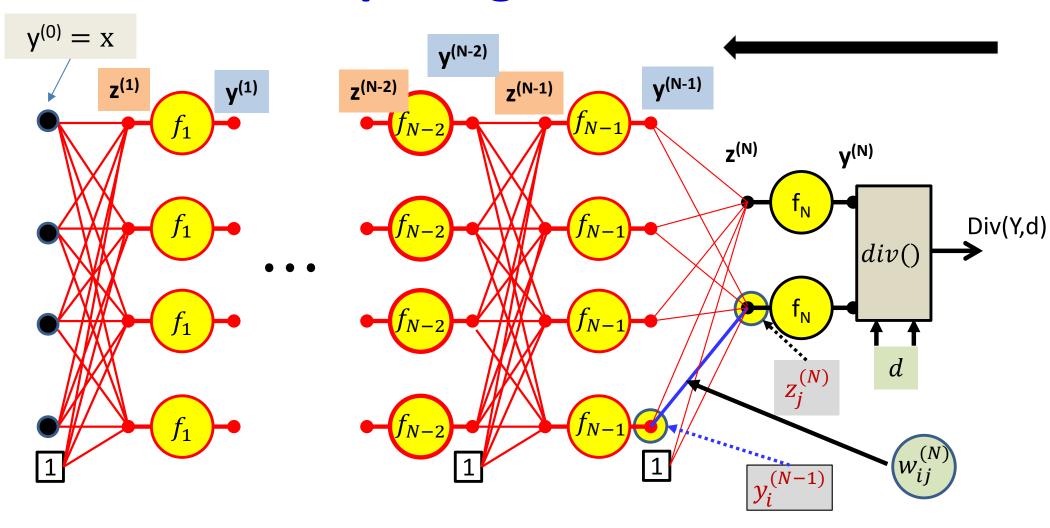

$$\frac{\partial Div}{\partial w_{ij}^{(N)}} = y_i^{(N-1)} \frac{\partial Div}{\partial z_j^{(N)}}$$

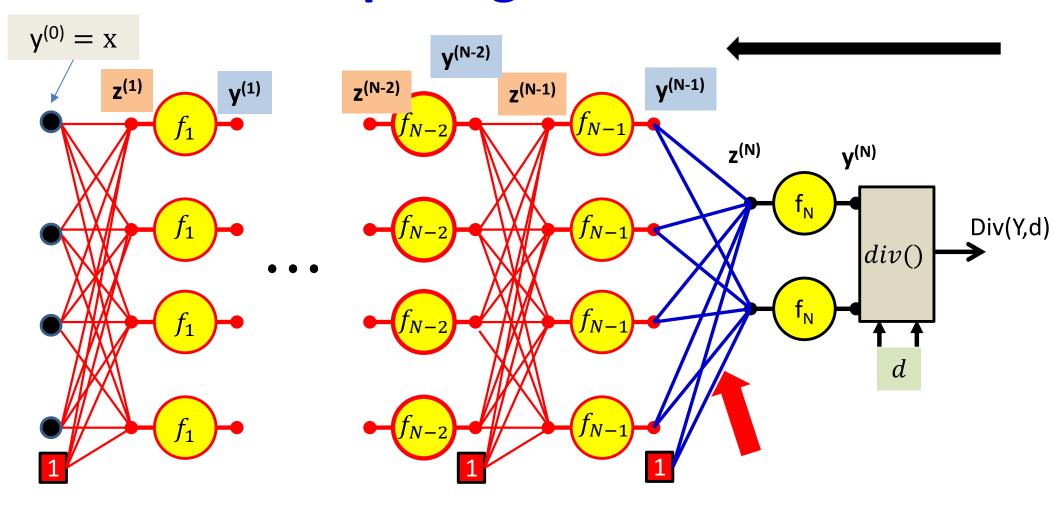

$$\frac{\partial Div}{\partial w_{ij}^{(N)}} = y_i^{(N-1)} \frac{\partial Div}{\partial z_j^{(N)}}$$

For the bias term  $y_0^{(N-1)} = 1$ 

### **Calculus Refresher: Chain rule**

For 
$$l = f(z_1, z_2, ..., z_M)$$
  
where  $z_i = g_i(x)$ 

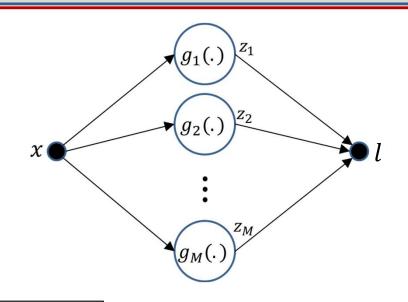

$$\frac{dl}{dx} = \frac{\partial l}{\partial z_1} \frac{dz_1}{dx} + \frac{\partial l}{\partial z_2} \frac{dz_2}{dx} + \dots + \frac{\partial l}{\partial z_M} \frac{dz_M}{dx}$$

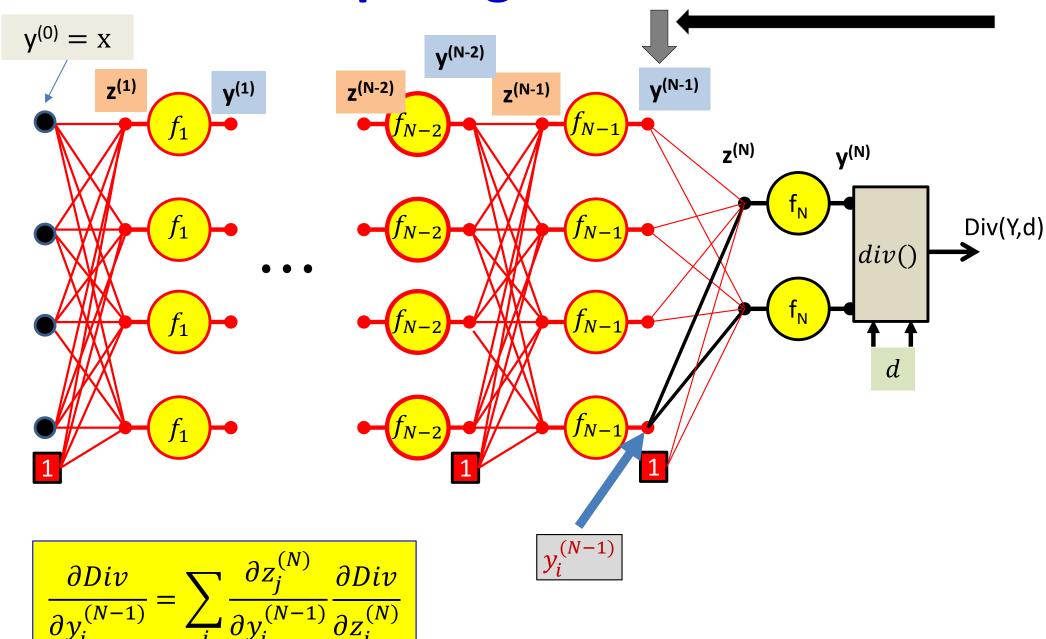

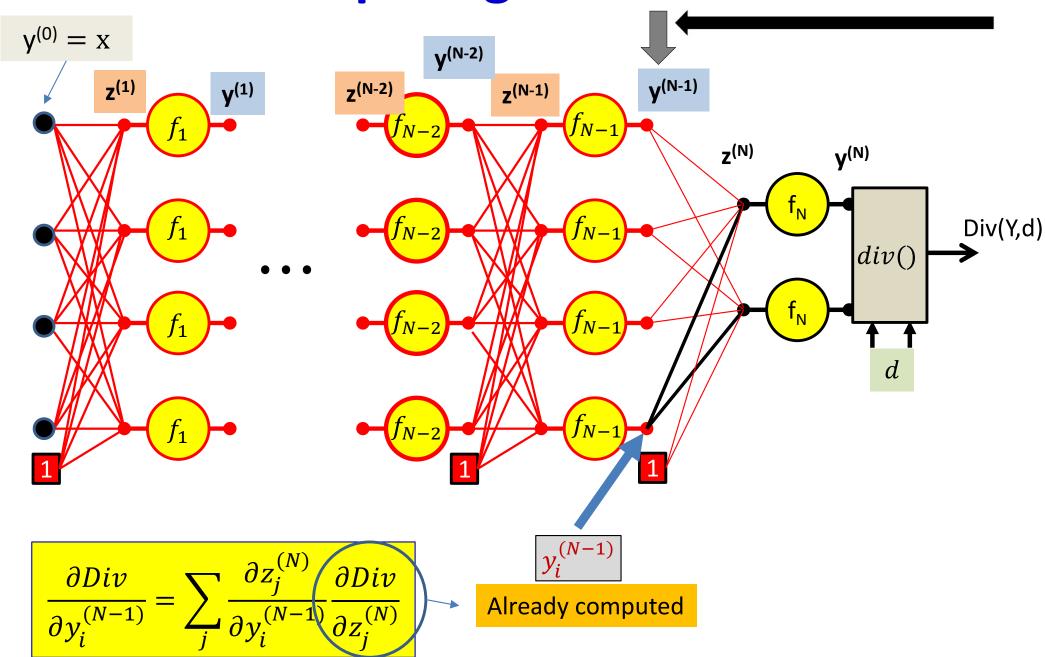

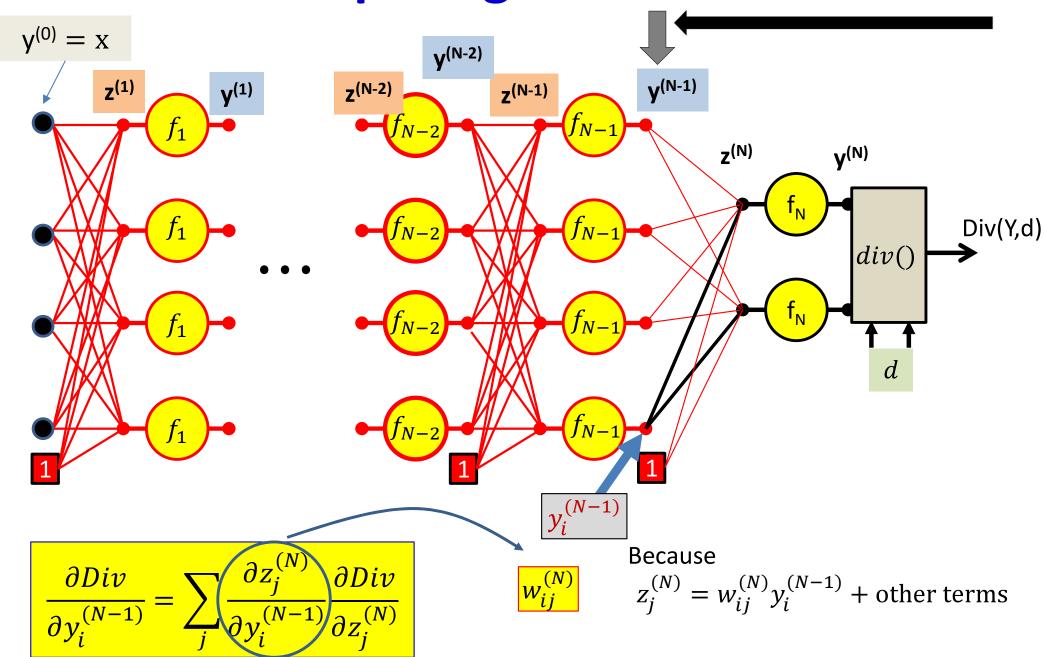

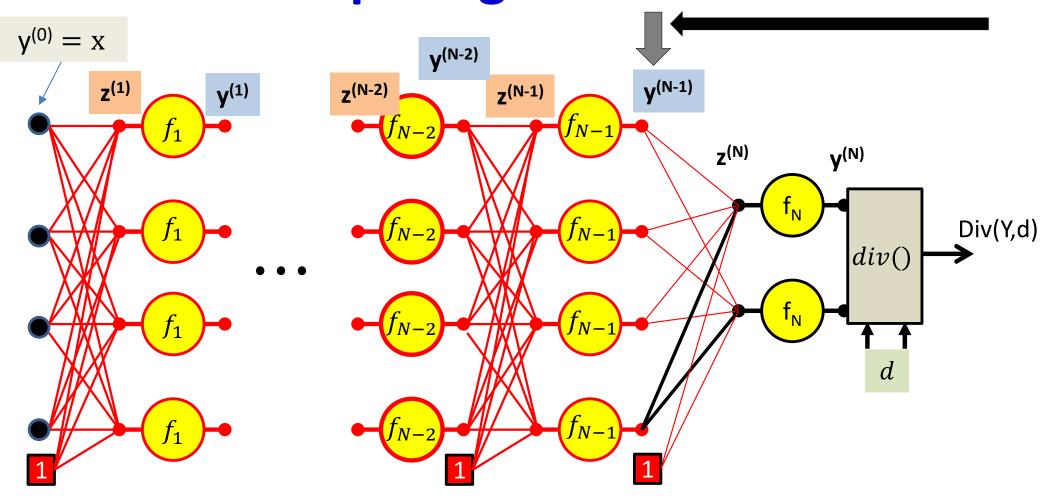

$$\frac{\partial Div}{\partial y_i^{(N-1)}} = \sum_j w_{ij}^{(N)} \frac{\partial Div}{\partial z_j^{(N)}}$$

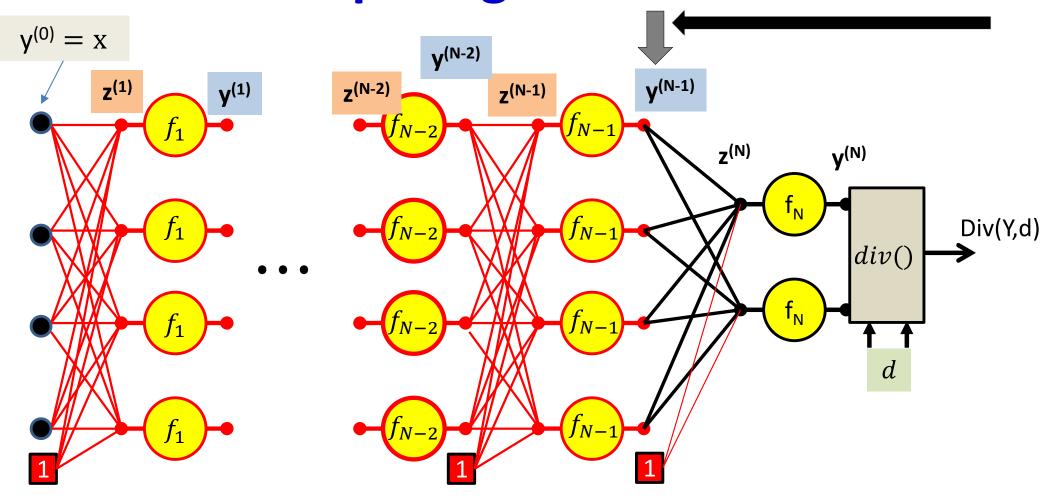

$$\frac{\partial Div}{\partial y_i^{(N-1)}} = \sum_j w_{ij}^{(N)} \frac{\partial Div}{\partial z_j^{(N)}}$$

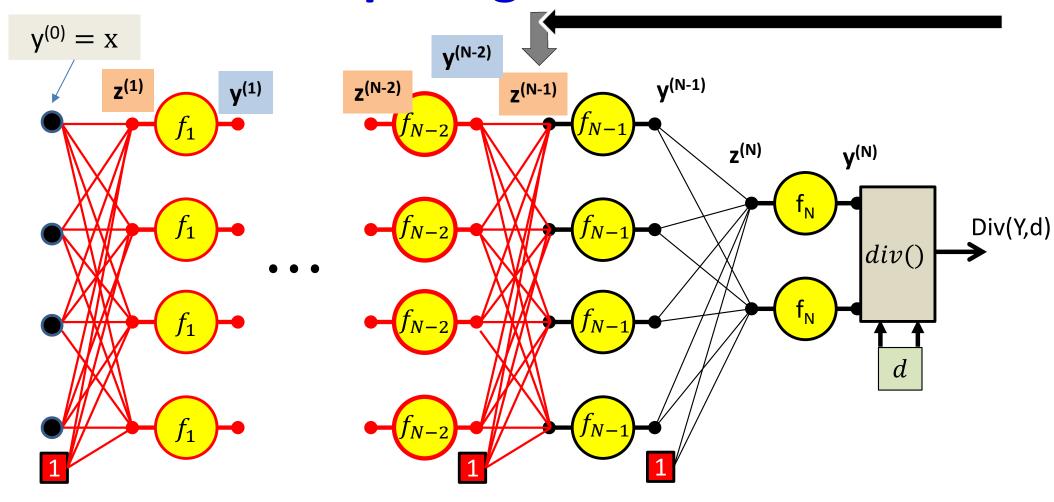

$$\frac{\partial Div}{\partial z_i^{(N-1)}} = f'_{N-1} \left( z_i^{(N-1)} \right) \frac{\partial Div}{\partial y_i^{(N-1)}}$$

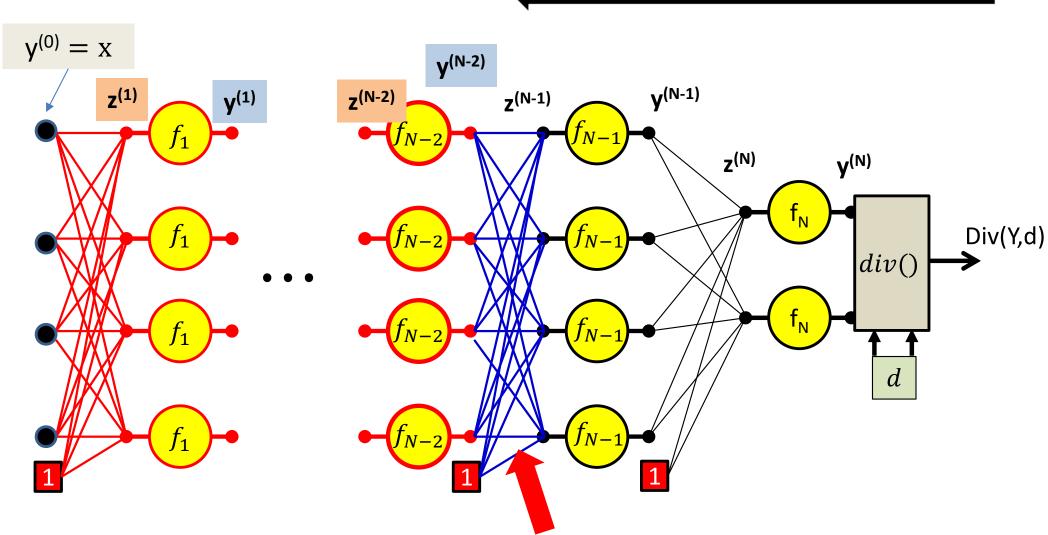

$$\frac{\partial Div}{\partial w_{ij}^{(N-1)}} = y_i^{(N-2)} \frac{\partial Div}{\partial z_j^{(N-1)}}$$

For the bias term  $y_0^{(N-2)} = 1$ 

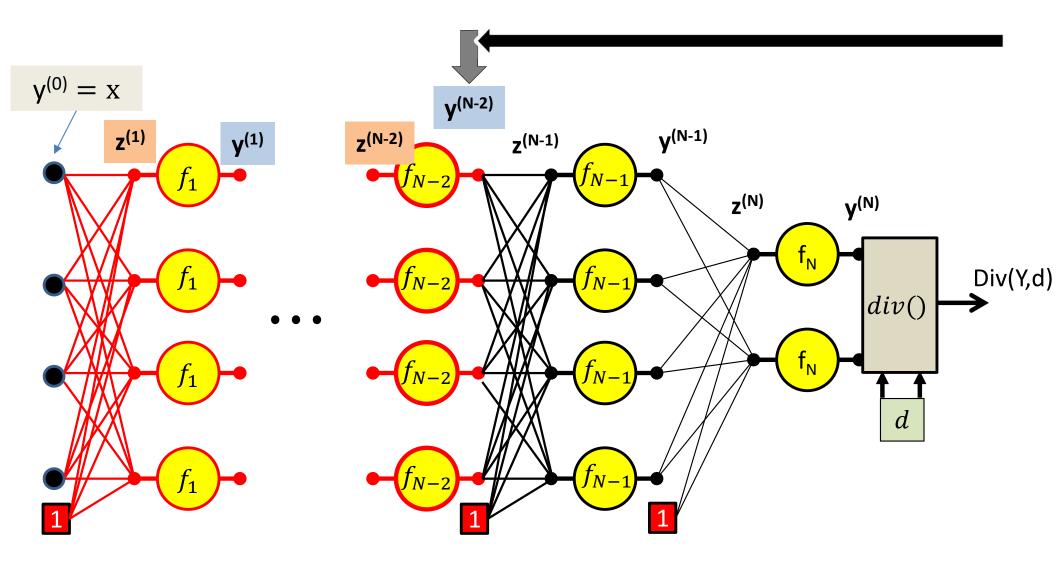

$$\frac{\partial Div}{\partial y_i^{(N-2)}} = \sum_j w_{ij}^{(N-1)} \frac{\partial Div}{\partial z_j^{(N-1)}}$$

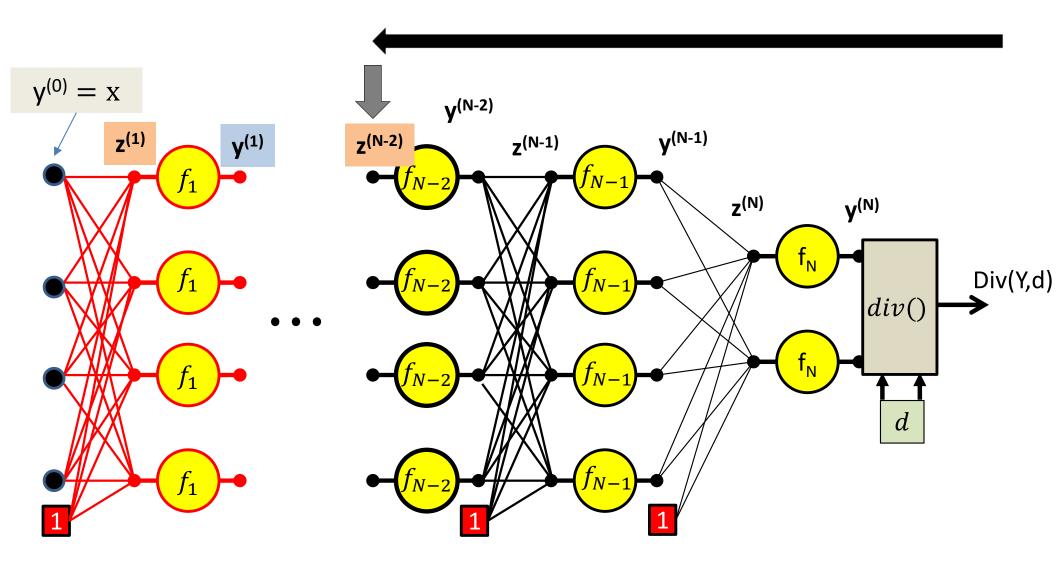

$$\frac{\partial Div}{\partial z_i^{(N-2)}} = f'_{N-2} \left( z_i^{(N-2)} \right) \frac{\partial Div}{\partial y_i^{(N-2)}}$$

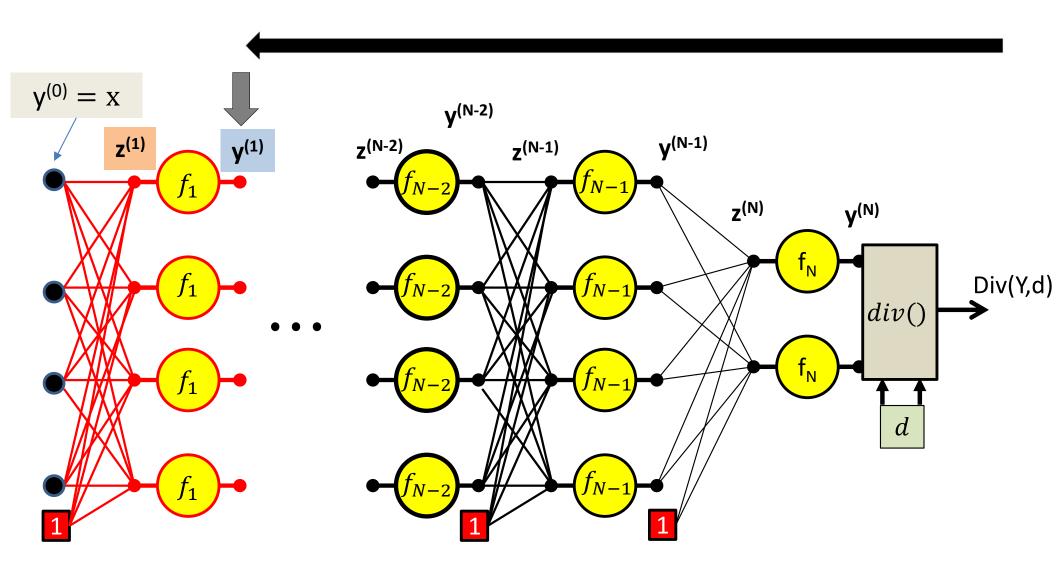

$$\frac{\partial Div}{\partial y_1^{(1)}} = \sum_j w_{ij}^{(2)} \frac{\partial Div}{\partial z_j^{(2)}}$$

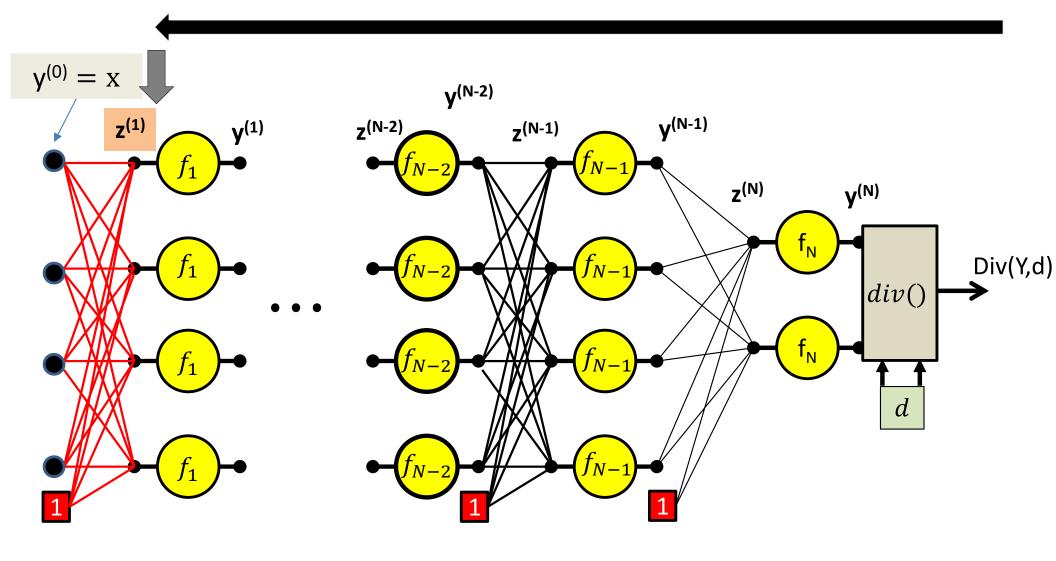

$$\frac{\partial Div}{\partial z_i^{(1)}} = f_1' \left( z_i^{(1)} \right) \frac{\partial Div}{\partial y_i^{(1)}}$$

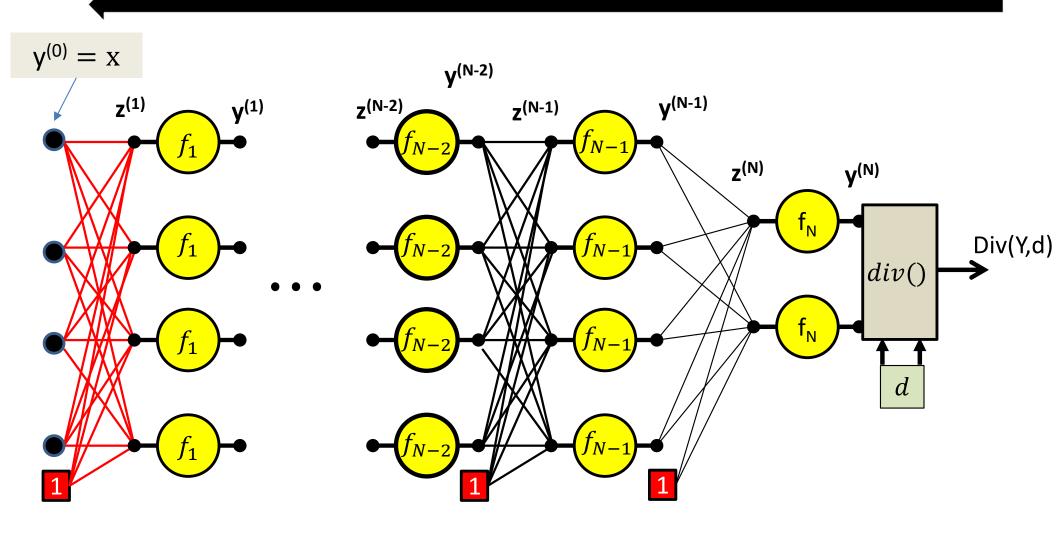

$$\frac{\partial Div}{\partial w_{ij}^{(1)}} = y_i^{(0)} \frac{\partial Div}{\partial z_j^{(1)}}$$

# **Gradients: Backward Computation**

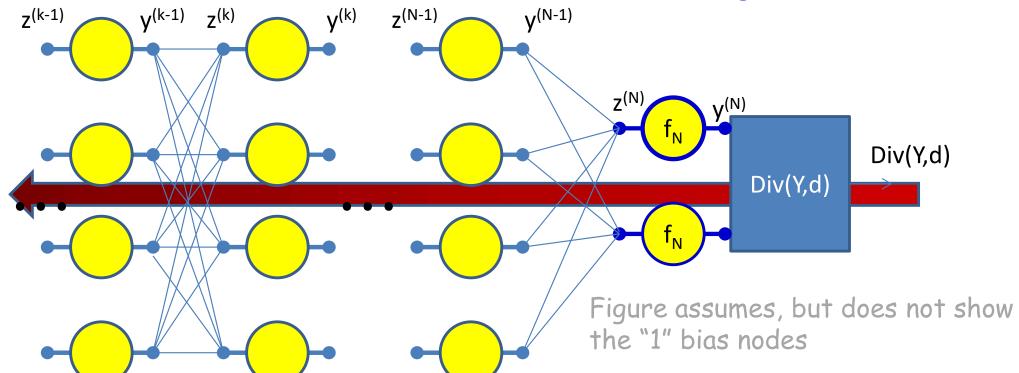

Initialize: Gradient w.r.t network output

$$\frac{\partial Div}{\partial y_i^{(N)}} = \frac{\partial Div(Y, d)}{\partial y_i}$$

$$\frac{\partial Div}{\partial z_i^{(N)}} = f_k' \left( z_i^{(N)} \right) \frac{\partial Div}{\partial y_i^{(N)}}$$

For k = N - 1..0

For i = 1: layer width

$$\frac{\partial Div}{\partial y_i^{(k)}} = \sum_j w_{ij}^{(k+1)} \frac{\partial Div}{\partial z_j^{(k+1)}} \boxed{\frac{\partial Div}{\partial z_i^{(k)}} = f_k' \left( z_i^{(k)} \right) \frac{\partial Div}{\partial y_i^{(k)}}}$$

$$\forall j \; \frac{\partial Div}{\partial w_{ij}^{(k+1)}} = y_i^{(k)} \frac{\partial Div}{\partial z_j^{(k+1)}}$$

#### **Backward Pass**

- Output layer (N):
  - For  $i = 1 ... D_N$ 
    - $\frac{\partial Div}{\partial y_i^{(N)}} = \frac{\partial Div(Y,d)}{\partial y_i}$  [This is the derivative of the divergence]
    - $\frac{\partial Div}{\partial z_i^{(N)}} = \frac{\partial Div}{\partial y_i^{(N)}} f_N' \left( z_i^{(N)} \right)$
    - $\frac{\partial Div}{\partial w_{ij}^{(N)}} = y_i^{(N-1)} \frac{\partial Div}{\partial z_j^{(N)}}$  for  $j = 0 \dots D_{N-1}$
- For layer k = N 1 downto 1
  - For  $i = 1 ... D_k$ 
    - $\frac{\partial Div}{\partial y_i^{(k)}} = \sum_j w_{ij}^{(k+1)} \frac{\partial Div}{\partial z_j^{(k+1)}}$
    - $\frac{\partial Div}{\partial z_i^{(k)}} = \frac{\partial Div}{\partial y_i^{(k)}} f_k' \left( z_i^{(k)} \right)$
    - $\frac{\partial Div}{\partial w_{ij}^{(k)}} = y_i^{(k-1)} \frac{\partial Div}{\partial z_j^{(k)}}$  for  $j = 0 \dots D_{k-1}$

#### **Backward Pass**

- Output layer (N):
  - For  $i = 1 ... D_N$ 
    - $\frac{\partial Div}{\partial y_i^{(N)}} = \frac{\partial Div(Y,d)}{\partial y_i}$
    - $\frac{\partial Div}{\partial z_i^{(N)}} = \frac{\partial D}{\partial y_i^{(N)}} f_N' \left( z_i^{(N)} \right)$

Called "Backpropagation" because the derivative of the loss is propagated "backwards" through the network

- $\frac{\partial Div}{\partial w_{ij}^{(N)}} = y_i^{(N-1)} \frac{\partial Div}{\partial z_j^{(N)}}$  for  $j = 0 \dots D_{N-1}$
- For layer k = N 1 downto 1

Very analogous to the forward pass:

- For  $i = 1 ... D_k$ 

• 
$$\frac{\partial Div}{\partial y_i^{(k)}} = \sum_j w_{ij}^{(k+1)} \frac{\partial Div}{\partial z_j^{(k+1)}}$$

• 
$$\frac{\partial Div}{\partial z_i^{(k)}} = \frac{\partial Div}{\partial y_i^{(k)}} f_k' \left( z_i^{(k)} \right)$$

Backward weighted combination of next layer

Backward equivalent of activation

• 
$$\frac{\partial Div}{\partial w_{ij}^{(k)}} = y_i^{(k-1)} \frac{\partial Div}{\partial z_j^{(k)}}$$
 for  $j = 0 \dots D_{k-1}$ 

### Using notation $\dot{y} = \frac{\partial Div(Y,d)}{\partial y}$ etc (overdot represents derivative of Div w.r.t variable)

- Output layer (N):
  - For  $i = 1 ... D_N$ 
    - $\dot{y}_i^{(N)} = \frac{\partial Div}{\partial y_i}$
    - $\dot{z}_i^{(N)} = \dot{y}_i^{(N)} f_N' \left( z_i^{(N)} \right)$
    - $\frac{\partial Div}{\partial w_{ii}^{(N)}} = y_j^{(N-1)} \dot{z}_i^{(N)}$  for  $j = 0 \dots D_{N-1}$

Called "Backpropagation" because the derivative of the loss is propagated "backwards" through the network

- For layer k = N 1 downto 1
  - For  $i = 1 ... D_k$ 
    - $\dot{y}_i^{(k)} = \sum_j w_{ij}^{(k+1)} \dot{z}_j^{(k+1)}$
    - $\dot{z}_i^{(k)} = \dot{y}_i^{(k)} f_k'(z_i^{(k)})$  •
    - $\frac{\partial Di}{\partial w_{ji}^{(k)}} = y_j^{(k-1)} \dot{z}_i^{(k)} \text{ for } j = 0 \dots D_{k-1}$

Very analogous to the forward pass:

Backward weighted combination of next layer

Backward equivalent of activation

# For comparison: the forward pass again

- Input: D dimensional vector  $\mathbf{x} = [x_i, j = 1 ... D]$
- Set:
  - $-D_0=D$ , is the width of the 0<sup>th</sup> (input) layer

$$-y_j^{(0)} = x_j, j = 1 \dots D; y_0^{(k=1\dots N)} = x_0 = 1$$

$$\begin{aligned} \bullet & \text{For layer } k = 1 \dots N \\ & - \text{For } j = 1 \dots D_k \\ & \bullet & z_j^{(k)} = \sum_{i=0}^{N_k} w_{i,j}^{(k)} y_i^{(k-1)} \end{aligned}$$

- $y_i^{(k)} = f_k\left(z_i^{(k)}\right)$
- **Output:**

$$-Y = y_j^{(N)}, j = 1...D_N$$

# Poll 2 (@340)

How does backpropagation relate to training the network (pick one)

- Backpropagation is the process of training the network
- Backpropagation is used to update the model parameters during training
- Backpropagation is used to compute the derivatives of the divergence with respect to model parameters, to be used in gradient descent.

### Poll 2

How does backpropagation relate to training the network (pick one)

- Backpropagation is the process of training the network
- Backpropagation is used to update the model parameters during training
- Backpropagation is used to compute the derivatives of the divergence with respect to model parameters, to be used in gradient descent. (correct)

# **Special cases**

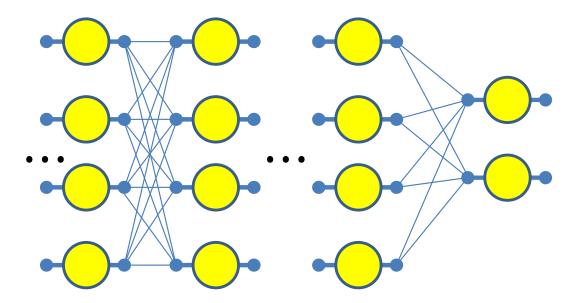

- Have assumed so far that
  - 1. The computation of the output of one neuron does not directly affect computation of other neurons in the same (or previous) layers
  - 2. Inputs to neurons only combine through weighted addition
  - 3. Activations are actually differentiable
  - All of these conditions are frequently not applicable
- Will not discuss all of these in class, but explained in slides
  - Will appear in quiz. Please read the slides

# **Special Case 1. Vector activations**

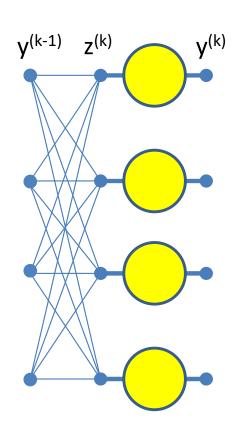

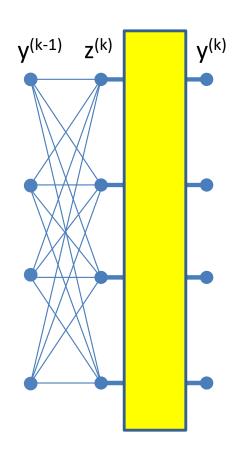

 Vector activations: all outputs are functions of all inputs

# Special Case 1. Vector activations

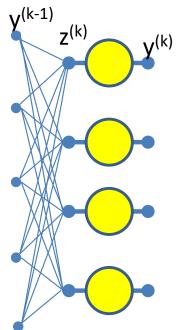

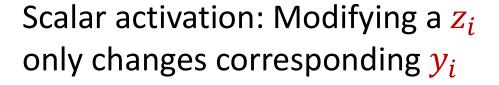

$$y_i^{(k)} = f\left(z_i^{(k)}\right)$$

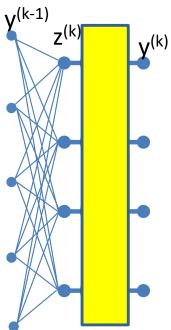

Vector activation: Modifying a  $z_i$  potentially changes all,  $y_1 \dots y_M$ 

$$\begin{bmatrix} y_1^{(k)} \\ y_2^{(k)} \\ \vdots \\ y_M^{(k)} \end{bmatrix} = f \begin{pmatrix} \begin{bmatrix} z_1^{(k)} \\ z_2^{(k)} \\ \vdots \\ z_D^{(k)} \end{bmatrix} \end{pmatrix}_{95}$$

# "Influence" diagram

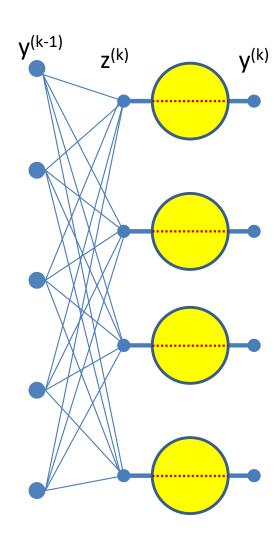

Scalar activation: Each  $z_i$  influences one  $y_i$ 

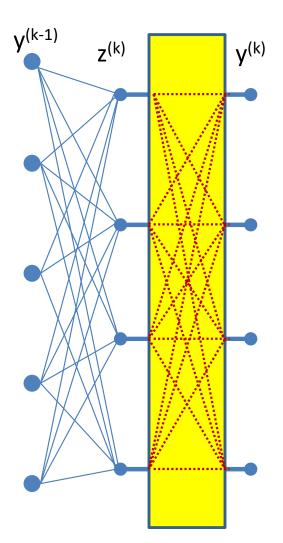

Vector activation: Each  $z_i$  influences all,  $y_1 \dots y_M$ 

#### Scalar Activation: Derivative rule

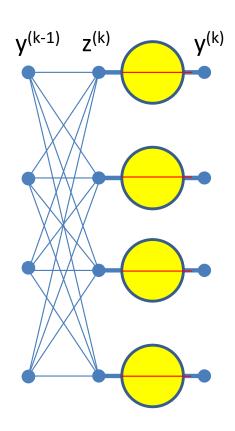

$$\frac{\partial Div}{\partial z_i^{(k)}} = \frac{\partial Div}{\partial y_i^{(k)}} \frac{dy_i^{(k)}}{dz_i^{(k)}}$$

 In the case of scalar activation functions, the derivative of the loss w.r.t to the input to the unit is a simple product of derivatives

#### Derivatives of vector activation

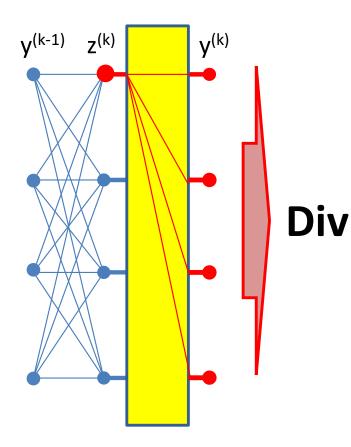

$$\frac{\partial Div}{\partial z_i^{(k)}} = \sum_{j} \frac{\partial Div}{\partial y_j^{(k)}} \frac{\partial y_j^{(k)}}{\partial z_i^{(k)}}$$

Note: derivatives of scalar activations are just a special case of vector activations:

$$\frac{\partial y_j^{(k)}}{\partial z_i^{(k)}} = 0 \ for \ i \neq j$$

- For vector activations the derivative of the loss w.r.t. to any input is a sum of partial derivatives
  - Regardless of the number of outputs  $y_j^{(k)}$

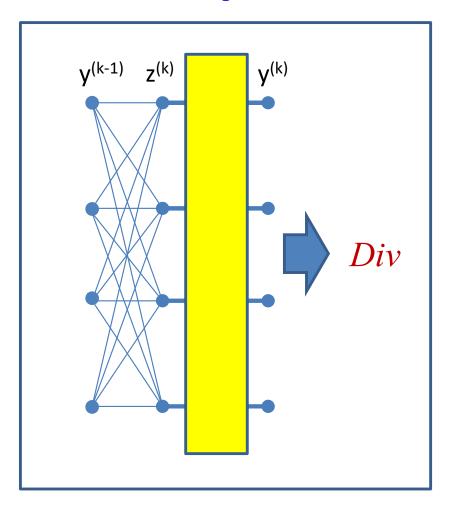

$$y_i^{(k)} = \frac{exp\left(z_i^{(k)}\right)}{\sum_j exp\left(z_j^{(k)}\right)}$$

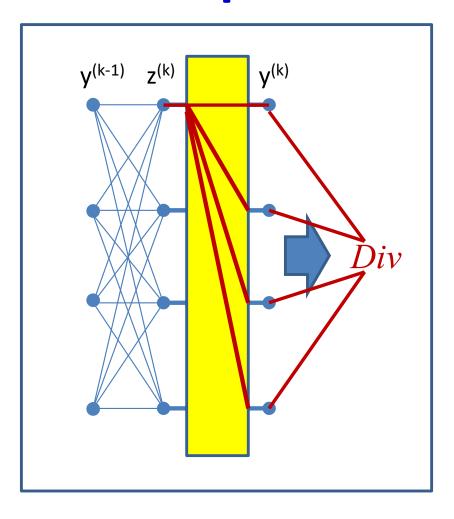

$$y_i^{(k)} = \frac{exp\left(z_i^{(k)}\right)}{\sum_j exp\left(z_j^{(k)}\right)}$$

$$\frac{\partial Div}{\partial z_i^{(k)}} = \sum_j \frac{\partial Div}{\partial y_j^{(k)}} \frac{\partial y_j^{(k)}}{\partial z_i^{(k)}}$$

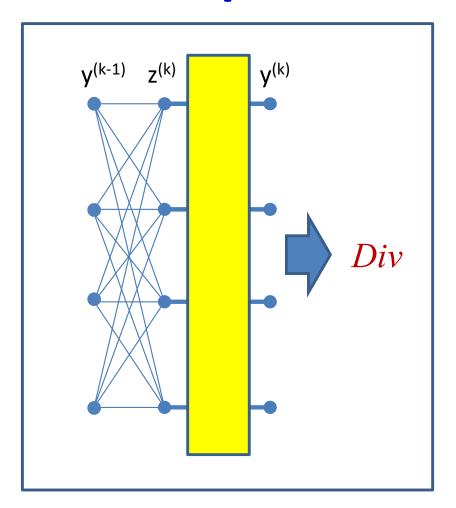

$$y_i^{(k)} = \frac{exp\left(z_i^{(k)}\right)}{\sum_j exp\left(z_j^{(k)}\right)}$$

$$\frac{\partial Div}{\partial z_i^{(k)}} = \sum_j \frac{\partial Div}{\partial y_j^{(k)}} \frac{\partial y_j^{(k)}}{\partial z_i^{(k)}}$$

$$\frac{\partial y_j^{(k)}}{\partial z_i^{(k)}} = \begin{cases} y_i^{(k)} \left( 1 - y_i^{(k)} \right) & \text{if } i = j \\ -y_i^{(k)} y_j^{(k)} & \text{if } i \neq j \end{cases}$$

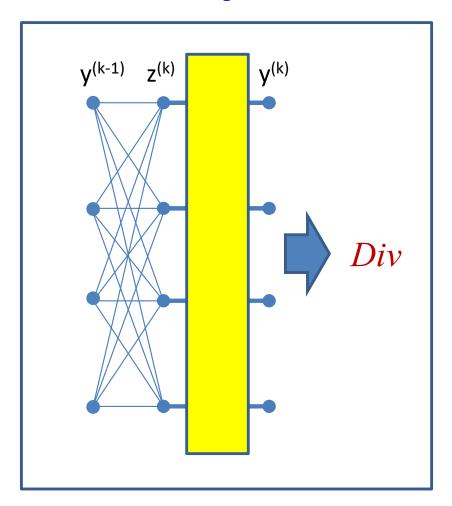

$$y_i^{(k)} = \frac{exp\left(z_i^{(k)}\right)}{\sum_j exp\left(z_j^{(k)}\right)}$$

$$\frac{\partial Div}{\partial z_i^{(k)}} = \sum_j \frac{\partial Div}{\partial y_j^{(k)}} \frac{\partial y_j^{(k)}}{\partial z_i^{(k)}}$$

$$\frac{\partial y_j^{(k)}}{\partial z_i^{(k)}} = \begin{cases} y_i^{(k)} \left( 1 - y_i^{(k)} \right) & \text{if } i = j \\ -y_i^{(k)} y_j^{(k)} & \text{if } i \neq j \end{cases}$$

$$\frac{\partial Div}{\partial z_i^{(k)}} = \sum_j \frac{\partial Div}{\partial y_j^{(k)}} y_j^{(k)} \left( \delta_{ij} - y_i^{(k)} \right)$$

- For future reference
- $\delta_{ij}$  is the Kronecker delta:  $\delta_{ij}=1$  if i=j, 0 if  $i\neq j$

# **Backward Pass for softmax output**

layer

- Output layer (N):
  - For  $i = 1 ... D_N$

• 
$$\frac{\partial Div}{\partial y_i^{(N)}} = \frac{\partial Div(Y,d)}{\partial y_i}$$

• 
$$\frac{\partial Div}{\partial z_i^{(N)}} = \sum_j \frac{\partial Div(Y,d)}{\partial y_j^{(N)}} y_i^{(N)} \left( \delta_{ij} - y_j^{(N)} \right)$$

• 
$$\frac{\partial Di}{\partial w_{ij}^{(N)}} = y_i^{(N-1)} \frac{\partial Div}{\partial z_j^{(N)}}$$
 for  $j = 0 \dots D_{N-1}$ 

- For layer k = N 1 downto 1
  - For  $i = 1 ... D_k$

• 
$$\frac{\partial Div}{\partial y_i^{(k)}} = \sum_j w_{ij}^{(k+1)} \frac{\partial Div}{\partial z_j^{(k+1)}}$$

• 
$$\frac{\partial Div}{\partial z_i^{(k)}} = \frac{\partial Div}{\partial y_i^{(k)}} f_k' \left( z_i^{(k)} \right)$$

• 
$$\frac{\partial Div}{\partial w_{ij}^{(k)}} = y_i^{(k-1)} \frac{\partial Div}{\partial z_j^{(k)}}$$
 for  $j = 0 \dots D_{k-1}$ 

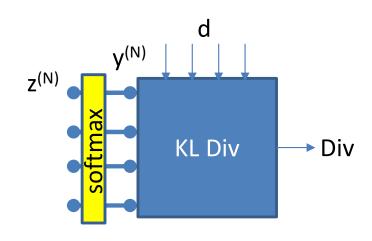

# **Special cases**

- Examples of vector activations and other special cases on slides
  - Please look up
  - Will appear in quiz!

#### **Vector Activations**

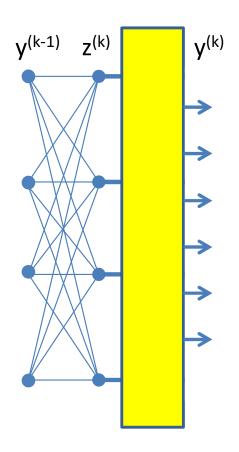

$$\begin{bmatrix} y_1^{(k)} \\ y_2^{(k)} \\ \vdots \\ y_M^{(k)} \end{bmatrix} = f \begin{pmatrix} \begin{bmatrix} z_1^{(k)} \\ z_2^{(k)} \\ \vdots \\ z_D^{(k)} \end{bmatrix} \end{pmatrix}$$

- In reality the vector combinations can be anything
  - E.g. linear combinations, polynomials, logistic (softmax),
     etc.

# Special Case 2: Multiplicative networks

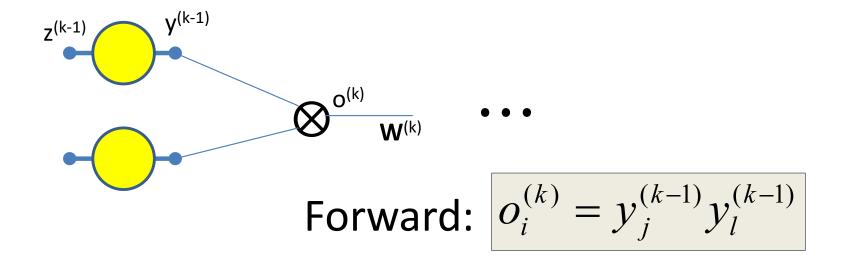

- Some types of networks have multiplicative combination
  - In contrast to the additive combination we have seen so far
- Seen in networks such as LSTMs, GRUs, attention models, etc.

# Backpropagation: Multiplicative Networks

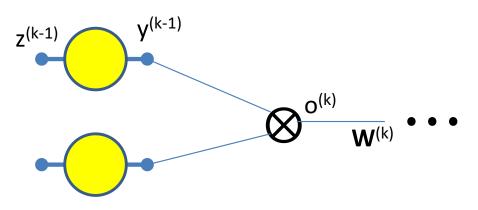

#### Forward:

$$o_i^{(k)} = y_j^{(k-1)} y_l^{(k-1)}$$

**Backward:** 

$$\frac{\partial Div}{\partial o_i^{(k)}} = \sum_j w_{ij}^{(k+1)} \frac{\partial Div}{\partial z_j^{(k+1)}}$$

$$\frac{\partial Div}{\partial y_j^{(k-1)}} = \frac{\partial o_i^{(k)}}{\partial y_j^{(k-1)}} \frac{\partial Div}{\partial o_i^{(k)}} = y_l^{(k-1)} \frac{\partial Div}{\partial o_i^{(k)}}$$

$$\frac{\partial Div}{\partial y_l^{(k-1)}} = y_j^{(k-1)} \frac{\partial Div}{\partial o_i^{(k)}}$$

Some types of networks have multiplicative combination

# Multiplicative combination as a case of vector activations

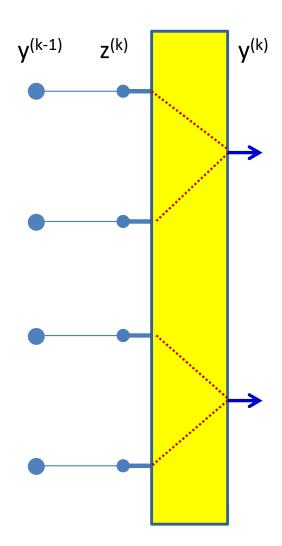

$$z_i^{(k)} = y_i^{(k-1)}$$

$$y_i^{(k)} = z_{2i-1}^{(k)} z_{2i}^{(k)}$$

A layer of multiplicative combination is a special case of vector activation

# Multiplicative combination: Can be viewed as a case of vector activations

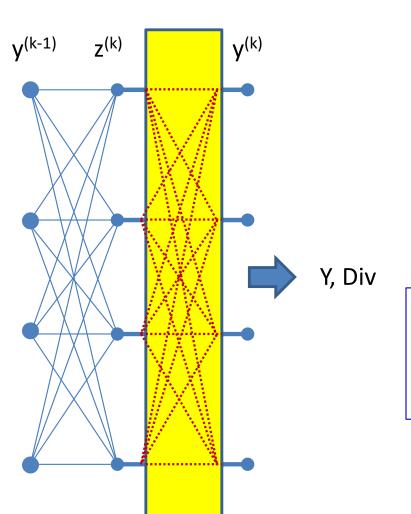

$$z_i^{(k)} = \sum_j w_{ji}^{(k)} y_j^{(k-1)}$$

$$y_i^{(k)} = \prod_l \left( z_l^{(k)} \right)^{\alpha_{li}^{(k)}}$$

$$\frac{\partial y_i^{(k)}}{\partial z_j^{(k)}} = \alpha_{ji}^{(k)} \left( z_j^{(k)} \right)^{\alpha_{ji}^{(k)} - 1} \prod_{l \neq j} \left( z_l^{(k)} \right)^{\alpha_{li}^{(k)}}$$

$$\frac{\partial Div}{\partial z_j^{(k)}} = \sum_{i} \frac{\partial Div}{\partial y_i^{(k)}} \frac{\partial y_i^{(k)}}{\partial z_j^{(k)}}$$

A layer of multiplicative combination is a special case of vector activation.

## **Gradients: Backward Computation**

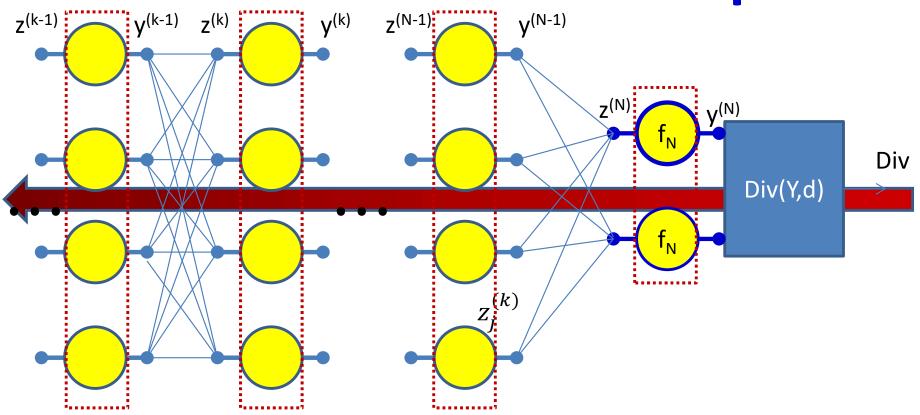

For k = N...1

For i = 1:layer width

If layer has vector activation

$$\frac{\partial Div}{\partial z_i^{(k)}} = \sum_{j} \frac{\partial Div}{\partial y_j^{(k)}} \frac{\partial y_j^{(k)}}{\partial z_i^{(k)}}$$

$$\frac{\partial Div}{\partial y_i^{(k-1)}} = \sum_j w_{ij}^{(k)} \frac{\partial Div}{\partial z_j^{(k)}}$$

Else if activation is scalar

$$\frac{\partial Div}{\partial z_i^{(k)}} = \frac{\partial Div}{\partial y_i^{(k)}} \frac{\partial y_i^{(k)}}{\partial z_i^{(k)}}$$

$$\frac{\partial Div}{\partial w_{ij}^{(k)}} = y_i^{(k-1)} \frac{\partial Div}{\partial z_{110j}^{(k)}}$$

# Special Case: Non-differentiable activations

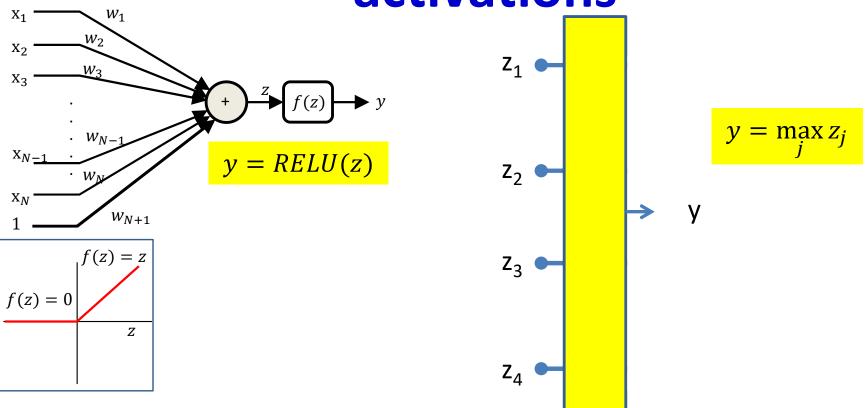

- Activation functions are sometimes not actually differentiable
  - E.g. The RELU (Rectified Linear Unit)
    - And its variants: leaky RELU, randomized leaky RELU
  - E.g. The "max" function
- Must use "subgradients" where available
  - Or "secants"

## The subgradient

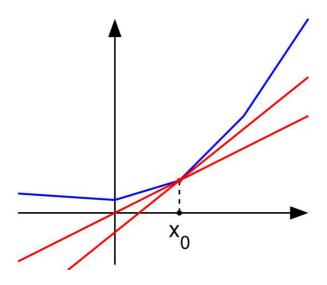

- A subgradient of a function f(x) at a point  $x_0$  is any vector v such that  $(f(x) f(x_0)) \ge v^T(x x_0)$ 
  - Any direction such that moving in that direction increases the function
- Guaranteed to exist only for convex functions
  - "bowl" shaped functions
  - For non-convex functions, the equivalent concept is a "quasi-secant"
- The subgradient is a direction in which the function is guaranteed to increase
- If the function is differentiable at  $x_0$ , the subgradient is the gradient
  - The gradient is not always the subgradient though

## Non-differentiability: RELU

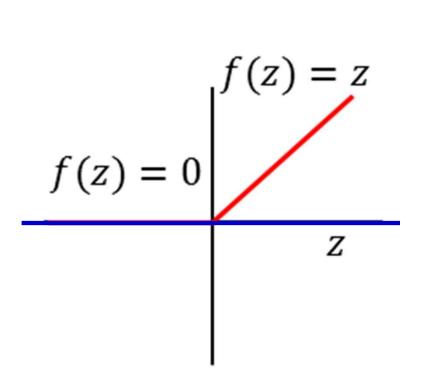

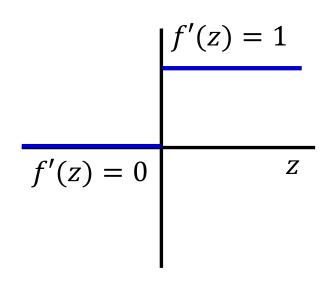

$$f'(z) = \begin{cases} 0, & z < 0 \\ 1, & z \ge 0 \end{cases}$$

$$\Delta f(z) = \alpha \Delta z$$

- At 0 a *negative* perturbation  $\Delta z < 0$  results in no change of f(z)
  - $-\alpha = 0$
- A positive perturbation  $\Delta z > 0$  results in  $\Delta f(z) = \Delta z$ 
  - $-\alpha = 1$
- Peering very closely, we can imagine that the curve is rotating continuously from slope = 0 to slope = 1 at z=0
  - So any slope between 0 and 1 is valid

### Subgradients and the RELU

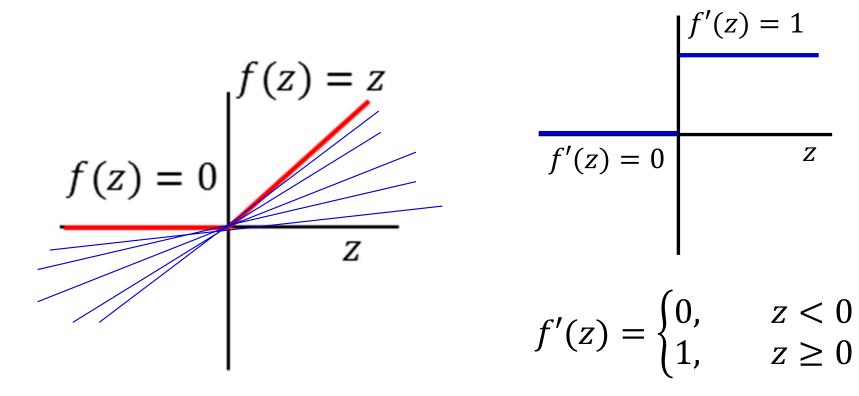

- The *subderivative* of a RELU is the slope of any line that lies entirely under it
  - The subgradient is a generalization of the subderivative
  - At the differentiable points on the curve, this is the same as the gradient
- Can use any subgradient at 0
  - Typically, will use the equation given

## **Subgradients and the Max**

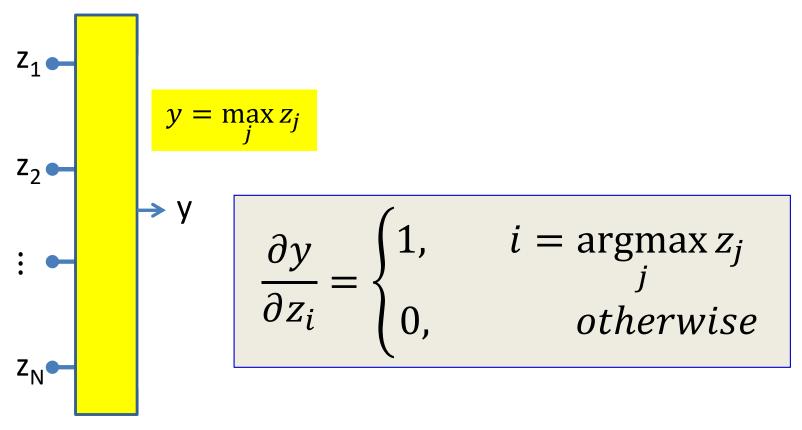

- Vector equivalent of subgradient
  - 1 w.r.t. the largest incoming input
    - Incremental changes in this input will change the output
  - 0 for the rest
    - Incremental changes to these inputs will not change the output

## Poll 3 (@341)

We have y = max(z1, z2, z3), computed at z1 = 1, z2 = 2, z3 = 3. Select all that are true

- dy/dz1 = 1
- dy/dz1 = 0
- dy/dz2 = 1
- dy/dz2 = 0
- dy/dz3 = 1
- dy/dz3 = 0

#### Poll 3

We have y = max(z1, z2, z3), computed at z1 = 1, z2 = 2, z3 = 3. Select all that are true

- dy/dz1 = 1
- dy/dz1 = 0 (correct)
- dy/dz2 = 1
- dy/dz2 = 0 (correct)
- dy/dz3 = 1 (correct)
- dy/dz3 = 0

## Subgradients and the Max

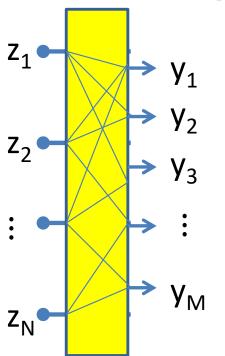

$$y_i = \max_{l \in \mathcal{S}_j} z_l$$

$$\frac{\partial y_j}{\partial z_i} = \begin{cases} 1, & i = \operatorname{argmax} z_l \\ 0, & otherwise \end{cases}$$

- Multiple outputs, each selecting the max of a different subset of inputs
  - Will be seen in convolutional networks
- Gradient for any output:
  - 1 for the specific component that is maximum in corresponding input subset
  - 0 otherwise

### **Backward Pass: Recap**

- Output layer (N):
  - For  $i = 1 ... D_N$

• 
$$\frac{\partial Div}{\partial y_i^{(N)}} = \frac{\partial Div(Y,d)}{\partial y_i}$$

• 
$$\frac{\partial Div}{\partial z_i^{(N)}} = \frac{\partial Div}{\partial y_i^{(N)}} \frac{\partial y_i^{(N)}}{\partial z_i^{(N)}}$$
 •  $OR$   $\sum_j \frac{\partial Div}{\partial y_j^{(N)}} \frac{\partial y_j^{(N)}}{\partial z_i^{(N)}}$  (vector activation)

• 
$$\frac{\partial Div}{\partial w_{ji}^{(N)}} = y_j^{(N-1)} \frac{\partial D}{\partial z_i^{(N)}}$$
 for  $j = 0 \dots D_k$ 

- For layer k = N 1 downto 1
  - For  $i = 1 ... D_k$

• 
$$\frac{\partial Di}{\partial y_i^{(k)}} = \sum_j w_{ij}^{(k+1)} \frac{\partial Div}{\partial z_j^{(k+1)}}$$

• 
$$\frac{\partial Div}{\partial z_i^{(k)}} = \frac{\partial Div}{\partial y_i^{(k)}} \frac{\partial y_i^{(k)}}{\partial z_i^{(k)}}$$
  $OR$   $\sum_j \frac{\partial Div}{\partial y_j^{(k)}} \frac{\partial y_j^{(k)}}{\partial z_i^{(k)}}$  (vector activation)

• 
$$\frac{\partial Div}{\partial w_{ii}^{(k)}} = y_j^{(k-1)} \frac{\partial Div}{\partial z_i^{(k)}}$$
 for  $j = 0 \dots D_k$ 

These may be subgradients

## **Overall Approach**

- For each data instance
  - Forward pass: Pass instance forward through the net. Store all intermediate outputs of all computation.
  - Backward pass: Sweep backward through the net, iteratively compute all derivatives w.r.t weights
- Actual loss is the sum of the divergence over all training instances

$$\mathbf{Loss} = \frac{1}{|\{X\}|} \sum_{X} Div(Y(X), d(X))$$

 Actual gradient is the sum or average of the derivatives computed for each training instance

$$\nabla_{W} \mathbf{Loss} = \frac{1}{|\{X\}|} \sum_{X} \nabla_{W} Div(Y(X), d(X)) \quad W \leftarrow W - \eta \nabla_{W} \mathbf{Loss}^{\mathrm{T}}$$

## Training by BackProp

- Initialize weights  $W^{(k)}$  for all layers k = 1 ... K
- Do: (Gradient descent iterations)
  - Initialize Loss = 0; For all i, j, k, initialize  $\frac{dLos}{dw_{i,j}^{(k)}} = 0$
  - For all t = 1:T (Iterate over training instances)
    - Forward pass: Compute
      - Output  $Y_t$
      - $Loss += Div(Y_t, d_t)$
    - Backward pass: For all *i*, *j*, *k*:
      - Compute  $\frac{dDiv(Y_t,d_t)}{dw_{i,j}^{(k)}}$
      - $\frac{dLoss}{dw_{i,i}^{(k)}} += \frac{d\mathbf{Div}(Y_t, \mathbf{d_t})}{dw_{i,i}^{(k)}}$
  - For all i, j, k, update:

$$w_{i,j}^{(k)} = w_{i,j}^{(k)} - \frac{\eta}{T} \frac{dLoss}{dw_{i,j}^{(k)}}$$

Until <u>Loss</u> has converged

#### **Vector formulation**

- For layered networks it is generally simpler to think of the process in terms of vector operations
  - Simpler arithmetic
  - Fast matrix libraries make operations much faster

- We can restate the entire process in vector terms
  - This is what is actually used in any real system

#### **Vector formulation**

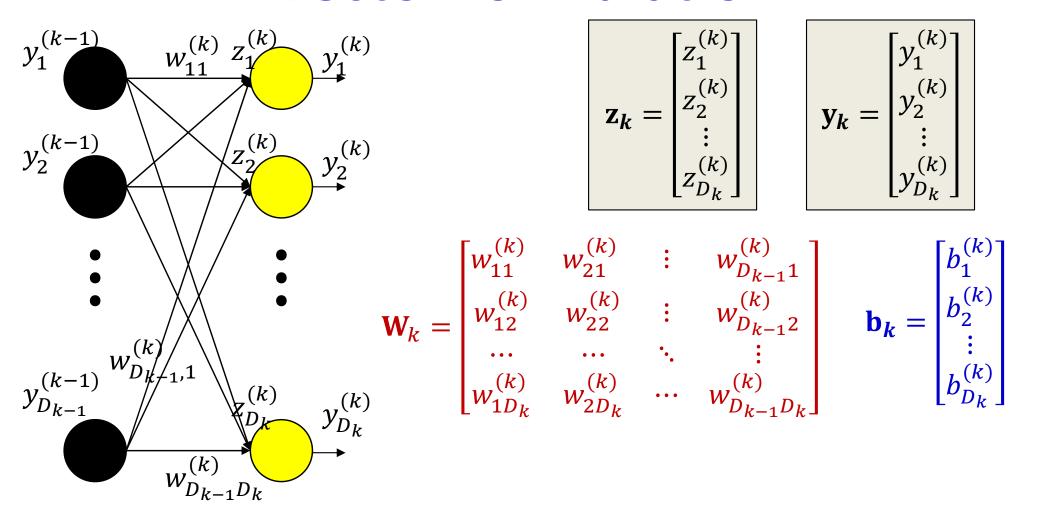

- Arrange the *inputs* to neurons of the kth layer as a vector  $\mathbf{z}_k$
- Arrange the outputs of neurons in the kth layer as a vector  $\mathbf{y}_k$
- Arrange the weights to any layer as a matrix  $W_k$ 
  - Similarly with biases

#### **Vector formulation**

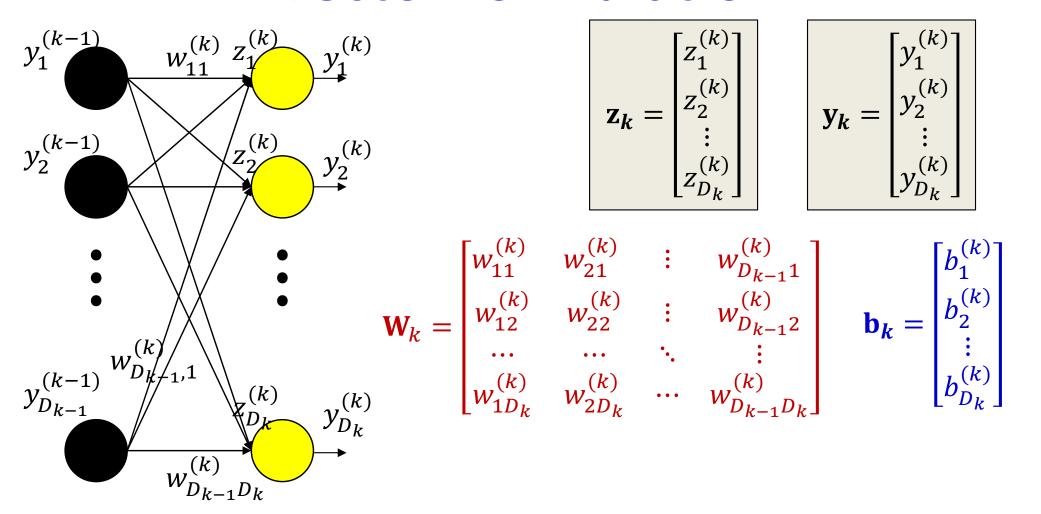

• The computation of a single layer is easily expressed in matrix notation as (setting  $y_0 = x$ ):

$$\mathbf{z}_k = \mathbf{W}_k \mathbf{y}_{k-1} + \mathbf{b}_k$$

$$\mathbf{y}_{k} = f_{k}(\mathbf{z}_{k})$$

## The forward pass: Evaluating the network

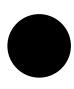

 $\mathbf{X}$ 

•

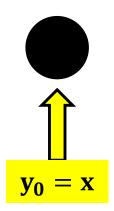

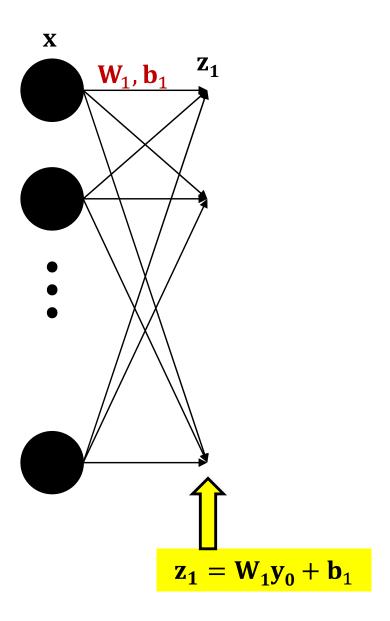

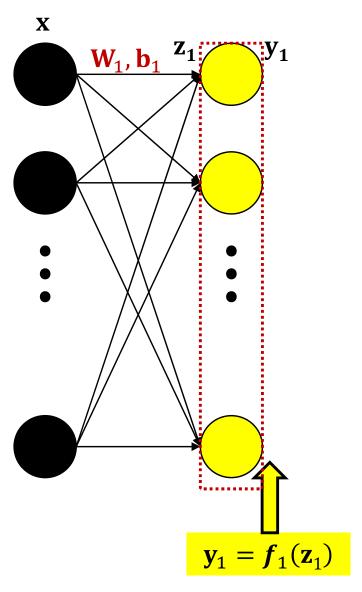

$$\mathbf{y}_1 = f_1(\mathbf{W}_1 \mathbf{x} + \mathbf{b}_1)$$

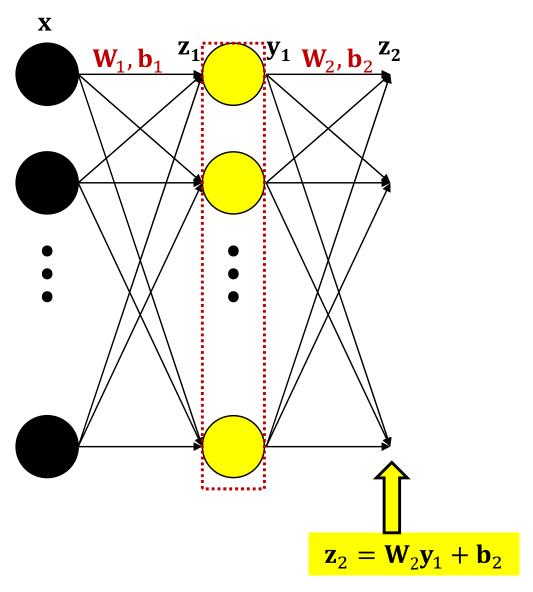

$$\mathbf{y}_1 = f_1(\mathbf{W}_1 \mathbf{x} + \mathbf{b}_1)$$

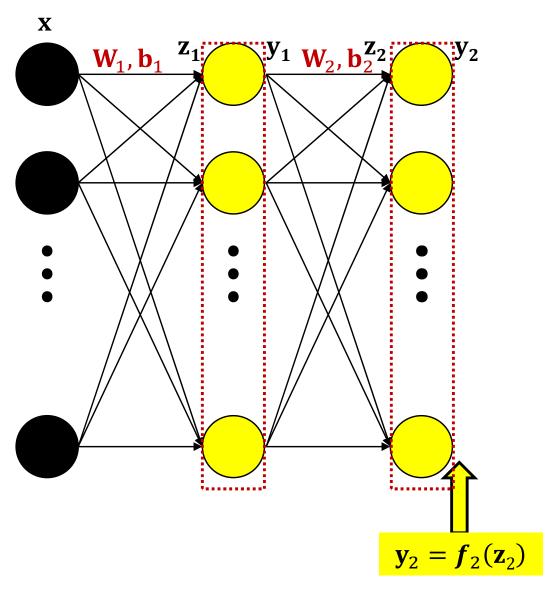

$$\mathbf{y}_2 = f_2(\mathbf{W}_2 f_1(\mathbf{W}_1 \mathbf{x} + \mathbf{b}_1) + \mathbf{b}_2)$$

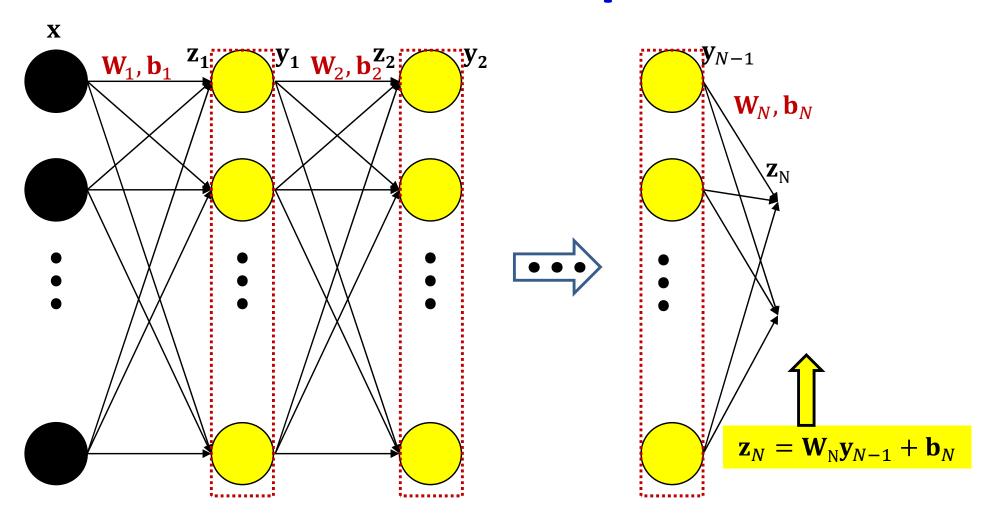

$$\mathbf{z}_N = \mathbf{W}_N f_{N-1} (... f_2 (\mathbf{W}_2 f_1 (\mathbf{W}_1 \mathbf{x} + \mathbf{b}_1) + \mathbf{b}_2) ...) + \mathbf{b}_N$$

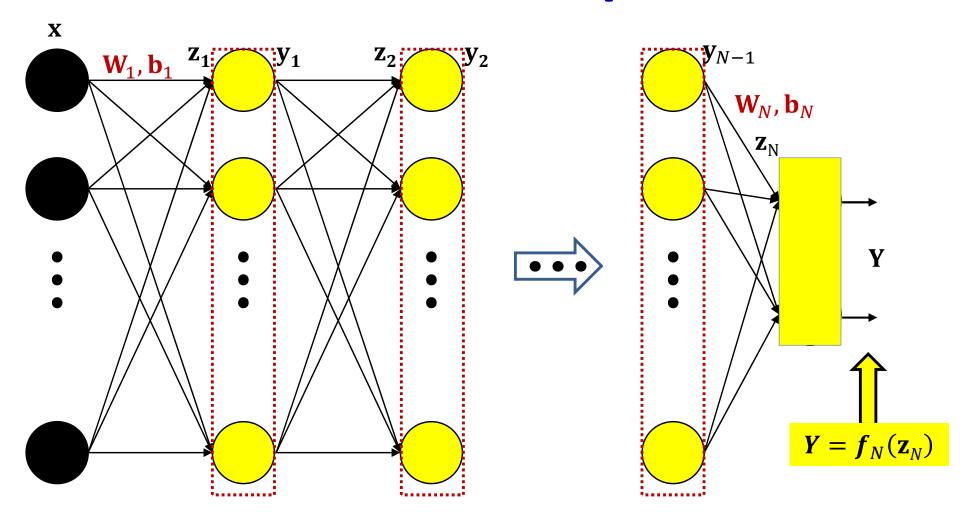

$$Y = f_N(\mathbf{W}_N f_{N-1}(...f_2(\mathbf{W}_2 f_1(\mathbf{W}_1 \mathbf{x} + \mathbf{b}_1) + \mathbf{b}_2)...) + \mathbf{b}_N)$$

### **Forward pass**

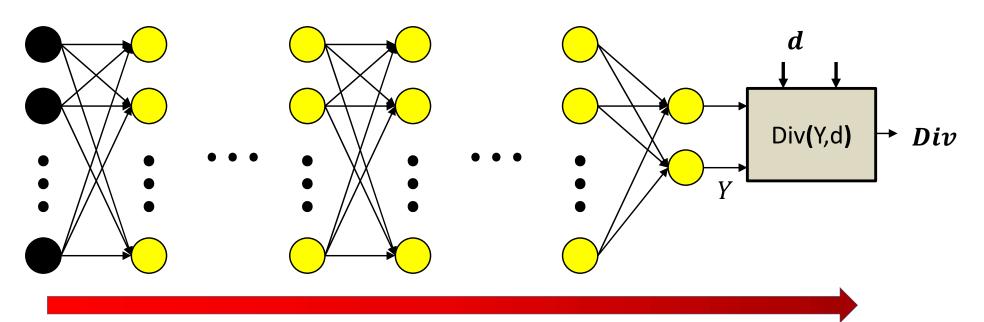

#### Forward pass:

**Initialize** 

$$\mathbf{y}_0 = \mathbf{x}$$

For 
$$k = 1$$
 to  $N$ :

For 
$$k = 1$$
 to N:  $\mathbf{z}_k = \mathbf{W}_k \mathbf{y}_{k-1} + \mathbf{b}_k$ 

$$\mathbf{y}_k = \boldsymbol{f}_k(\mathbf{z}_k)$$

Output

$$Y = \mathbf{y}_N$$

#### **The Forward Pass**

- Set  $y_0 = x$
- Iterate through layers:
  - For layer k = 1 to N:

$$\mathbf{z}_k = \mathbf{W}_k \mathbf{y}_{k-1} + \mathbf{b}_k$$
$$\mathbf{y}_k = \mathbf{f}_k(\mathbf{z}_k)$$

Output:

$$\mathbf{Y} = \mathbf{y}_N$$

#### **The Backward Pass**

- Have completed the forward pass
- Before presenting the backward pass, some more calculus...
  - Vector calculus this time

#### **Vector Calculus Notes 1: Definitions**

- A derivative is a multiplicative factor that multiplies a perturbation in the input to compute the corresponding perturbation of the output
- For a scalar function of a vector argument

$$y = f(\mathbf{z})$$
$$\Delta y = \nabla_{\mathbf{z}} y \, \Delta \mathbf{z}$$

- If **z** is an  $R \times 1$  vector,  $\nabla_{\mathbf{z}} y$  is a  $1 \times R$  vector
  - The shape of the derivative is the transpose of the shape of z
- $\nabla_{\mathbf{z}} y^{\mathsf{T}}$  is called the *gradient* of y w.r.t  $\mathbf{z}$

#### **Vector Calculus Notes 1: Definitions**

For a vector function of a vector argment

$$\mathbf{y} = f(\mathbf{z})$$

$$\begin{bmatrix} y_1 \\ y_2 \\ \vdots \\ y_M \end{bmatrix} = f\left(\begin{bmatrix} z_1 \\ z_2 \\ \vdots \\ z_n \end{bmatrix}\right)$$

$$\Delta y = \nabla_{\mathbf{z}} y \, \Delta \mathbf{z}$$

- If  ${\bf z}$  is an  $R\times 1$  vector, and  ${\bf y}$  is an  $L\times 1$   $\nabla_{\bf z}{\bf y}$  is an  $L\times R$  matrix
  - Or the dimensions won't match
- $\nabla_{\mathbf{z}}\mathbf{y}$  is called the *Jacobian* of  $\mathbf{y}$  w.r.t  $\mathbf{z}$

#### **Calculus Notes: The Jacobian**

- The derivative of a vector function w.r.t. vector input is called a Jacobian
- It is the matrix of partial derivatives given below

$$\begin{bmatrix} y_1 \\ y_2 \\ \vdots \\ y_M \end{bmatrix} = f \begin{pmatrix} \begin{bmatrix} z_1 \\ z_2 \\ \vdots \\ z_D \end{bmatrix} \end{pmatrix}$$

Using vector notation

$$\mathbf{y} = f(\mathbf{z})$$

$$J_{\mathbf{y}}(\mathbf{z}) = \begin{bmatrix} \frac{\partial y_1}{\partial z_1} & \frac{\partial y_1}{\partial z_2} & \dots & \frac{\partial y_1}{\partial z_D} \\ \frac{\partial y_2}{\partial z_1} & \frac{\partial y_2}{\partial z_2} & \dots & \frac{\partial y_2}{\partial z_D} \\ \dots & \dots & \ddots & \dots \\ \frac{\partial y_M}{\partial z_1} & \frac{\partial y_M}{\partial z_2} & \dots & \frac{\partial y_M}{\partial z_D} \end{bmatrix}$$

$$\Delta \mathbf{y} = J_{\mathbf{y}}(\mathbf{z}) \Delta \mathbf{z}$$

# Jacobians can describe the derivatives of neural activations w.r.t their input

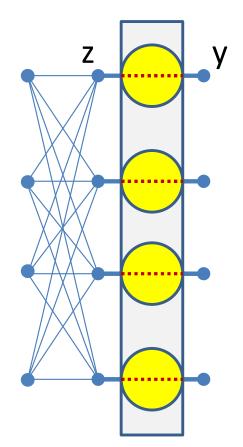

$$y_i = f(z_i)$$

$$J_{\mathbf{y}}(\mathbf{z}) = \begin{bmatrix} f'(z_1) & 0 & \cdots & 0 \\ 0 & f'(z_2) & \cdots & 0 \\ \cdots & \cdots & \ddots & \cdots \\ 0 & 0 & \cdots & f'(z_M) \end{bmatrix}$$

#### For scalar activations (shorthand notation):

- Jacobian is a diagonal matrix
- Diagonal entries are individual derivatives of outputs w.r.t inputs

#### For Vector activations

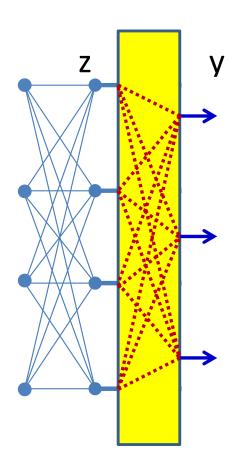

$$J_{\mathbf{y}}(\mathbf{z}) = \begin{bmatrix} \frac{\partial y_1}{\partial z_1} & \frac{\partial y_1}{\partial z_2} & \cdots & \frac{\partial y_1}{\partial z_D} \\ \frac{\partial y_2}{\partial z_1} & \frac{\partial y_2}{\partial z_2} & \cdots & \frac{\partial y_2}{\partial z_D} \\ \cdots & \cdots & \ddots & \cdots \\ \frac{\partial y_M}{\partial z_1} & \frac{\partial y_M}{\partial z_2} & \cdots & \frac{\partial y_M}{\partial z_D} \end{bmatrix}$$

- Jacobian is a full matrix
  - Entries are partial derivatives of individual outputs
     w.r.t individual inputs

### **Special case: Affine functions**

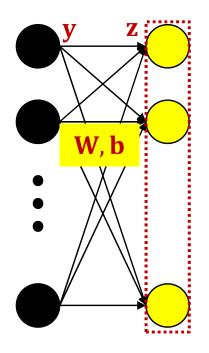

$$\mathbf{z}(\mathbf{y}) = \mathbf{W}\mathbf{y} + \mathbf{b}$$

$$\nabla_{\mathbf{y}}\mathbf{z} = J_{z}(\mathbf{y}) = \mathbf{W}$$

- Matrix W and bias b operating on vector y to produce vector z
- The Jacobian of z w.r.t y is simply the matrix W

For nested functions we have the following chain rule

$$\mathbf{y} = y(\mathbf{z}(\mathbf{x})) \qquad \qquad \nabla_{\mathbf{x}} \mathbf{y} = \nabla_{\mathbf{z}} \mathbf{y} \nabla_{\mathbf{x}} \mathbf{z}$$

$$\Delta \mathbf{y} = \nabla_{\mathbf{z}} \mathbf{y} \Delta \mathbf{z}$$

$$\Delta \mathbf{z} = \nabla_{\mathbf{x}} \mathbf{z} \Delta \mathbf{x}$$

$$\Delta \mathbf{y} = \nabla_{\mathbf{z}} \mathbf{y} \nabla_{\mathbf{x}} \mathbf{z} \Delta \mathbf{x} = \nabla_{\mathbf{x}} \mathbf{y} \Delta \mathbf{x}$$

Note the order: The derivative of the outer function comes first

- Chain rule for Jacobians:
- For vector functions of vector inputs:

$$y = y(z(x))$$
  $J_y(x) = J_y(z)J_z(x)$ 

Check 
$$\Delta y = J_y(z)\Delta z$$

$$\Delta z = J_z(x)\Delta x$$

$$\Delta y = J_y(z)J_z(x)\Delta x = J_y(x)\Delta x$$

- Combining Jacobians and Gradients
- For scalar functions of vector inputs (z()) is vector):

$$D = D(\mathbf{y}(\mathbf{z})) \qquad \nabla_{\mathbf{z}}D = \nabla_{\mathbf{y}}(D)J_{\mathbf{y}}(\mathbf{z})$$

Check 
$$\Delta D = \nabla_y(D) \Delta y$$
$$\Delta y = J_y(\mathbf{z}) \Delta \mathbf{z}$$
$$\Delta D = \nabla_y(D) J_y(\mathbf{z}) \Delta \mathbf{z} = \nabla_\mathbf{z} D \Delta \mathbf{z}$$

Note the order: The derivative of the outer function comes first

For nested functions we have the following chain rule

$$D = D\left(\mathbf{y}_{N}\left(\mathbf{z}_{N}\left(\mathbf{y}_{N-1}\left(\mathbf{z}_{N-1}\left(\ldots\mathbf{y}_{1}\left(\mathbf{z}_{1}(\mathbf{x})\right)\right)\right)\right)\right)\right)$$

$$\nabla_{\mathbf{x}}D = \nabla_{\mathbf{y}_N}D\nabla_{\mathbf{z}_N}\mathbf{y}_N\nabla_{\mathbf{y}_{N-1}}\mathbf{z}_N\nabla_{\mathbf{z}_{N-1}}\mathbf{y}_{N-1}...\nabla_{\mathbf{z}_1}\mathbf{y}_1\nabla_{\mathbf{x}}\mathbf{z}_1$$

Note the order: The derivative of the outer function comes first

#### **Vector Calculus Notes 2: Chain rule**

For nested functions we have the following chain rule

$$D = D\left(\mathbf{y}_{N}\left(\mathbf{z}_{N}\left(\mathbf{y}_{N-1}\left(\mathbf{z}_{N-1}\left(\ldots\mathbf{y}_{1}\left(\mathbf{z}_{1}(\mathbf{x})\right)\right)\right)\right)\right)\right)$$

$$\nabla_{\mathbf{x}}D = \underline{\nabla_{\mathbf{y}_N}}D\nabla_{\mathbf{z}_N}\mathbf{y}_N\nabla_{\mathbf{y}_{N-1}}\mathbf{z}_N\nabla_{\mathbf{z}_{N-1}}\mathbf{y}_{N-1}\dots\nabla_{\mathbf{z}_1}\mathbf{y}_1\nabla_{\mathbf{x}}\mathbf{z}_1$$

Note the order: The derivative of the outer function comes first

# More calculus: Special Case

Scalar functions of Affine functions

$$z = Wy + b$$

$$D = f(\mathbf{z})$$

$$\nabla_{\mathbf{y}}D = \nabla_{\mathbf{z}}(D)\mathbf{W}$$

$$\nabla_{\mathbf{b}}D = \nabla_{\mathbf{z}}(D)$$

$$\nabla_{\mathbf{W}}D = \mathbf{y}\nabla_{\mathbf{z}}(D)$$

Derivatives w.r.t parameters

Note: the derivative shapes are the transpose of the shapes of W and b

#### More calculus: Special Case

Scalar functions of Affine functions

$$z = Wy + b$$
  $D = f(z)$ 

Writing the transpose

$$\mathbf{z}^{\mathsf{T}} = \mathbf{y}^{\mathsf{T}} \mathbf{W}^{\mathsf{T}} + \mathbf{b}^{\mathsf{T}}$$

$$\nabla_{\boldsymbol{W}^{\top}} \boldsymbol{z}^{\top} = \mathbf{y}^{\top}$$

$$\nabla_{\boldsymbol{W}^{\top}}D = \nabla_{\boldsymbol{z}^{\top}}D \ \nabla_{\boldsymbol{W}^{\top}}\boldsymbol{z}^{\top} = \nabla_{\boldsymbol{z}^{\top}}D \ \boldsymbol{y}^{\top}$$

$$\nabla_{\boldsymbol{W}}D = (\nabla_{\boldsymbol{W}}^{\mathsf{T}}D)^{\mathsf{T}} = \mathbf{y}\nabla_{\mathbf{z}}D$$

$$\nabla_{\mathbf{W}}D = \mathbf{y}\nabla_{\mathbf{z}}(D)$$

# Special Case: Application to a network

Scalar functions of Affine functions

$$z = Wy + b$$

$$Div = Div(\mathbf{z})$$

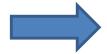

$$\nabla_{\mathbf{y}}Div = \nabla_{\mathbf{z}}Div\mathbf{W}$$

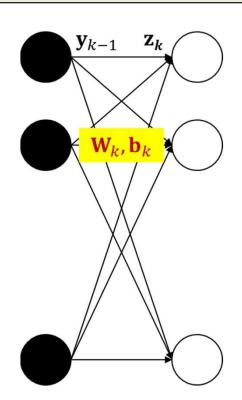

$$\mathbf{z}_k = \mathbf{W}_k \mathbf{y}_{k-1} + \mathbf{b}_k$$

The divergence is a scalar function of  $\mathbf{z}_k$ Applying the above rule

$$\nabla_{\mathbf{y}_{k-1}} Div = \nabla_{\mathbf{z}_k} Div \mathbf{W}_k$$

#### **Special Case: Application to a** network

Scalar functions of Affine functions

$$z = Wy + b$$

$$Div = Div(\mathbf{z})$$

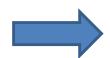

$$\nabla_{\mathbf{b}}Div = \nabla_{\mathbf{z}}Div$$

$$\nabla_{\mathbf{b}}Div = \nabla_{\mathbf{z}}Div$$

$$\nabla_{\mathbf{W}}Div = \mathbf{y}\nabla_{\mathbf{z}}Div$$

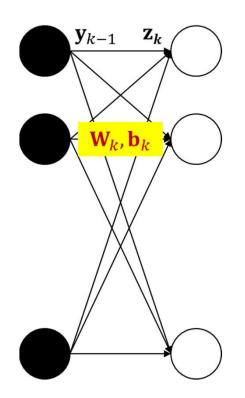

$$\mathbf{z}_k = \mathbf{W}_k \mathbf{y}_{k-1} + \mathbf{b}_k$$

$$\nabla_{\mathbf{b}_k} Div = \nabla_{\mathbf{z}_k} Div$$

$$\nabla_{\mathbf{W}_k} D = \mathbf{y}_{k-1} \nabla_{\mathbf{z}_k} Div$$

# Poll 4 (@342)

We are given the function Y = F(G(H(X))), where Y and X are vectors, and G and H also compute vector outputs.

Select the correct formula for the derivative of Y w.r.t. X. We use the notation  $\nabla_X(Y)$  to represent the derivative of Y w.r.t X.

- $\nabla_X(H) \nabla_H(G) \nabla_G(F)$
- $\nabla_G(F)\nabla_H(G)\nabla_X(H)$
- Both are correct

#### Poll 4

We are given the function Y = F(G(H(X))), where Y and X are vectors, and G and H also compute vector outputs.

Select the correct formula for the derivative of Y w.r.t. X. We use the notation  $\nabla_X(Y)$  to represent the derivative of Y w.r.t X.

- $\nabla_X(H) \nabla_H(G) \nabla_G(F)$
- $\nabla_G(F)\nabla_H(G)\nabla_X(H)$  (correct)
- Both are correct

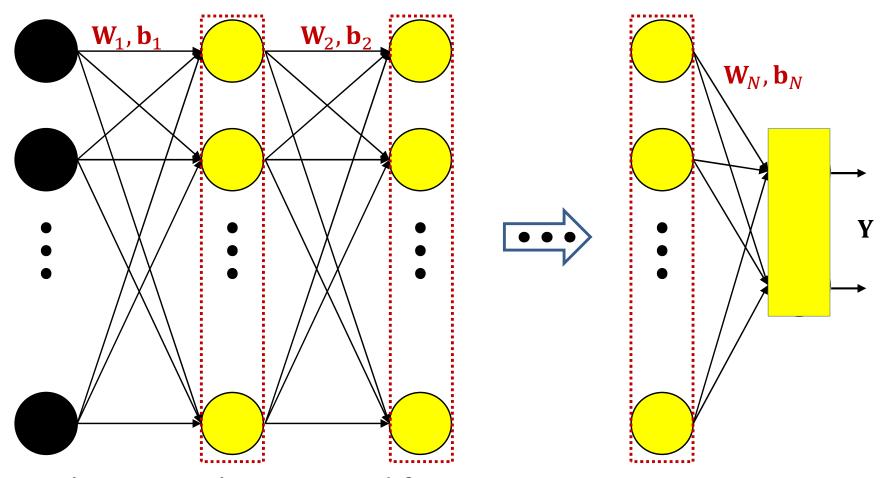

The network is a nested function

$$Y = f_N(\mathbf{W}_N f_{N-1}(...f_2(\mathbf{W}_2 f_1(\mathbf{W}_1 \mathbf{x} + \mathbf{b}_1) + \mathbf{b}_2) ...) + \mathbf{b}_N)$$

The divergence for any x is also a nested function

$$Div(Y,d) = Div(f_N(\mathbf{W}_N f_{N-1}(...f_2(\mathbf{W}_2 f_1(\mathbf{W}_1 \mathbf{x} + \mathbf{b}_1) + \mathbf{b}_2) ...) + \mathbf{b}_N), d)_{152}$$

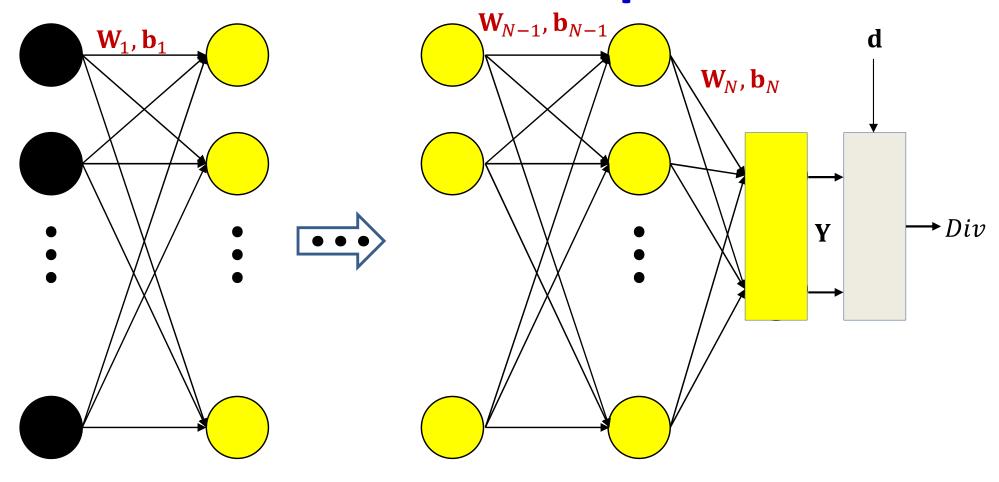

In the following slides we will also be using the notation  $\nabla_{\!\! z} Y$  to represent the derivative of any Y w.r.t any z

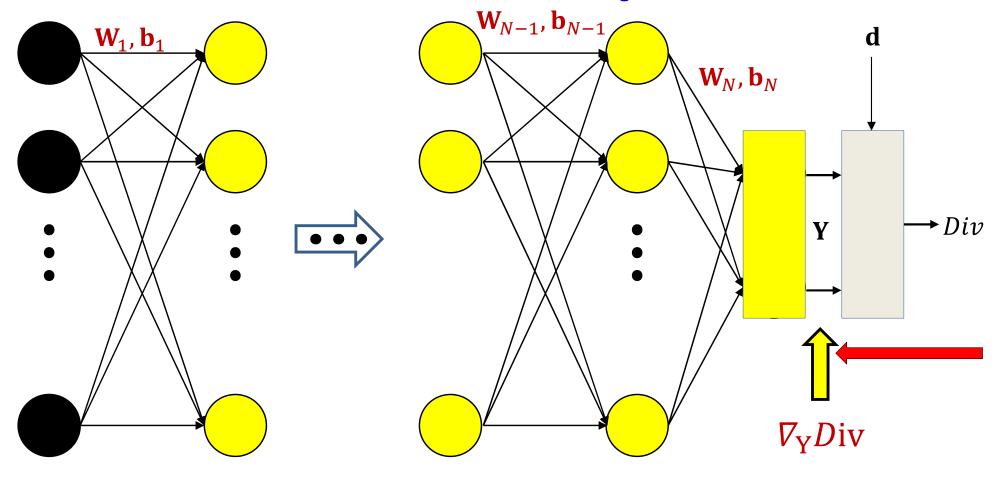

First compute the derivative of the divergence w.r.t. Y. The actual derivative depends on the divergence function.

N.B: The gradient is the transpose of the derivative

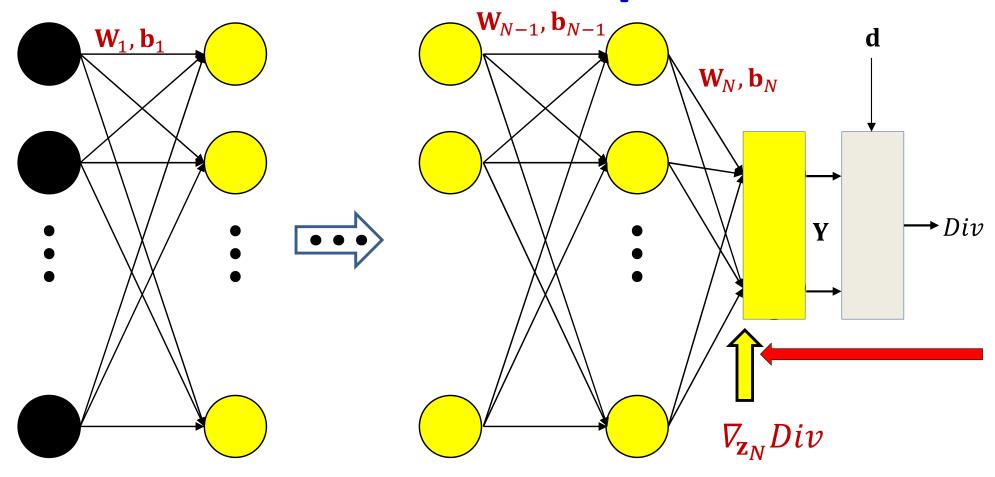

The divergence is a nested function:  $Div(\mathbf{Y}(\mathbf{z}_N))$ 

$$\nabla_{\mathbf{z}_N} Div = \nabla_{\mathbf{Y}} Div \cdot \nabla_{\mathbf{z}_N} \mathbf{Y}$$

Already computed

New term

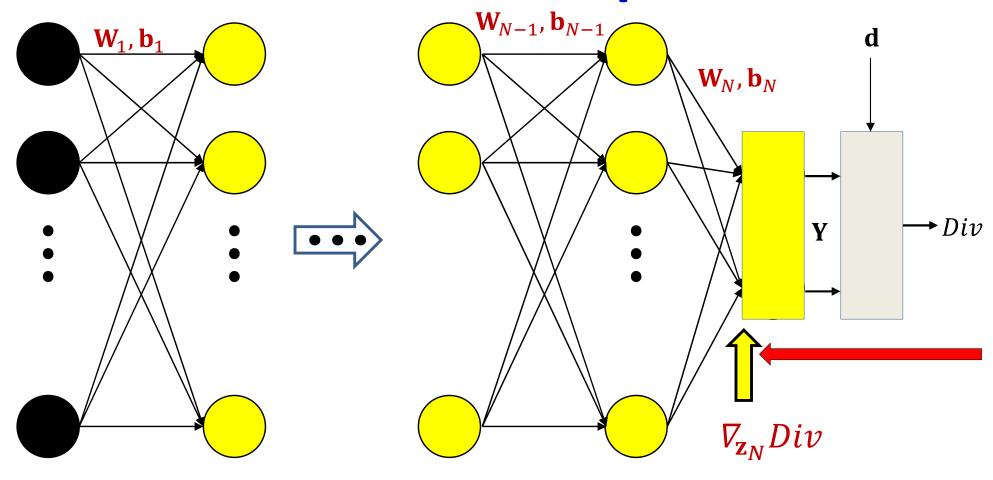

$$\nabla_{\mathbf{z}_N} Div = \nabla_{\mathbf{Y}} Div J_{\mathbf{Y}}(\mathbf{z}_N)$$

Already computed New term

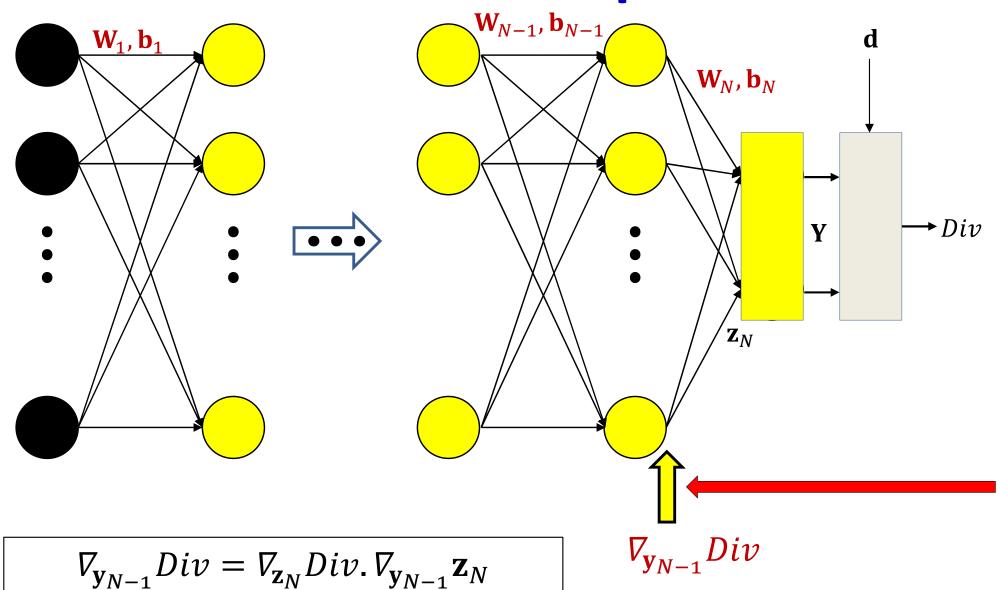

The divergence is a nested function:  $Div(\mathbf{z}_N(\mathbf{y}_{N-1}))$ 

$$\mathbf{z}_N = \mathbf{W}_N \mathbf{y}_{N-1} + \mathbf{b}_N \quad \Rightarrow \quad \nabla_{\mathbf{y}_{N-1}} \mathbf{z}_N = \mathbf{W}_N$$

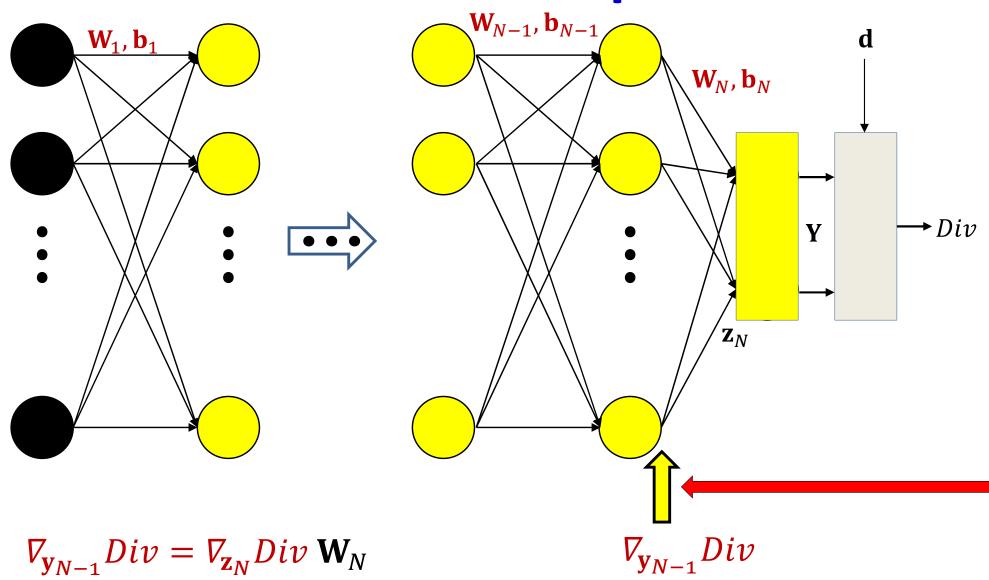

New term

Already computed

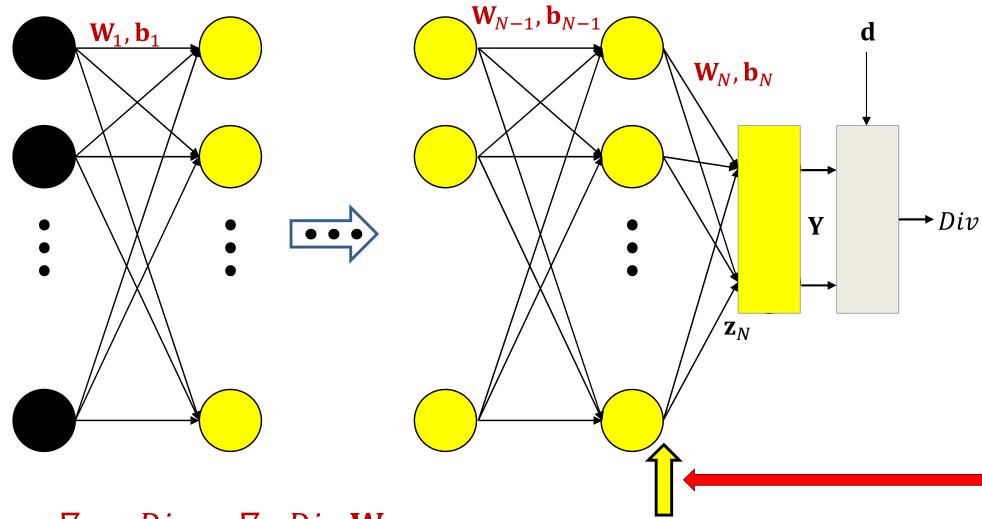

 $\nabla_{\mathbf{y}_{N-1}} Div = \nabla_{\mathbf{z}_N} Div \mathbf{W}_N$ 

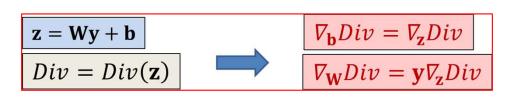

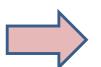

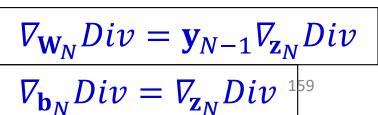

 $\nabla_{\mathbf{y}_{N-1}} Div$ 

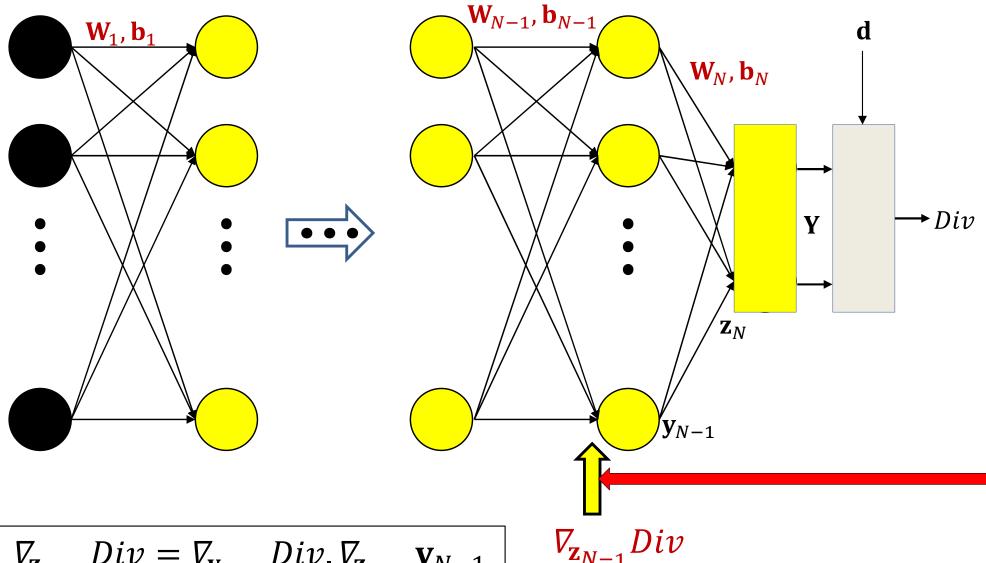

 $\nabla_{\mathbf{z}_{N-1}} Div = \nabla_{\mathbf{y}_{N-1}} Div \cdot \nabla_{\mathbf{z}_{N-1}} \mathbf{y}_{N-1}$ 

New term

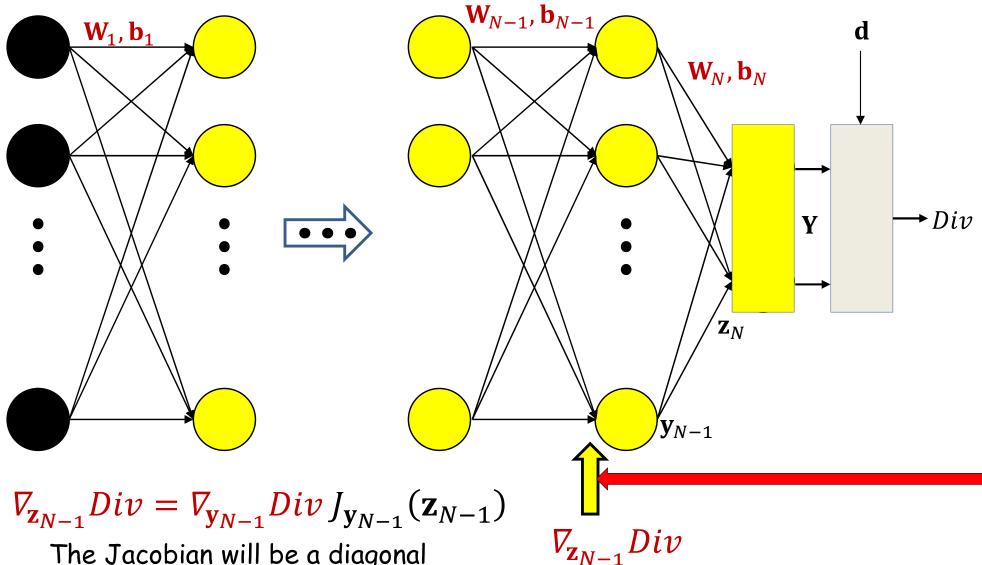

The Jacobian will be a diagonal matrix for scalar activations

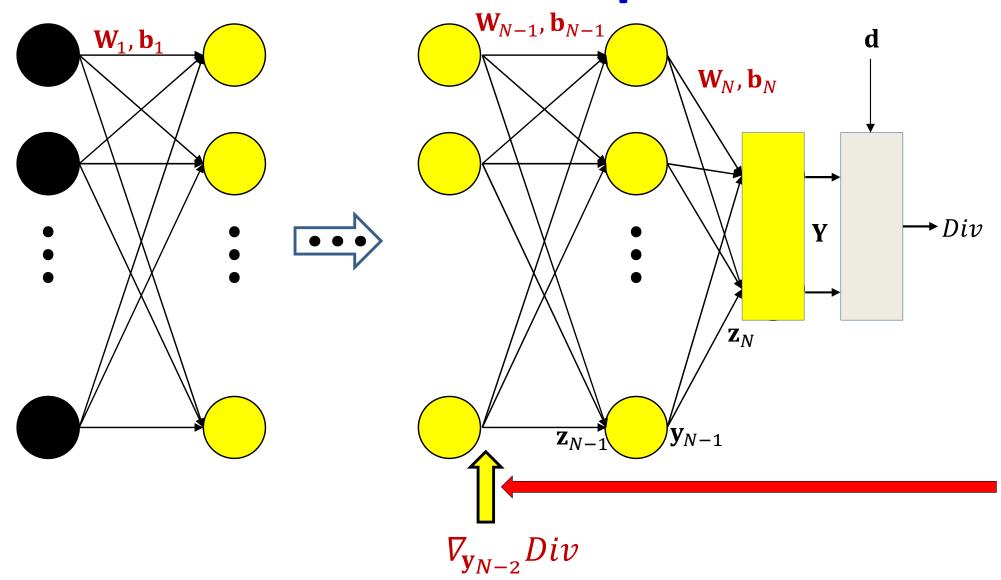

$$\nabla_{\mathbf{y}_{N-2}} Div = \nabla_{\mathbf{z}_{N-1}} Div \cdot \nabla_{\mathbf{y}_{N-2}} \mathbf{z}_{N-1}$$

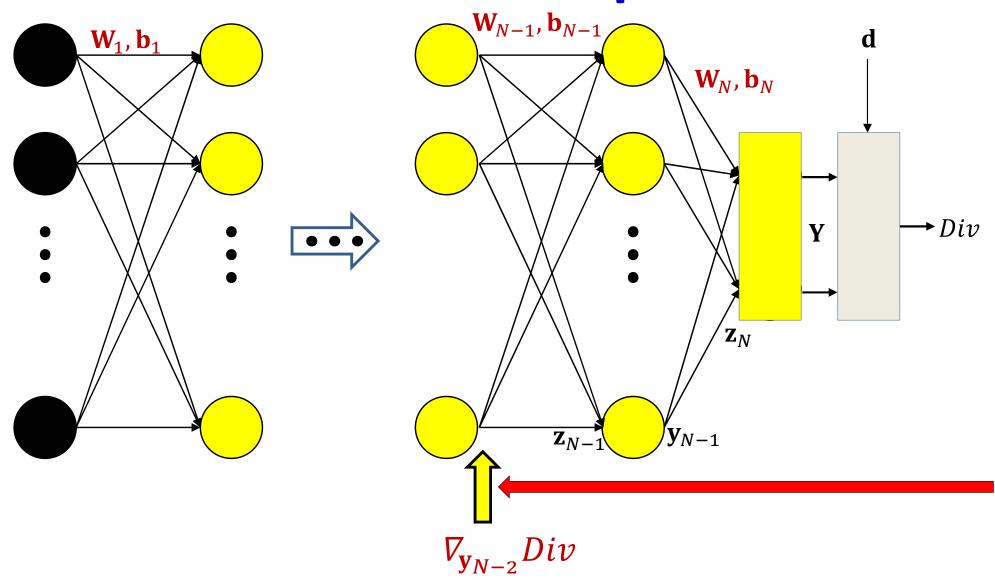

$$\nabla_{\mathbf{y}_{N-2}} Div = \nabla_{\mathbf{z}_{N-1}} Div \mathbf{W}_{N-1}$$

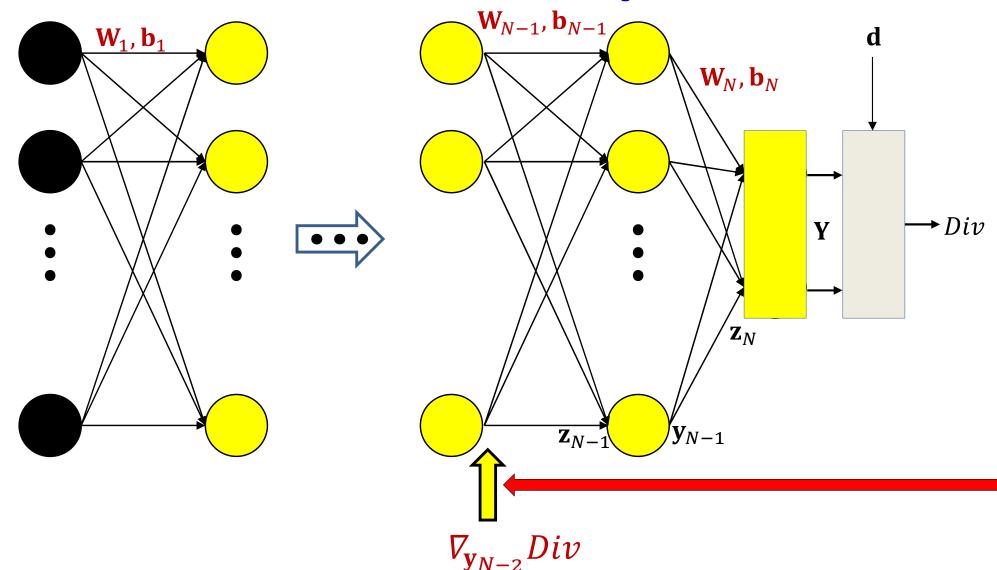

$$\nabla_{\mathbf{y}_{N-2}} Div = \nabla_{\mathbf{z}_{N-1}} Div \mathbf{W}_{N-1}$$

$$abla_{\mathbf{W}_{N-1}}Div = \mathbf{y}_{N-2}\nabla_{\mathbf{z}_{N-1}}Div$$

$$abla_{\mathbf{b}_{N-1}}Div = \nabla_{\mathbf{z}_{N-1}}Div$$
164

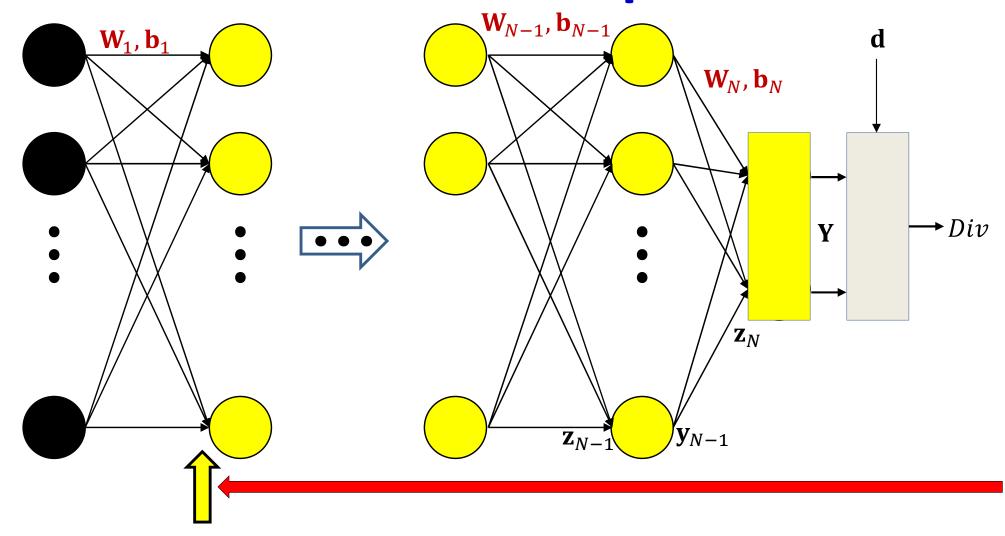

$$\nabla_{\mathbf{z}_1} Div = \nabla_{\mathbf{y}_1} Div J_{\mathbf{y}_1}(\mathbf{z}_1)$$

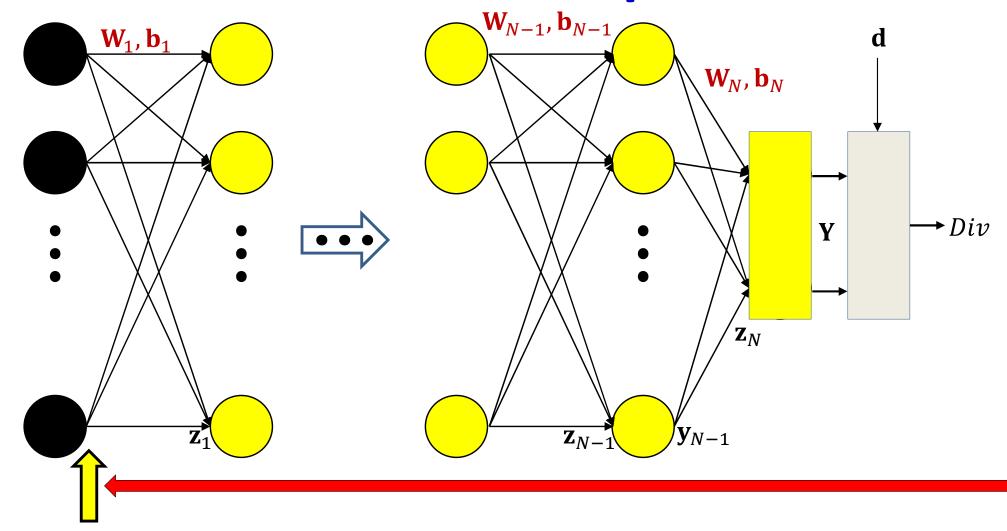

$$\nabla_{\mathbf{W}_{1}} Div = \mathbf{x} \nabla_{\mathbf{z}_{1}} Div$$

$$\nabla_{\mathbf{b}_{1}} Div = \nabla_{\mathbf{z}_{1}} Div$$

In some problems we will also want to compute the derivative w.r.t. the input

#### **The Backward Pass**

- Set  $\mathbf{y}_N = Y$ ,  $\mathbf{y}_0 = \mathbf{x}$
- Initialize: Compute  $\nabla_{\mathbf{y}_N} Div = \nabla_Y Div$
- For layer k = N downto 1:
  - Compute  $J_{\mathbf{y}_k}(\mathbf{z}_k)$ 
    - Will require intermediate values computed in the forward pass
  - Backward recursion step:

$$\nabla_{\mathbf{z}_k} Div = \nabla_{\mathbf{y}_k} Div J_{\mathbf{y}_k}(\mathbf{z}_k)$$

$$\nabla_{\mathbf{y}_{k-1}} Div = \nabla_{\mathbf{z}_k} Div \mathbf{W}_k$$

– Gradient computation:

$$\nabla_{\mathbf{W}_k} Div = \mathbf{y}_{k-1} \nabla_{\mathbf{z}_k} Div$$
$$\nabla_{\mathbf{b}_k} Div = \nabla_{\mathbf{z}_k} Div$$

#### **The Backward Pass**

- Set  $\mathbf{y}_N = Y$ ,  $\mathbf{y}_0 = \mathbf{x}$
- Initialize: Compute  $\nabla_{\mathbf{y}_N} Div = \nabla_Y Div$
- For layer k = N downto 1:
  - Compute  $J_{\mathbf{y}_k}(\mathbf{z}_k)$ 
    - Will require intermediate values computed in the forward pass
  - Backward recursion step:
     Note analogy to forward pass

$$\nabla_{\mathbf{z}_k} Div = \nabla_{\mathbf{y}_k} Div J_{\mathbf{y}_k}(\mathbf{z}_k)$$

$$\nabla_{\mathbf{y}_{k-1}} Div = \nabla_{\mathbf{z}_k} Div \mathbf{W}_k$$

– Gradient computation:

$$\nabla_{\mathbf{W}_k} Div = \mathbf{y}_{k-1} \nabla_{\mathbf{z}_k} Div$$
$$\nabla_{\mathbf{b}_k} Div = \nabla_{\mathbf{z}_k} Div$$

#### For comparison: The Forward Pass

- Set  $y_0 = x$
- For layer k = 1 to N :
  - Forward recursion step:

$$\mathbf{z}_k = \mathbf{W}_k \mathbf{y}_{k-1} + \mathbf{b}_k$$
$$\mathbf{y}_k = \mathbf{f}_k(\mathbf{z}_k)$$

Output:

$$\mathbf{Y} = \mathbf{y}_N$$

# Neural network training algorithm

- Initialize all weights and biases  $(\mathbf{W}_1, \mathbf{b}_1, \mathbf{W}_2, \mathbf{b}_2, ..., \mathbf{W}_N, \mathbf{b}_N)$
- Do:
  - Loss = 0
  - For all k, initialize  $\nabla_{\mathbf{W}_k} Loss = 0$ ,  $\nabla_{\mathbf{b}_k} Loss = 0$
  - For all t = 1:T # Loop through training instances
    - Forward pass : Compute
      - Output  $Y(X_t)$
      - Divergence  $Div(Y_t, d_t)$
      - $Loss += Div(Y_t, d_t)$
    - Backward pass: For all k compute:
      - $\nabla_{\mathbf{y}_k} Div = \nabla_{\mathbf{z}_k+1} Div \mathbf{W}_{k+1}$
      - $\nabla_{\mathbf{z}_{\nu}} Div = \nabla_{\mathbf{v}_{\nu}} Div J_{\mathbf{v}_{\nu}}(\mathbf{z}_{k})$
      - $\nabla_{\mathbf{W}_k} \mathbf{Div}(\mathbf{Y}_t, \mathbf{d}_t) = \mathbf{y}_{k-1} \nabla_{\mathbf{z}_k} Div; \nabla_{\mathbf{b}_k} \mathbf{Div}(\mathbf{Y}_t, \mathbf{d}_t) = \nabla_{\mathbf{z}_k} Div$
      - $\nabla_{\mathbf{W}_k} Loss += \nabla_{\mathbf{W}_k} \mathbf{Div}(\mathbf{Y}_t, \mathbf{d}_t); \nabla_{\mathbf{b}_k} Loss += \nabla_{\mathbf{b}_k} \mathbf{Div}(\mathbf{Y}_t, \mathbf{d}_t)$
  - For all k, update:

$$\mathbf{W}_k = \mathbf{W}_k - \frac{\eta}{T} (\nabla_{\mathbf{W}_k} Loss)^T; \qquad \mathbf{b}_k = \mathbf{b}_k - \frac{\eta}{T} (\nabla_{\mathbf{W}_k} Loss)^T$$

Until Loss has converged

# Setting up for digit recognition

Training data

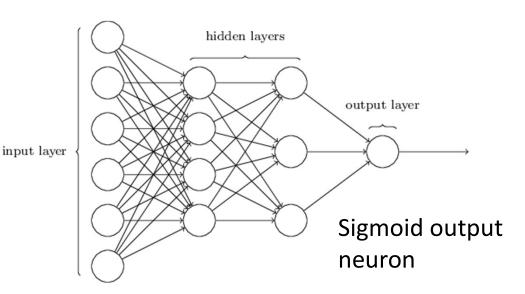

- Simple Problem: Recognizing "2" or "not 2"
- Single output with sigmoid activation
  - $Y \in (0,1)$
  - d is either 0 or 1
- Use KL divergence
- Backpropagation to compute derivatives
  - To apply in gradient descent to learn network parameters

# Recognizing the digit

#### Training data

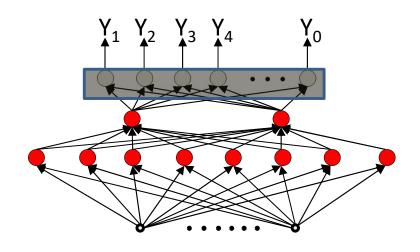

- More complex problem: Recognizing digit
- Network with 10 (or 11) outputs
  - First ten outputs correspond to the ten digits
    - Optional 11th is for none of the above
- Softmax output layer:
  - Ideal output: One of the outputs goes to 1, the others go to 0
- Backpropagation with KL divergence
  - To compute derivatives for gradient descent updates to learn network

# Story so far

- Neural networks must be trained to minimize the average divergence between the output of the network and the desired output over a set of training instances, with respect to network parameters.
- Minimization is performed using gradient descent
- Gradients (derivatives) of the divergence (for any individual instance) w.r.t. network parameters can be computed using backpropagation
  - Which requires a "forward" pass of inference followed by a "backward" pass of gradient computation
- The computed gradients can be incorporated into gradient descent

#### **Issues**

- Convergence: How well does it learn
  - And how can we improve it
- How well will it generalize (outside training data)
- What does the output really mean?
- *Etc...*

#### Next up

Convergence and generalization